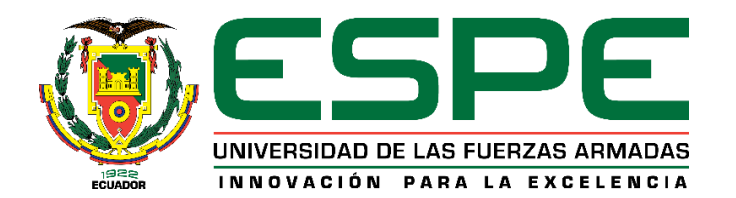

# **DEPARTAMENTO DE CIENCIAS DE LA COMPUTACIÓN**

**CARRERA DE INGENIERÍA EN SISTEMAS E INFORMÁTICA**

**TRABAJO DE TITULACIÓN, PREVIO A LA OBTENCIÓN DEL TÍTULO DE INGENIEROS EN SISTEMAS E INFORMÁTICA**

**TEMA: OBTENCIÓN, PROCESAMIENTO Y ANÁLISIS DE LAS ONDAS CEREBRALES ALFA Y BETA DE UN MILITAR, PARA DETERMINAR SU CAPACIDAD DE TOMAR DECISIONES EN SITUACIONES DE ESTRÉS Y PRESIÓN**

**AUTORES: UBILLUZ ZAMBRANO, CHRISTIAN MARCELO FLORES CORREA, MARLON ANDRÉS**

**DIRECTOR: ING. DELGADO RODRÍGUEZ, RAMIRO NANAC, PhD**

**SANGOLQUÍ**

**2019**

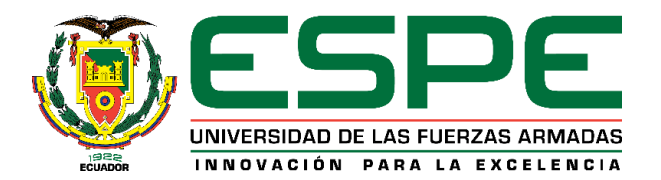

# **DEPARTAMENTO DE CIENCIAS DE LA COMPUTACIÓN**

## **CARRERA DE INGENIERÍA EN SISTEMAS E INFORMÁTICA**

### **CERTIFICACIÓN**

<span id="page-1-0"></span>Certifico que el trabajo de titulación, *"OBTENCIÓN, PROCESAMIENTO Y ANÁLISIS DE LAS ONDAS CEREBRALES ALFA Y BETA DE UN MILITAR, PARA DETERMINAR SU CAPACIDAD DE TOMAR DECISIONES EN SITUACIONES DE ESTRÉS Y PRESIÓN"* realizado por los señores *Christian Marcelo Ubilluz Zambrano y Marlon Andrés Flores Correa*, ha sido revisado en su totalidad y analizado por la herramienta de verificación de similitud de contenido; por lo tanto cumple con los requisitos teóricos, científicos, técnicos, metodológicos y legales establecidos por la Universidad de Fuerzas Armadas ESPE, razón por la cual me permito acreditar y autorizar para que lo sustenten públicamente.

Sangolquí, 24 de julio de 2019

 $\rightarrow$   $\rightarrow$   $\rightarrow$   $\rightarrow$   $\rightarrow$ 

**Ing. Ramiro Nanac Delgado Rodríguez PhD**

**C.C: 1707019178**

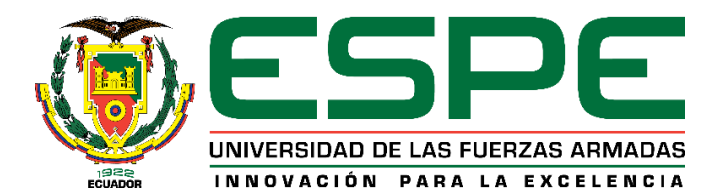

# **DEPARTAMENTO DE CIENCIAS DE LA COMPUTACIÓN**

### **CARRERA DE INGENIERÍA EN SISTEMAS E INFORMÁTICA**

### **AUTORÍA DE RESPONSABILIDAD**

<span id="page-2-0"></span>Nosotros, *Christian Marcelo Ubilluz Zambrano y Marlon Andrés Flores Correa*, declaramos que el contenido, ideas y criterios del trabajo de titulación: *"OBTENCIÓN, PROCESAMIENTO Y ANÁLISIS DE LAS ONDAS CEREBRALES ALFA Y BETA DE UN MILITAR, PARA DETERMINAR SU CAPACIDAD DE TOMAR DECISIONES EN SITUACIONES DE ESTRÉS Y PRESIÓN"* es de nuestra autoría y responsabilidad, cumpliendo con los requisitos teóricos, científicos, técnicos, metodológicos y legales establecidos por la Universidad de Fuerzas Armadas ESPE, respetando los derechos intelectuales de terceros y referenciando las citas bibliográficas.

Consecuentemente el contenido de la investigación mencionada es veraz.

**Sangolquí, 24 de julio de 2019**

Christian Marcelo Ubilluz Zambrano C.C: 1718534637

Marlon Andrés Flores Correa C.C: 1722743075

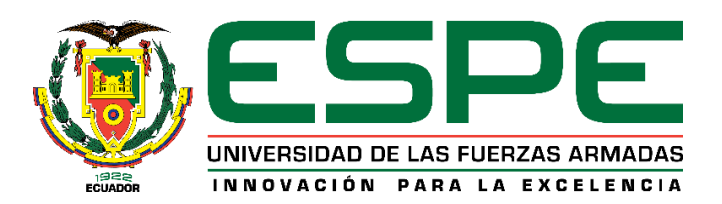

# **DEPARTAMENTO DE CIENCIAS DE LA COMPUTACIÓN CARRERA DE INGENIERÍA EN SISTEMAS E INFORMÁTICA**

## **AUTORIZACIÓN**

<span id="page-3-0"></span>Nosotros, *Christian Marcelo Ubilluz Zambrano y Marlon Andrés Flores Correa*, autorizamos a la Universidad de las Fuerzas Armadas ESPE publicar el trabajo de titulación: *"OBTENCIÓN, PROCESAMIENTO Y ANÁLISIS DE LAS ONDAS CEREBRALES ALFA Y BETA DE UN MILITAR, PARA DETERMINAR SU CAPACIDAD DE TOMAR DECISIONES EN SITUACIONES DE ESTRÉS Y PRESIÓN"* en el Repositorio Institucional, cuyo contenido, ideas y criterios son de nuestra responsabilidad.

**Sangolquí, 24 de julio de 2019**

Christian Marcelo Ubilluz Zambrano C.C: 1718534637

Marlon Andrés Flores Correa C.C: 1722743075

#### **DEDICATORIA**

<span id="page-4-0"></span>*Dedico este trabajo primeramente a Dios, quien alumbra y guía mi vida, brindándome día a día un nuevo motivo para vivir y compartir con mis seres queridos.*

*A mis queridos padres, por ser los primeros maestros, que siempre me brindaron su apoyo incondicional y con su ejemplo me guiaron por el camino del recto vivir.*

*A mi esposa, por ser un apoyo fundamental ya que ha estado conmigo en todo momento, me ha brindado su ayuda incondicional para cumplir con mis metas y objetivos.*

*A mis docentes, quienes me brindaron sus conocimientos sin esperar nada a cambio para hacer realidad mis sueños e ideales, los mismos que alimentan mi cuerpo y mi espíritu.*

*A mis hijas Allison y Valentina, por ser la razón de mi existencia.*

*Christian Ubilluz*

#### **DEDICATORIA**

*Dedico este trabajo primeramente a mi madre Guadalupe Correa, que desde el cielo me guía para ir alcanzando mis metas.*

*A mi padre, quien está a mi lado motivándome para alcanzar mis metas desde que partió mi madre y nos cuida. A mi mamá Rosa quien ha estado desde que tengo uso de razón.*

*A mis docentes, quienes me brindaron sus conocimientos sin esperar nada a cambio para hacer realidad mis sueños e ideales, los mismos que alimentan mi cuerpo y mi espíritu.*

*A todos quienes de una u otra manera están presentes en mi vida.*

*Andrés Flores*

#### **AGRADECIMIENTO**

<span id="page-6-0"></span>*Agradezco a nuestro Señor por darme día a día la salud para poder seguir en vida.*

*A mis Padres pues, ellos me apoyaron incansablemente, estuvieron en los momentos más difíciles dándome aliento para seguir adelante.*

*A mi esposa, mis hijas Allison y Valentina quienes son mi razón de vivir y gracias a su inspiración y motivación que día a día me brindaron, he alcanzado mis ideales propuestos.*

*A mis docentes, quienes estuvieron presentes en todo el proceso de enseñanzaaprendizaje, aportando con sus experiencias y consejos de vida.*

*Al Ingeniero Ramiro Delgado, pues con sus conocimientos impartidos ha sido una guía de rectitud y sabiduría.*

*A todos quienes de una u otra manera, coadyuvaron para la enriquecedora experiencia de compartir sus conocimientos y experiencias para que este Trabajo de Investigación sea el más amplio y acertado posible.*

*Muchas gracias a todos.*

*Christian Ubilluz*

#### **AGRADECIMIENTO**

*Agradezco a mi madre y padre quienes se esforzaron para que alcanzará esta meta de mi vida, dándome aliento y sosteniendo la fe en mí, esforzándose por darme un plato de comida cada día.*

*Agradezco a mi segunda mamá, quien me cuido desde pequeño y vio cómo iba alcanzando mis metas con sus consejos.*

*A todos quienes han puesto su confianza en mí y supieron darme consejos de sabiduría para ser una persona mejor.*

*A mis docentes, quienes estuvieron presentes en todo el proceso de enseñanzaaprendizaje, aportando con sus experiencias y consejos de vida.*

*Al Ingeniero Ramiro Delgado, quien ha sido un pilar fundamental en el desarrollo de este Trabajo de Investigación ya que más que un profesor es gran amigo y me ha brindado su amistad franca y sincera.*

*Andrés Flores*

# **ÍNDICE DE CONTENDOS**

<span id="page-8-0"></span>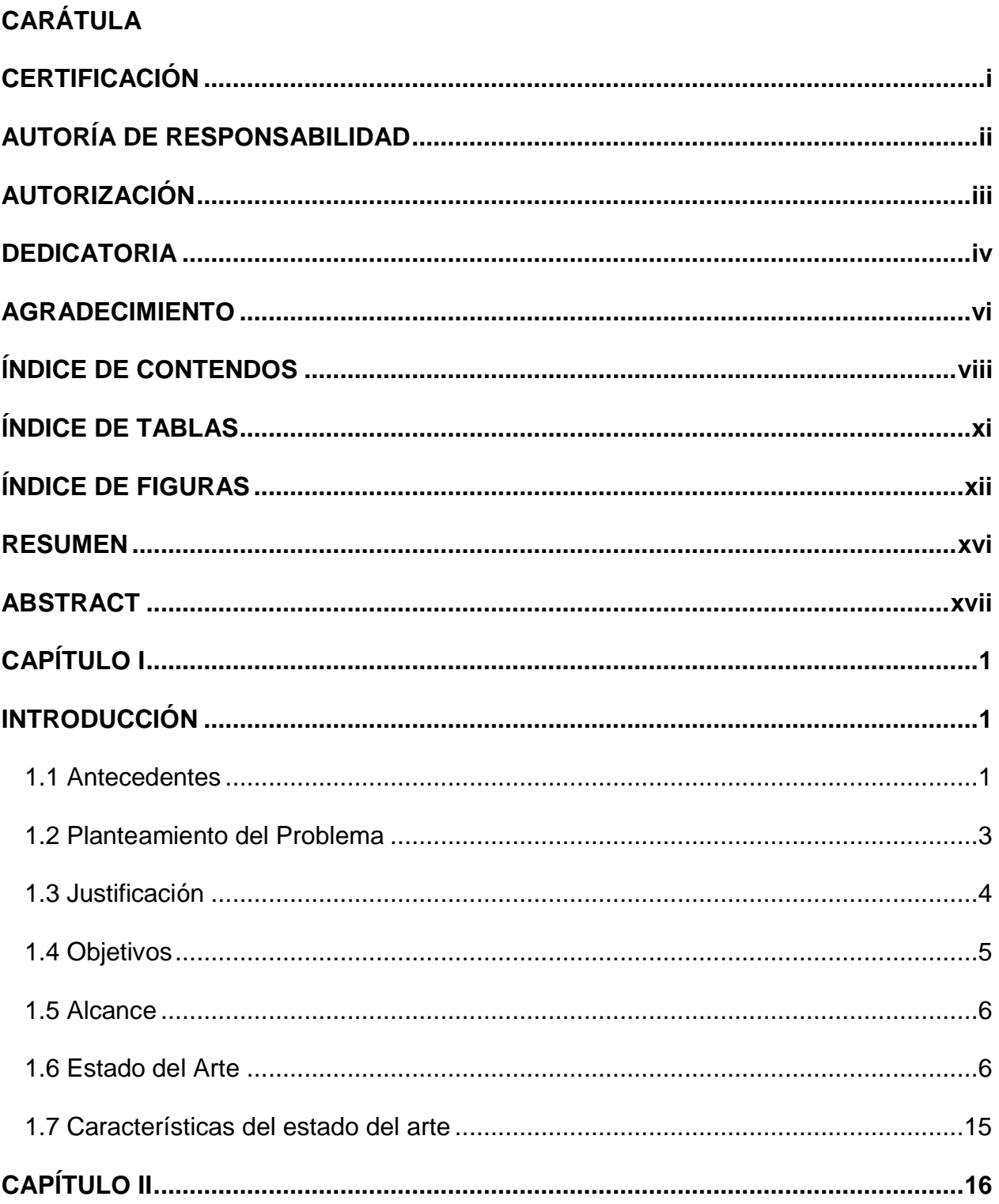

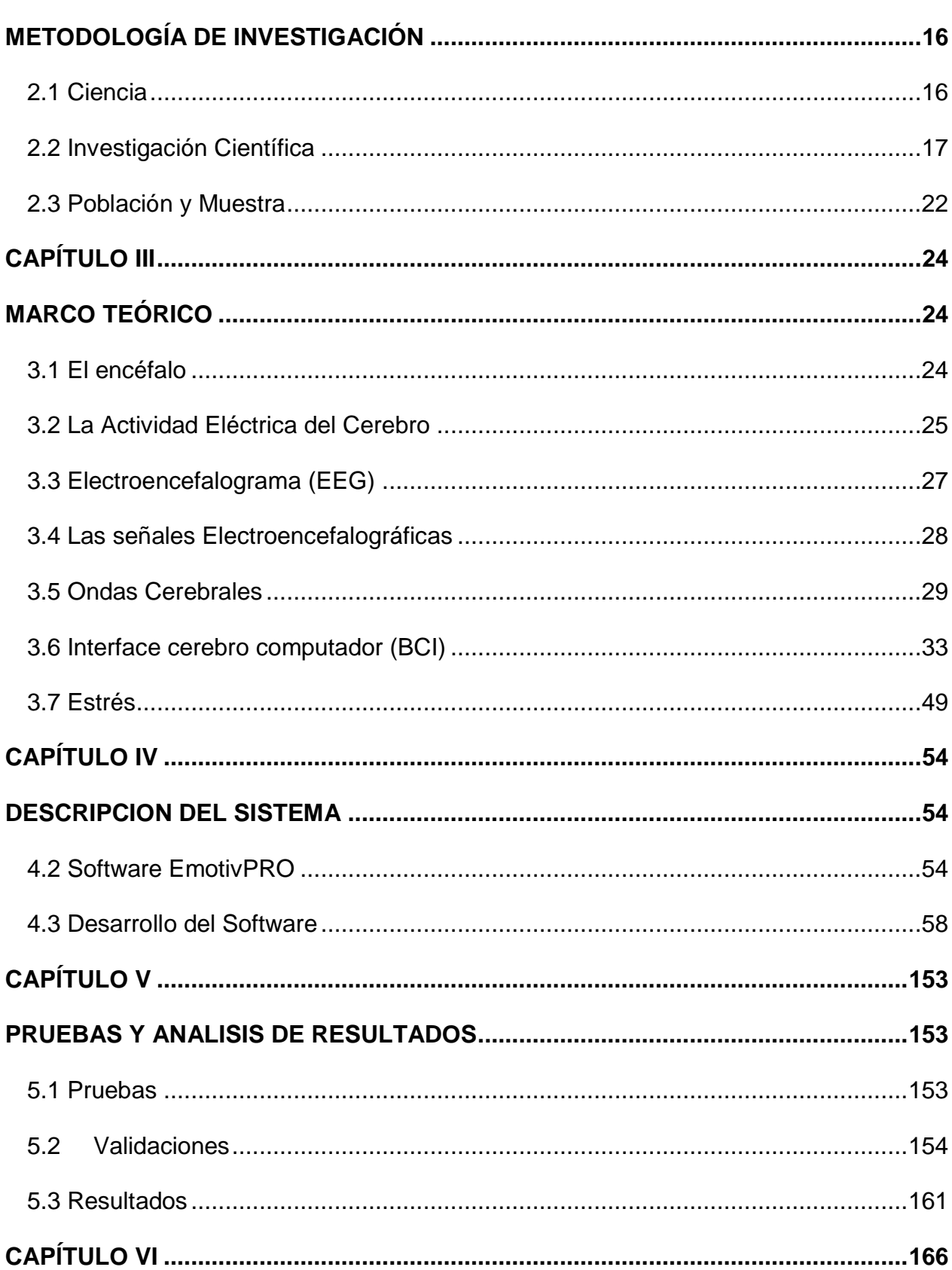

 $i\mathsf{x}$ 

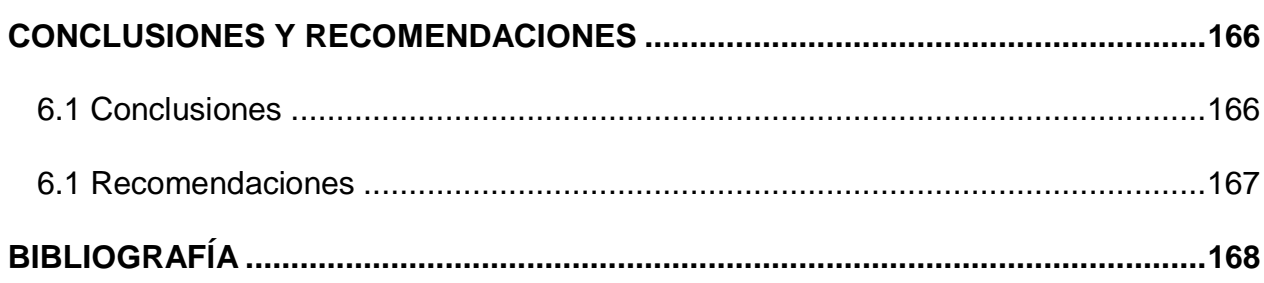

# ÍNDICE DE TABLAS

<span id="page-11-0"></span>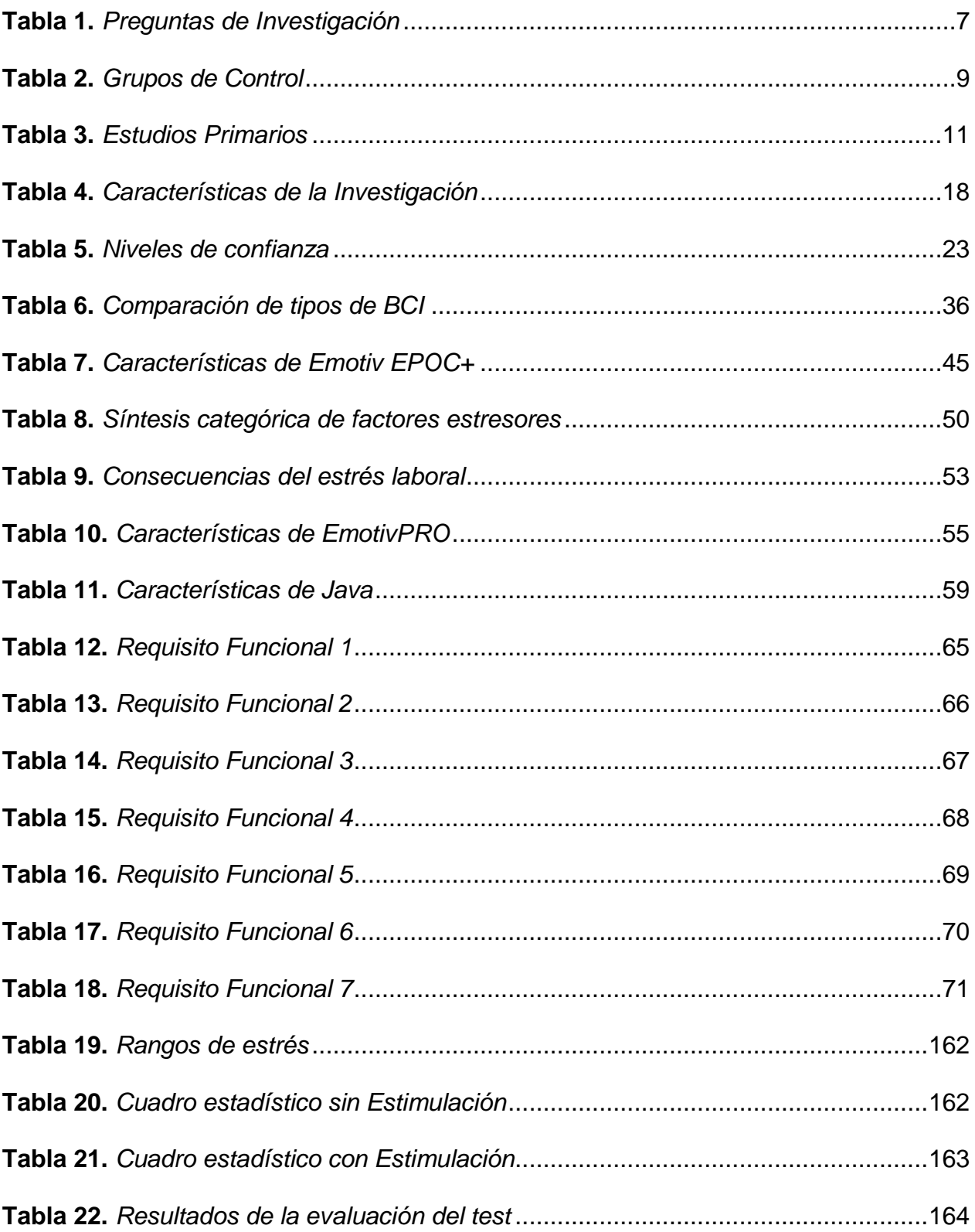

# <span id="page-12-0"></span>ÍNDICE DE FIGURAS

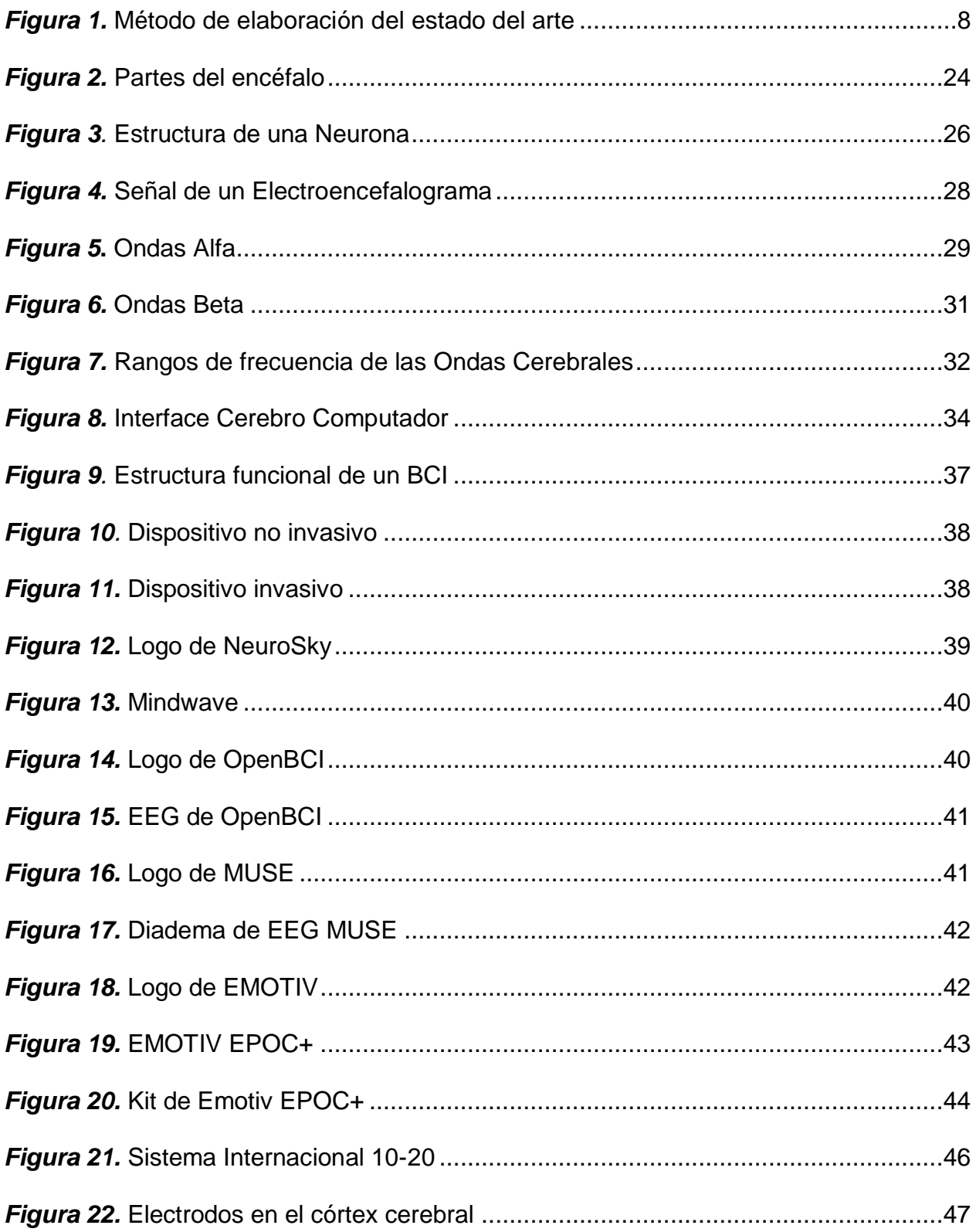

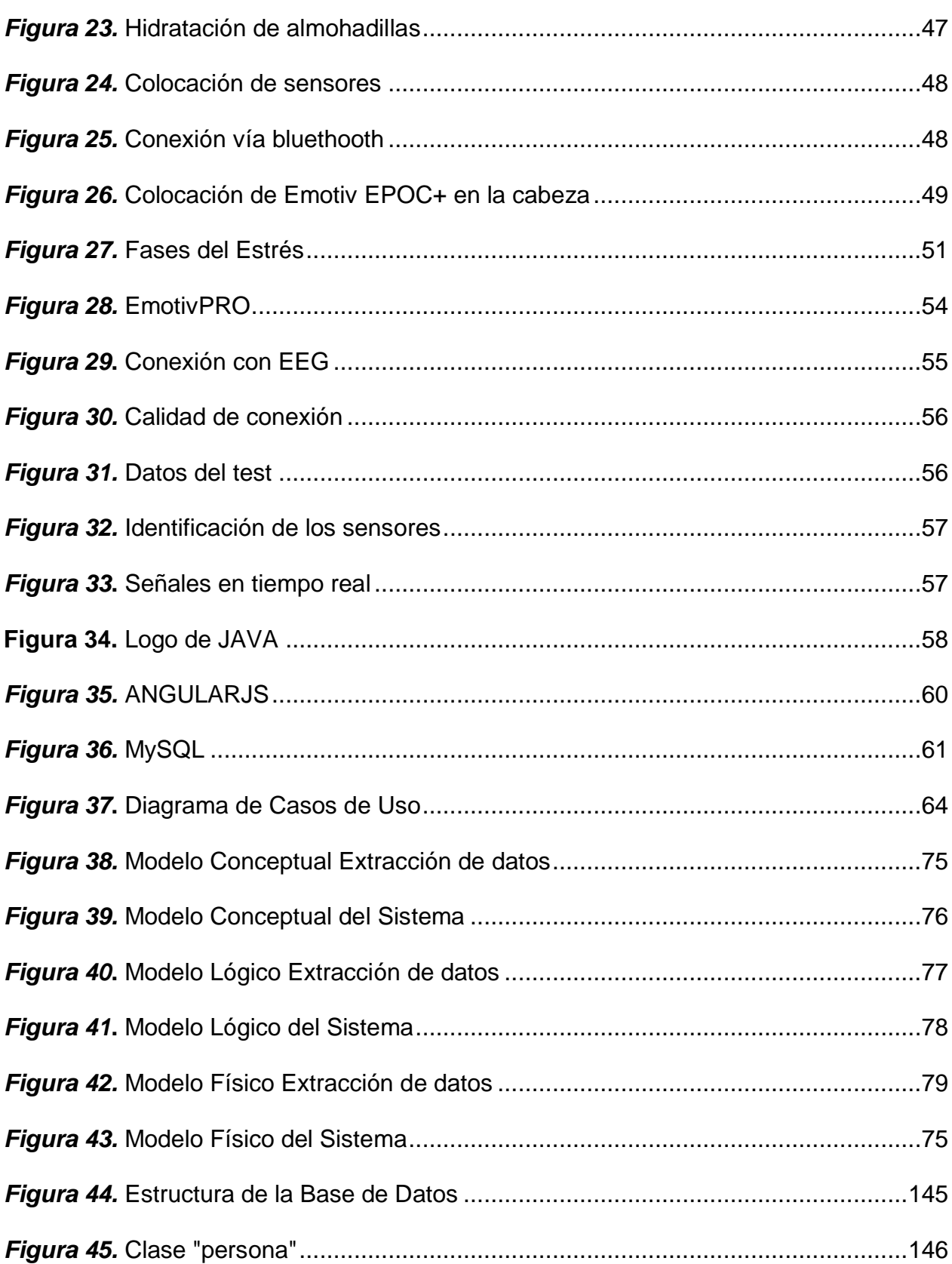

xiii

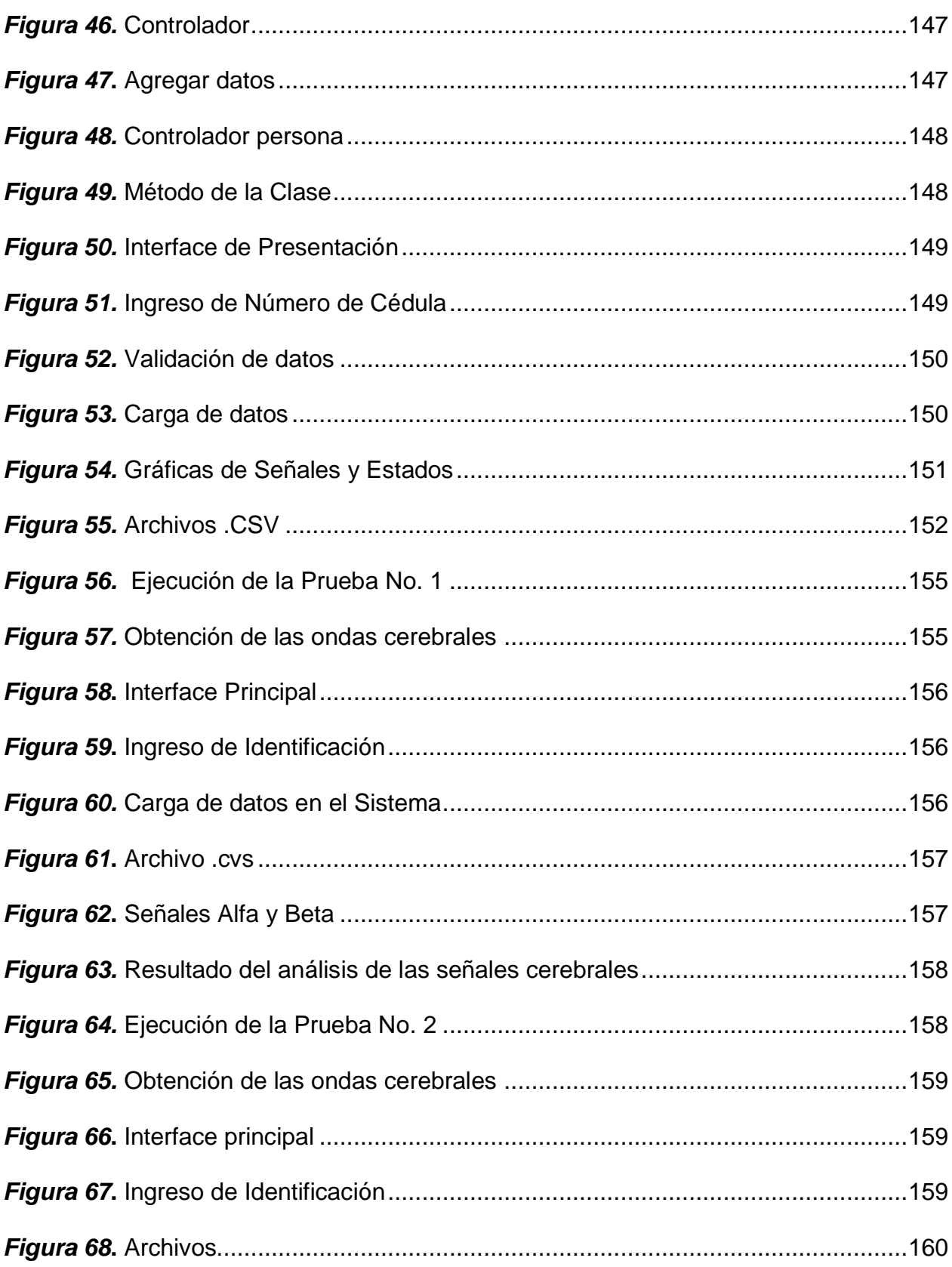

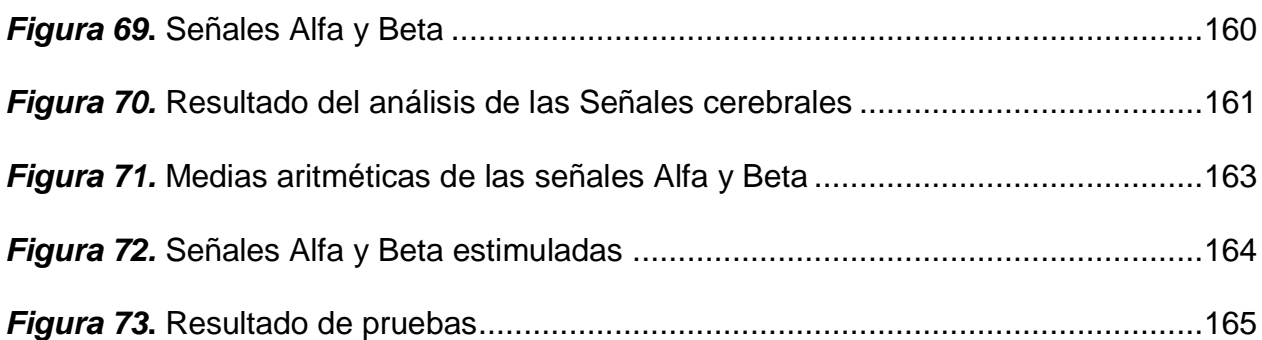

#### **RESUMEN**

<span id="page-16-0"></span>En los últimos años las computadoras, las aplicaciones móviles y la adquisición de ondas cerebrales han sido una fuente fundamental para mejorar la interacción humano-computador, ya que permiten conocer varios trastornos y problemas de salud de un individuo como son: enfermedades mentales, psicológicas o discapacidades, generando alternativas de software y hardware para solucionar estos problemas, brindando así un mejor estilo de vida. El presente proyecto de investigación tiene como objetivo la obtención, procesamiento y análisis de las señales cerebrales de un militar, colocando primeramente en el córtex cerebral el dispositivo electroencefalograma (EEG) Emotiv EPOC+, para obtener los datos de las señales cerebrales Alfa (estado de relajación) y Beta (estado activo) mediante la Interface Cerebro Computador (BCI) EmotivPRO, al inicio de la experimentación se aplican estímulos auditivos para relajar a la persona, acompañada de una prueba de razonamiento abstracto y luego estímulos visuales para generar estrés con una segunda prueba de razonamiento abstracto, con el fin de verificar la capacidad de resolución de problemas en un tiempo limitado. Estas señales cerebrales obtenidas antes y después de los estímulos, serán procesadas y analizadas en un software desarrollado, el cual nos permitirá visualizar el nivel de estrés de la persona durante las dos etapas de la experimentación y verificar la influencia del estrés en las personas para la resolución de problemas.

#### **Palabras Clave:**

- **ELECTROENCEFALOGRAMA (EEG)**
- **SEÑALES CEREBRALES**
- **EMOTIV EPOC+**

#### **ABSTRACT**

<span id="page-17-0"></span>In recent years computers, mobile applications and the acquisition of brain waves have been a fundamental source in order to improve human-computer interaction, since they lead to know several disorders and health problems of an individual such as: mental, psychological or disabilities, generating software and hardware alternatives to treat these problems, thus providing a better lifestyle. The objective of this research is to obtain, process and analyze brain signals of a soldier, starting in the cerebral cortex the electroencephalogram (EEG) Emotiv EPOC + device, to obtain the data of the alpha brain signals (relaxation state) and Beta (active state) through a Computer Brain Interface (BCI) EmotivPRO, at the beginning of the experimentation, auditory stimulus are applied to relax the person, accompanied by a test of abstract reasoning and then visual stimulus to generate stress with a second abstract reasoning test, in order to verify the ability to solve problems in a limited time. These brain signals obtained before and after the stimulus, will be processed and analyzed in a developed software, which will allow us to visualize the person's stress level during the two stages of the experimentation and verify the influence of stress on people for problem solving.

#### **Keywords:**

- **ELECTROENCEPHALOGRAM (EEG)**
- **BRAINWAVES**
- **EMOTIV EPOC+**

### **CAPÍTULO I**

#### **INTRODUCCIÓN**

<span id="page-18-1"></span><span id="page-18-0"></span>En el presente capítulo se describen los antecedentes, objetivos, justificación y alcance del proyecto: "Obtención, procesamiento y análisis de las ondas cerebrales Alfa y Beta de un militar, para determinar su capacidad de tomar decisiones en situaciones de estrés y presión", además se plantea una revisión sistemática de literatura sobre el problema de investigación con grupos de control para generar el estado del arte.

#### <span id="page-18-2"></span>**1.1 Antecedentes**

Hoy en día la relación hombre-computador ha generado un vínculo muy importante dentro del desarrollo de la ciencia y la tecnología permitiendo el empleo de sistemas robóticos y dispositivos especializados en medicina, electrónica y neurociencias con el fin de obtener información necesaria y detallada de cómo se encuentra el cuerpo humano y además comprender el comportamiento de las personas. Cada acción que realiza el cuerpo humano es el resultado de un conjunto de señales que nacen del cerebro y se transmiten a través de las terminaciones nerviosas hacia los músculos y órganos para el cumplimiento de funciones específicas (Torres, Sanchez, & Palacios, 2014).

La actividad cerebral ha sido objeto de muchos estudios siendo el primer hallazgo atribuido a Berger en el año 1929, el mismo que empleó un electroencefalograma (EEG) como método para el funcionamiento y comportamiento de la actividad cerebral. Tanto en humanos como en animales es conocido que el cerebro es el motor fundamental para controlar las emociones, concentración, sentidos y movimientos que son realizados por el cuerpo humano.

La obtención de señales bioeléctricas constituye uno de los pilares fundamentales e importantes para los sistemas de interacción humano-computador; para ello, se emplea el electroencefalograma que realiza el registro de los impulsos eléctricos de las neuronas del encéfalo.

Diversos estudios revelan que las ondas cerebrales son claves para el proceso de aprendizaje, ya que permiten valorar el comportamiento del cerebro en diversas situaciones. Dentro de este análisis, se considera que el estrés constituye uno de los factores más estudiados en la actualidad, por su relación con la aparición de enfermedades, el manejo y la adaptación a situaciones difíciles y el desempeño en general.

Dentro de las Fuerzas Armadas, a la fecha, no existen trabajos relacionados al tema, siendo este un factor muy importante que motivó el desarrollo de este proyecto de investigación con el fin de realizar pruebas al personal militar para establecer el nivel de estrés al que se encuentra sujeto dentro de las labores diarias.

El nivel de presión psicológica que posee una persona se ve reflejada en las acciones y decisiones que toma en su vida diaria, es así que, en la vida militar existe un nivel de estrés y presión elevado, debido a las tareas que realizan ya sea en las unidades militares que se encuentran en la ciudad o las que se encuentran en la frontera y oriente (selva), repercutiendo en la toma de decisiones durante una operación de combate.

Sobre esta base, la obtención de las ondas cerebrales para su análisis y estudio es de suma importancia puesto que, nos permite entrenar el cerebro para reducir y controlar los niveles de estrés de las personas, minimizando así enfermedades y problemas laborales o familiares (Integral, 2018).

Este proyecto de investigación es el resultado de una serie de estudios anteriores en los cuales se analizó las señales cerebrales; y, donde se obtuvo como producto la publicación en congresos internacionales de dos artículos científicos titulados: "Brain waves processing, analysis and acquisition to diagnose stress level in the work environment." y "The control of a Vehicular Automata through brain waves. A case |study" en el WorldCist´18 y WorldCist´19 y la indexación en las Bases Digitales (Springer y Scopus).

#### <span id="page-20-0"></span>**1.2 Planteamiento del Problema**

A nivel mundial, la tecnología hoy en día, no solo permite el desarrollo de sistemas electrónicos dirigidos con sensores que detectan diferentes cambios del medio que los rodea, sino que existen sistemas desarrollados con comunicación teledirigida por impulsos neuronales de un ser humano, capaces de obtener las señales cerebrales emitidas por una persona para ser analizadas y empleadas en diversos campos, especialmente clínicos.

La selección de un comandante de pelotón, patrulla o equipo de combate dentro del ejército se la realiza de manera jerarquizada, es decir, de acuerdo al rango militar que posea y a la capacitación que tenga; sin embargo, no es suficiente esta selección ya que una persona depende de varios factores psicológicos tanto internos como externos para tomar decisiones adecuadas, las cuales son independientes a su grado o jerarquía.

La problemática tiene su génesis en personas que no están centradas en la responsabilidad que tiene a su cargo, ya que ha existido personal que comete errores al impartir instrucción o comandar un equipo de combate ya sea por nerviosismo en la manipulación de material o por tener un nivel de estrés que no puede controlar, lo que conlleva a cometer descuidos irreparables.

#### <span id="page-21-0"></span>**1.3 Justificación**

En la actualidad existen muchos factores que llevan a una persona a tener altos niveles de estrés ya sea en el campo laboral como en el campo personal y por ende se ve afectada su vida diaria al encontrarse en un estado de bloqueo cerebral. Dentro de las Fuerzas Armadas existe un ambiente con niveles de estrés y presión muy elevados, producidos por las actividades que se ejecutan diariamente, lo que se ve reflejado en el estado de ánimo del personal militar, dando como resultado una serie de malas decisiones que desembocan en problemas laborales y operacionales que han llevado a tener varios accidentes durante el entrenamiento u operación real.

Esta investigación está orientada a todo el personal militar que labora en las diferentes unidades o dependencias operativas y administrativas, obteniendo primeramente sus ondas cerebrales Alfa y Beta con la ayuda del EEG Emotiv EPOC+, aplicando un estímulo auditivo para relajar a la persona, acompañado de una prueba de

razonamiento abstracto en un tiempo determinado, luego de lo cual se aplica un estresor visual, seguidamente se desarrolla otra prueba de razonamiento abstracto.

Los datos de las señales cerebrales obtenidas, se ingresan en el software desarrollado, para obtener los niveles de estrés antes y después de la experimentación y así, realizar una comparación en la resolución de problemas durante las dos etapas.

#### <span id="page-22-0"></span>**1.4 Objetivos**

#### **1.4.1 Objetivo General**

Obtener, procesar y analizar la información de las ondas cerebrales Alfa y Beta del personal militar, sometiéndolos a estímulos visuales y auditivos empleando un electroencefalograma no invasivo en el córtex cerebral, con la finalidad de determinar la capacidad para tomar decisiones en situaciones de estrés y presión.

#### **1.4.2 Objetivos Específicos**

- Realizar un estudio de literatura que permita comprender, aclarar e identificar las diferentes ondas cerebrales.
- Desarrollar pruebas de estrés y presión empleando estresores visuales y auditivos para estimular las ondas cerebrales Alfa y Beta, con ayuda de un profesional especialista en psicología militar.
- Diseñar y desarrollar una aplicación que almacene y evalúe las señales cerebrales Alfa y Beta para establecer los niveles de estrés de una persona.
- Realizar un protocolo de pruebas y validación de las señales obtenidas y almacenadas en la aplicación.

• Establecer conclusiones y recomendaciones en base a los resultados obtenidos durante el desarrollo de la experimentación.

#### <span id="page-23-0"></span>**1.5 Alcance**

El alcance del presente proyecto comprende la obtención, procesamiento y análisis de las ondas cerebrales Alfa y Beta, basado en el uso de un electroencefalograma comercial de la empresa EMOTIV, modelo EPOC+ de catorce canales con electrodos y base salina que se conectan a la computadora de manera inalámbrica.

Para la validación del sistema se escogió una muestra del personal militar en el grado de tenientes que pertenecen a promociones con uno y cuatro años de servicio. Para el procesamiento de estas señales se empleará estresores visuales y auditivos, además un test de razonamiento abstracto que estimule las ondas Alfa y Beta de los participantes, estas señales serán almacenadas en una base de datos para realizar luego el respectivo análisis.

Con la ayuda y asesoramiento de un profesional especialista en psicología militar se definieron los parámetros y las pruebas de razonamiento abstracto que rendirán los evaluados para determinar la capacidad de resolución de problemas y/o tareas al encontrarse bajo estímulos que generan estrés.

#### <span id="page-23-1"></span>**1.6 Estado del Arte**

Para determinar el estado del arte se realizó una revisión sistemática de la literatura y trabajos relacionados con el tema de investigación para lo cual, se proponen varias preguntas de investigación vinculadas a los objetivos específicos, tal como se

muestra en la Tabla 1.

### <span id="page-24-0"></span>**Tabla 1.**

*Preguntas de Investigación*

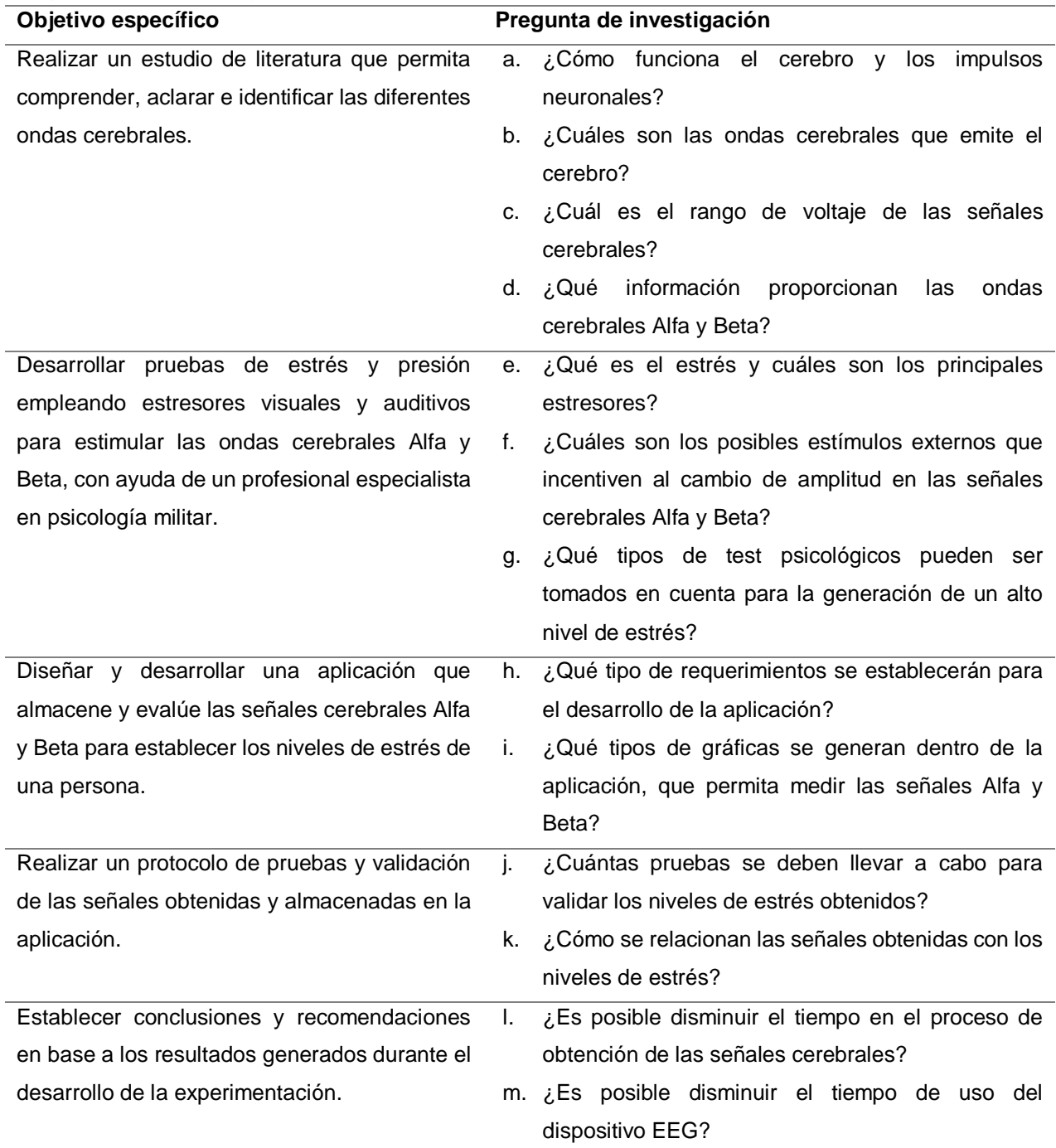

La estructura de la técnica que se utilizó para elaborar el estado del arte se muestra en la Figura 1.

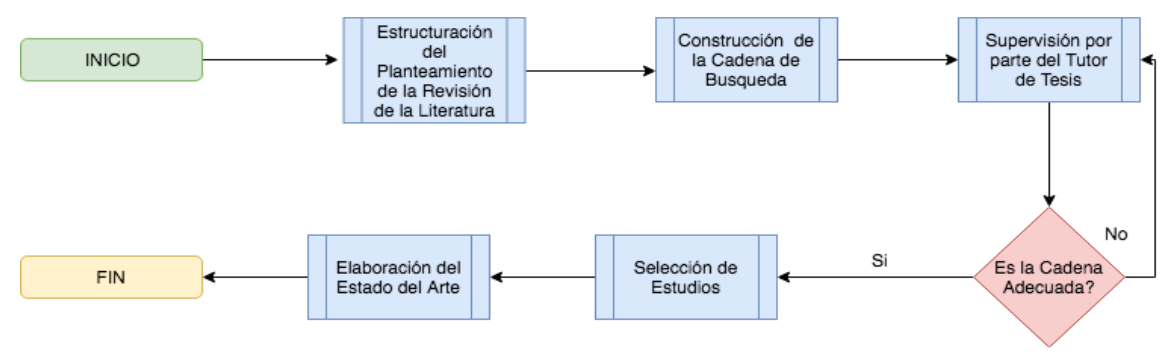

*Figura 1.* Método de elaboración del estado del arte

### <span id="page-25-0"></span>**1.6.1 Planteamiento de la revisión sistemática**

En esta fase se realiza una breve descripción del problema de investigación que sirve para proporcionar un contexto dentro de la búsqueda de estudios científicos; posteriormente se procede a definir un objetivo de búsqueda y plantear preguntas de investigación para alinear la búsqueda en relación al problema de investigación y finalmente se definieron los criterios de inclusión y exclusión, importantes para el desarrollo del presente trabajo.

# **1.6.2 Conformación del grupo de control (GC) y extracción de palabras relevantes para la investigación**

Según (Petersen, Feldt, Mujtaba, & Mattsson, 2008) un paso fundamental de un mapeo sistemático de literatura es definir o delimitar los artículos que se consideren relevantes para la investigación, eliminando aquellos que solo mencionan nuestro enfoque principal.

Luego del respectivo análisis de los estudios científicos, se obtuvo el grupo de control (GC) conformado por 3 artículos científicos, como lo muestra Tabla 2:

<span id="page-26-0"></span>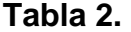

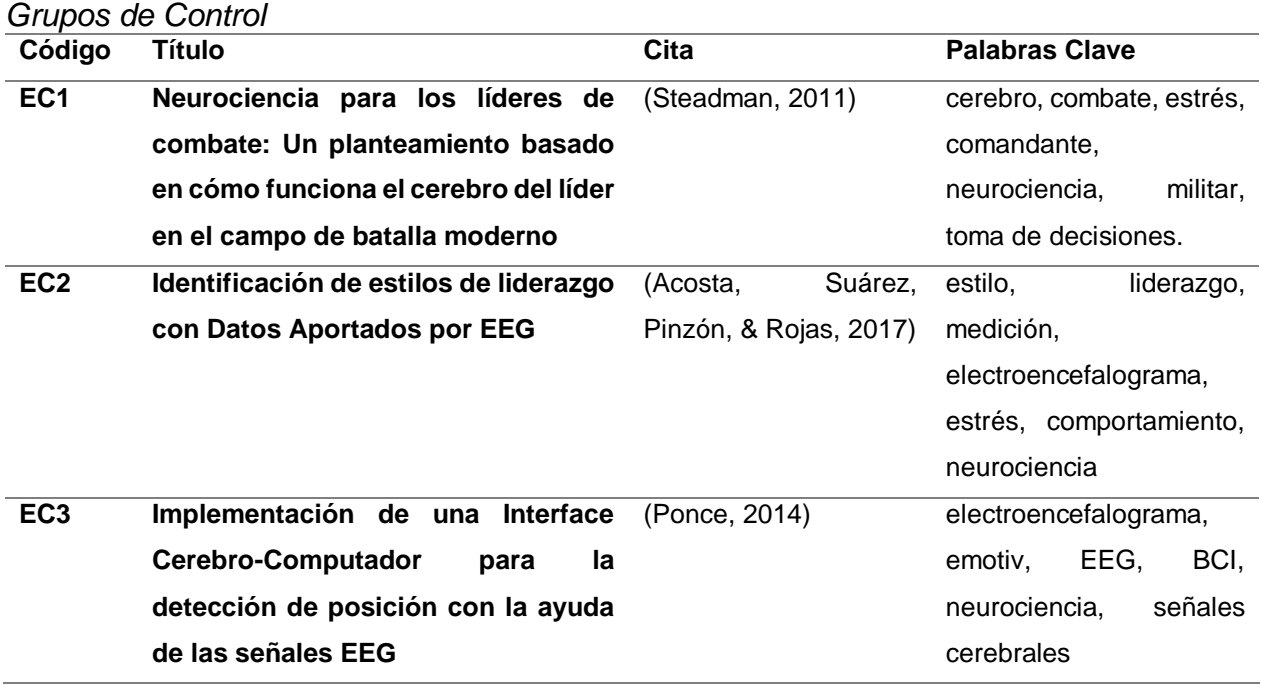

Luego de un análisis de los estudios del grupo de control (GC), se seleccionaron las palabras claves y con mayor frecuencia en los artículos científicos, considerando que deben encontrarse estrechamente alineadas al objetivo de la investigación, las cuales fueron: cerebro, neurociencia, estrés, electroencefalograma (EEG), emotiv, BCI, señales cerebrales.

#### **1.6.3 Construcción de la Cadena de Búsqueda**

Con las palabras clave que fueron obtenidas de los artículos científicos del grupo de control se conformó la cadena de búsqueda: ("SEÑALES CEREBRALES" **OR** "ELECTROENCEGALOGRAMA" **OR** "ESTRÉS" **OR** "NEUROCIENCIA") **AND** ("EMOTIV" **OR** "CEREBRO" **OR** "BCI"), misma que se utilizó en la base digital SCOPUS.

Sin embargo, esta cadena obtuvo un gran número de investigaciones inclusive aquellas que fueron descartadas. Después de realizar varias pruebas con distintas combinaciones de cadenas, se seleccionó la cadena: "(((SEÑALES CEREBRALES, NEUROCIENCIA) AND ELECTROENCEGALOGRAMA, BCI) AND ESTRÉS, EMOTIV)".

#### **1.6.4 Selección de los estudios primarios**

La búsqueda en la base digital SCOPUS, empleando la cadena final retornó 45 artículos científicos, en los cuales se encontró la mayor cantidad de artículos pertenecientes al grupo de control, considerando este aspecto, se determinó como la cadena idónea.

De los 45 artículos obtenidos se aplicaron dos filtros, los cuales son explicados a continuación:

- **Vigencia:** Estudios realizados a partir del año 2012. Se eligió este año debido a que la tecnología avanza rápidamente, por lo que es necesario tener estudios con una relativa actualidad.
- **Tipo de estudio:** Fueron elegidos únicamente estudios del tipo: technical report, conference paper, article y journal paper; debido a su relevancia.

En base a los filtros antes mencionados, y el criterio de los investigadores, se eligieron 6 estudios primarios, los cuales constituyen la base para realizar el estado del arte, los cuales se listan en la Tabla 3.

<span id="page-28-0"></span>**Tabla 3.**

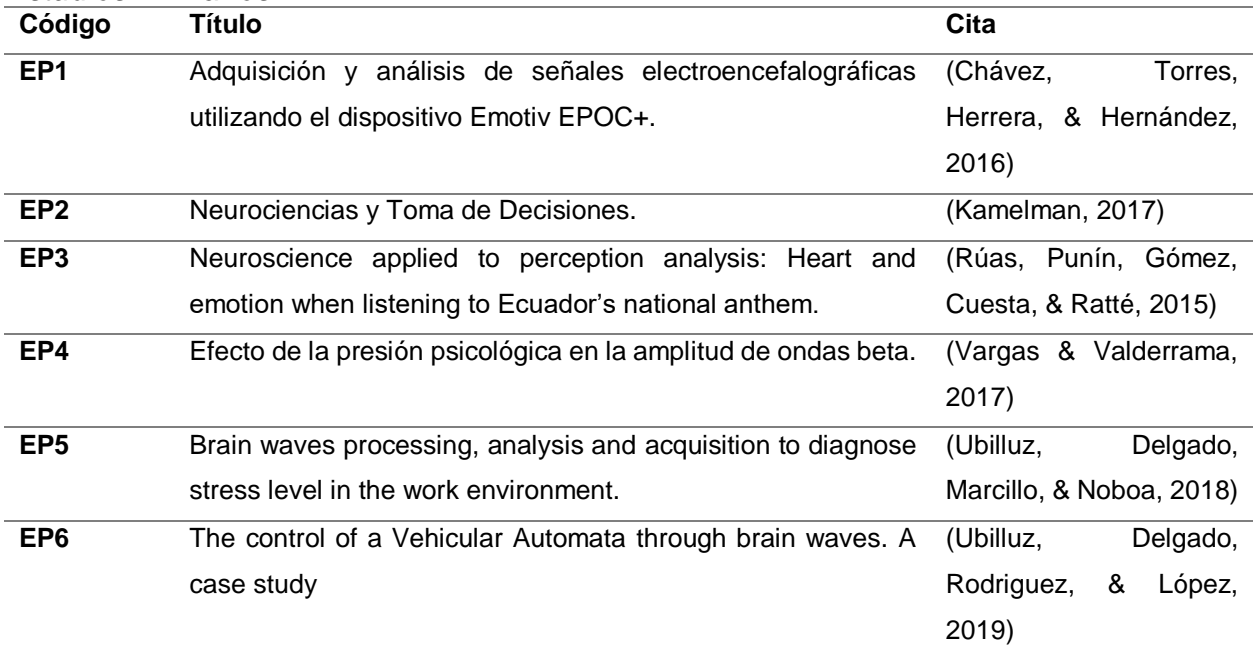

### **1.6.5 Elaboración del Estado de Arte**

**EP1 (Chávez et al., 2016): Adquisición y análisis de señales electroencefalográficas utilizando el dispositivo Emotiv EPOC+**

El paper "Adquisición y análisis de señales electroencefalográficas utilizando el dispositivo Emotiv EPOC+" aborda en forma general el empleo de un EEG portátil de Emotiv llamado EPOC+, en el cual se muestra un procedimiento para la adquisición de señales cerebrales realizando pruebas empleando estímulos visuales y auditivos, con el propósito de visualizar los tipos de comportamientos de las señales cerebrales a través de los 14 canales del dispositivo. Luego de esto, se analiza el comportamiento de las ondas y se sesga la señal con mayor excitación para determinar qué tipo de estímulo genera mayor exaltación y al final obtener distintos patrones, así como las lecturas de amplitud de las señales.

#### **EP2** (Kamelman, 2017)**: Neurociencias y Toma de Decisiones**

En el artículo "Neurociencias y Toma de Decisiones" su autor habla acerca de los conocimientos del cerebro y su impronta en el neuro aprendizaje y la toma de decisiones pues, ofrecen una oportunidad única para el mejoramiento de la competitividad militar en base al progreso de su capital humano. Es oportuna la incorporación de las Neurociencias en la Gestión Educativa civil y militar como sustrato superador del conocimiento en la toma de decisiones. Las neurociencias explican muchos de los fenómenos vinculados a la psicofisiología del miedo a las pérdidas, el "propio interés" y el "homo lupus homini", la biocognición del odio, la recompensa del martirio de terroristas, así como las caídas del mercado por percepciones ilusorias que después del daño, se intentan reinterpretar en clichés económicos, etc. El cerebro es, pues, el escenario transaccional de la especie humana donde se dirime la ecuación entre el miedo y la disuasión, entre la aversión a las pérdidas y el sentido de recompensa.

# **EP3 (Rúas et al., 2015): Neuroscience applied to perception analysis: Heart and emotion when listening to Ecuador's national anthem**

Rúas Araujo en su paper "Neuroscience applied to perception analysis: Heart and emotion when listening to Ecuador's national anthem" analiza el impacto que provoca en un grupo de estudiantes el Himno Nacional del Ecuador, a través del registro de las alteraciones físicas (estudio de Variabilidad de la Frecuencia Cardíaca, VFC) y emocionales (programa de reconocimiento facial de emociones) de los participantes. En el resultado de la VFC de los participantes se observaron diferencias en la percepción por género. En el análisis de reconocimiento facial de emociones, los resultados mostraron, mayoritariamente, un patrón secuencial emocional evolutivo de "sorprendido y alegre", es decir, de complacencia.

# **EP4 (Vargas & Valderrama, 2017): Efecto de la presión psicológica en la amplitud de ondas beta**

Alexandra Vargas en su paper "Efecto de la presión psicológica en la amplitud de ondas beta", aborda de manera general acerca de la presión psicológica, explicando que es un estado mental que los estudiantes viven diariamente. Cumple un papel fundamental en estados motivacionales y capacidad de respuesta del individuo. Al realizar tareas cognitivas como problemas matemáticos en un tiempo acotado, las personas están sometidas a presión psicológica aguda. En este marco, se utilizó el Emotiv EPOC para recoger datos y analizar los cambios en la actividad cerebral, específicamente en la onda beta, implicada en procesos cognitivos de alta exigencia, en sujetos sometidos a distintos niveles de presión. Los resultados muestran que la presión inhibe la capacidad de respuesta y que existe una correlación entre la amplitud de las ondas beta y la presión.

**EP5 (Ubilluz et al., 2018) Brain waves processing, analysis and acquisition to diagnose stress level in the work environment.**

En el paper "Brain waves processing, analysis and acquisition to diagnose stress level in the work environment" se brinda un análisis acerca de la adquisición de ondas cerebrales las cuales han sido una fuente fundamental para mejorar la interacción humano-computador, ya que permite conocer las emociones de un individuo. En esta investigación se analiza el nivel de estrés de un trabajador mediante el empleo de un dispositivo no invasivo colocado en el cabeza llamado Emotiv Insight, el mismo que tiene la capacidad de conectarse a una Interface Cerebro Computador (BCI) y representar los diferentes gestos faciales, así como también, interpretar las señales cerebrales. Una vez adquiridas estas ondas, se las analizó y los resultados permitieron identificar las respuestas que genera un individuo durante una prueba con niveles de estrés elevados.

# **EP6 (Ubilluz et al., 2019) The control of a Vehicular Automata through brain waves. A case study.**

En el paper "The control of a Vehicular Automata through brain waves. A case study" se obtiene y procesa las señales cerebrales de tres grupos de personas mediante un entrenamiento virtual en el software EmotivXavierControlPanel, seleccionando al grupo que posee mayor concentración y relajación, una vez realizadas las pruebas, se empleó el software Mind Your OSC para obtener las señales que sirvieron para dar los movimientos del autómata, luego de esto, se introdujo el código de programación en Processing el mismo que envió las señales al Arduino y este a su vez al autómata, con el fin de realizar los movimiento de acuerdo a las señales cerebrales, con esto se concluye que gracias a las señales cerebrales se puede realizar el movimiento de prototipos de acuerdo a los requerimientos que se necesiten en los diferentes campos tanto de la salud como de la educación.

#### <span id="page-32-0"></span>**1.7 Características del estado del arte**

Existe una cantidad limitada de estudios relevantes en cuanto a la aplicación de la investigación acerca de la obtención, procesamiento y análisis de ondas cerebrales para verificar el nivel de estrés de un militar y a la vez que esto influya en la toma de decisiones de la misma, la mayoría no tiene un campo de aplicación delimitado por lo que existen datos muy dispersos e incompletos. Por otro lado, la mayoría de herramientas existentes son de carácter hospitalario lo que dificulta realizar una investigación a nivel de laboratorio educativo. Los estudios mencionados anteriormente brindan algunos métodos y formas de replicación que se han usado y se identificó que la principal limitación son los equipos electroencefalogramas.

### **CAPÍTULO II**

### **METODOLOGÍA DE INVESTIGACIÓN**

#### <span id="page-33-2"></span><span id="page-33-1"></span><span id="page-33-0"></span>**2.1 Ciencia**

La ciencia surge de la actividad conjunta de los individuos en la sociedad, se resume en conocimiento del mundo que los rodea y nace como resultado del trabajo intelectual de los hombres. La ciencia conforma un sistema de conocimientos como resultado del proceso de investigación científica, este sistema de conocimientos contribuye a la solución de los problemas que día a día enfrentan las personas en su relación con su medio a través de: principios, categorías, leyes y teorías (Fernández & Rodríguez, 2019).

El proceso de descubrimiento científico no se limita a científicos profesionales que trabajan en laboratorios. La experiencia cotidiana de deducir que su automóvil no arrancará debido a una mala bomba de combustible, o de descubrir que los ciempiés en su patio trasero prefieren rocas sombrías comparte similitudes fundamentales con descubrimientos científicos clásicos como resolver la doble hélice del ADN. Todas estas actividades implican hacer observaciones y analizar evidencias, y todas brindan la satisfacción de encontrar una respuesta que tenga sentido para todos los hechos. De hecho, algunos psicólogos argumentan que la forma en que los humanos aprenden (especialmente cuando son niños) tiene mucha similitud con el progreso de la ciencia: ambos implican hacer observaciones, considerar evidencia, probar ideas, y aferrarse a las que funcionan (Caldwell & Lindberg, 2013).

Los avances tecnológicos en la actualidad surgen gracias a los aportes que la ciencia genera en el medio socio-cultural y socio-económico de la humanidad (Alvarez & Sierra, 1998) Toda ciencia busca encontrar hechos en el mundo real y la sustenta con evidencia con el fin de obtener beneficio para la comunidad científica, así como también para toda la humanidad que pueda aprovechar este nuevo conocimiento (Fernández & Rodríguez, 2019).

#### <span id="page-34-0"></span>**2.2 Investigación Científica**

La investigación surge como necesidad de búsqueda de conocimiento, dicho conocimiento implica una búsqueda científica y sistemática de información sobre un tema específico de cualquier rama del conocimiento (Alvarez & Sierra, 1998).

Redman y Mory definen la investigación como "un esfuerzo sistematizado para ganar nuevo conocimiento; un conjunto de acciones planificadas que se emprenden con la finalidad de resolver, total o parcialmente, un problema científico determinado". Además, la investigación implica que el investigador está interesado en más de un resultado particular; él está interesado en la reproducibilidad de sus resultados y en su extensión a situaciones más complejas y generales (Fernández & Rodríguez, 2019).

#### **2.2.1 Características de la Investigación Científica**

La investigación científica produce nuevos conocimientos o genera elementos para resolver problemas prácticos, esta cierta forma de hacer las cosas constituye un proceso que, como tal, caracteriza una serie de atributos detallados en la Tabla 4, y sigue una secuencia de etapas para una óptima implementación.

<span id="page-35-0"></span>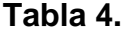

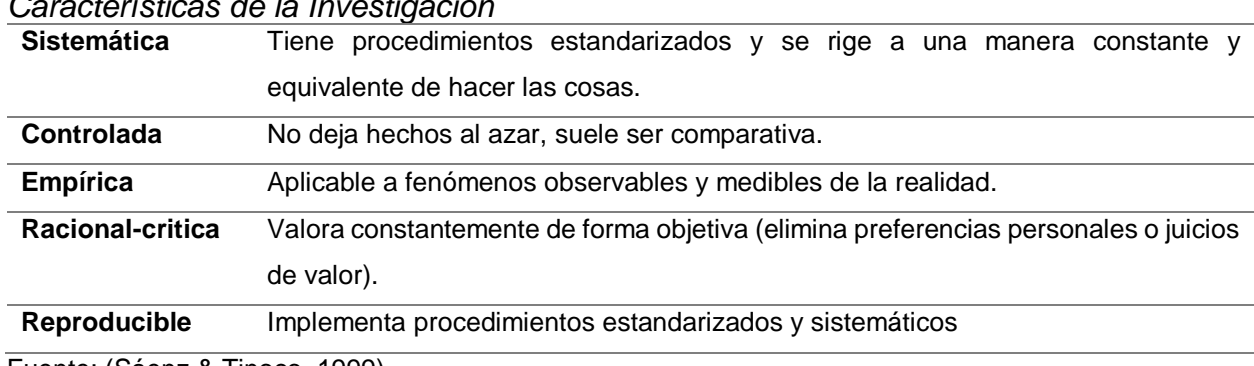

*Características de la Investigación*

Fuente: (Sáenz & Tinoco, 1999)

#### **2.2.2 Tipos de Investigación Científica**

Los tipos de investigación científica, depende ampliamente del alcance y la estrategia, además de la rigurosidad, que permite reconocer una jerarquización (describir, relacionar, explicar), de modo tal que la aplicación depende del estado del conocimiento en el tema y del enfoque del estudio. Los tipos básicos de investigación son los siguientes:

#### **2.2.2.1 Investigación Exploratoria**

El objetivo es la exploración de un asunto poco estudiado o no abordado antes. Esta investigación es útil para determinar tendencias, identificar relaciones potenciales entre variables y establecer elementos para considerar la realización de estudios posteriores más rigurosos y específicos. Los estudios exploratorios son los más flexibles, amplios y dispersos (Sáenz & Tinoco, 1999).

#### **2.2.2.2 Investigación Descriptiva**

Se basa en la medición de uno o más atributos del fenómeno o evento descrito. Con esta investigación se pretende especificar propiedades importantes de las variables
o del tema específico sometido al análisis, tal y como ocurren en la realidad. Los estudios descriptivos se aplican para reportar la medición de conceptos o variables, y aquí es medir con la mayor precisión posible. El tipo descriptivo ofrece una primera posibilidad de formular predicciones incipientes y rudimentarias (Sáenz & Tinoco, 1999).

#### **2.2.2.3 Investigación Correlacional**

Su objetivo principal es evaluar el grado de relación que existe entre 2 o más conceptos o variables en un contexto dado. Con este tipo de investigación se cuantifica con precisión las variables individuales, luego se analiza si están relacionadas o no en los mismos sujetos y describe cómo se relacionan. La aplicación correlacional brinda elementos que sustentan la investigación y tiene un valor explicativo parcial (Sáenz & Tinoco, 1999).

#### **2.2.2.4 Investigación Explicativa**

Esta investigación está dirigida a responder las causas de los eventos, con sus resultados busca explicar por qué ocurre un fenómeno y en qué condiciones se produce, es decir: porqué 2 o más variables están relacionadas. Los estudios explicativos son los más estructurados y giran en torno al establecimiento de relaciones de causalidad, de modo tal que ofrecen elementos para explicar los eventos (Sáenz & Tinoco, 1999).

#### **2.2.2.5 Investigación Predictiva**

Parte del hecho de que existen teorías cuya probabilidad ha aumentado gracias a un cierto número de contrastaciones. El objetivo central de estas investigaciones consiste en determinar las causas de los fenómenos y proveer modelos teóricos (explicativos, abstractos, universales, generales) que permitan elaborar predicciones probabilísticas de determinado fenómeno, para ello se forman modelos que sean simulables o se manejan diseños experimentales (Velazquez, 2016).

#### **2.2.2.6 Investigación Aplicativa**

Parte del hecho de que existen teorías cuya probabilidad ha aumentado gracias a un cierto número de contrastaciones. Su objetivo central está en proveer tecnologías o esquemas de acción derivados de los conocimientos teóricos, por ejemplo, la ID investigación + Desarrollo (Velazquez, 2016).

#### **2.2.2.7 Investigación Cuantitativa**

Esta investigación emplea técnicas de estadística, matemáticas o computacionales referente a las investigaciones sistemáticas y empíricas. El objetivo de esta investigación es desarrollar y emplear modelos matemáticos, teorías y/o hipótesis relacionados con los fenómenos. Esta investigación generalmente utiliza métodos científicos como la generación de modelos, teorías e hipótesis, el desarrollo de instrumentos y métodos de medición, la manipulación de variables y control experimental, la evaluación de resultados y la colección de data empírica (Robles, 2018).

#### **2.2.2.8 Investigación Cualitativa**

La investigación cualitativa se ocupa de los fenómenos cualitativos, es decir, los fenómenos relacionados con o que involucran calidad o bondad (Kothari, 2004). Por ejemplo, cuando estamos interesados en investigar las razones del comportamiento humano (es decir, por qué las personas piensan o hacen ciertas cosas), con frecuencia

hablamos de "Investigación de Motivación", un tipo importante de investigación cualitativa. La investigación cualitativa es especialmente importante en las ciencias del comportamiento, donde el objetivo es descubrir los motivos subyacentes del comportamiento humano (Kothari, 2004).

#### **2.2.2.9 Investigación por Método Inductivo**

A través de este método pueden analizarse situaciones particulares mediante un estudio individual de los hechos que formula conclusiones generales, que ayudan al descubrimiento de temas generalizados y teorías que parten de la observación sistemática de la realidad. Es decir, que se refiere a la formulación de hipótesis basadas en lo experimentado y observado de los elementos de estudio para definir leyes de tipo general. Consiste en la recolección de datos ordenados en variables en busca de regularidades (Robles, 2018).

#### **2.2.2.10 Investigación por Método Deductivo**

Se refiere a un método que parte de lo general para centrarse en lo específico mediante el razonamiento lógico y las hipótesis que puedan sustentar conclusiones finales. Este proceso parte de los análisis antes planteados, leyes y principios validados y comprobados para ser aplicados a casos particulares. En este método todo el empeño de la investigación se basa en las teorías recolectadas, no en lo observado ni experimentado; se parte de una premisa para esquematizar y concluir la situación de estudio, deduciendo el camino a tomar para implementar las soluciones (Robles, 2018).

En base a las descripciones detalladas, la presente investigación es de carácter exploratorio, debido a que se centra en analizar e investigar aspectos concretos de la realidad que aún no han sido analizados a profundidad (Sáenz & Tinoco, 1999). Así mismo, la investigación es de carácter inductivo, debido a que se basa en la obtención de conclusiones a partir de la observación de hechos (Robles, 2018). Adicionalmente, la investigación es de carácter cuantitativo, dado que utiliza valores numéricos y métodos estadísticos proporcionados por los EEG, para explicar ciertos aspectos involucrados en el problema analizado (Robles, 2018).

#### **2.3 Población y Muestra**

La institución militar es una organización plenamente jerarquizada en la cual existen diferentes grados y cargos. Para esta investigación, se ha tomado en cuenta al personal de oficiales en el grado de tenientes de las promociones: PROMOCIÓN 111 JUAN DE LARREA Y GUERRERO y la PROMOCIÓN 114 JOSÉ JOAQUÍN DE OLMEDO, con un total de 273 oficiales.

La primera promoción de oficiales se encuentra cursando un año en el grado, distribuidos en las diferentes unidades de la plaza de Quito y la segunda promoción con cuatro años en el grado, los mismo que se encuentran en la Academia de Guerra del Ejército ubicada en Sangolquí, realizando su curso de ascenso.

El tamaño de la muestra estará dado de acuerdo con la siguiente ecuación:

$$
n = \frac{N * Z_a^2 * p * q}{d^2 * (N - 1) + Z_a^2 * p * q}
$$

En donde:

N: Total de la población (273 oficiales)

p: Proporción esperada (0.5)

q: 1-p (0.5)

d: Precisión o error muestral deseado (5%)

 $Z_a$ :Constante que depende del nivel de confianza que se asigne. Los valores más utilizados son:

## **Tabla 5.**

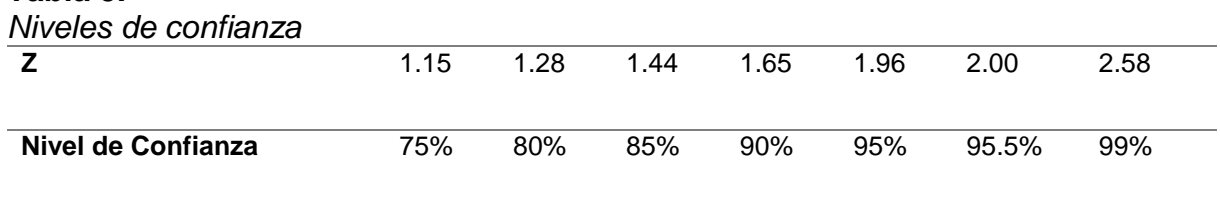

Por lo tanto, al reemplazar los valores en la ecuación, la muestra sería:

$$
n = \frac{273 * 1.96^2 * 0.5 * (1 - 0.5)}{0.05^2 * (273 - 1) + 1.96^2 * 0.5 * (1 - 0.5)}
$$

#### $n = 160$

La muestra empleada para este trabajo de investigación fue de 160 oficiales, con los cuales se realizó las respectivas pruebas, para obtener sus señales cerebrales y posteriormente analizarlas.

# **CAPÍTULO III**

## **MARCO TEÓRICO**

En este capítulo se presentan algunos principios y conceptos teóricos acerca del encéfalo, las bioseñales, la electroencefalografía, Brain Computer Interface (BCI) y el estrés. Además, se incluye información de los principales equipos de electroencefalografía que se encuentran en el mercado y que permiten obtener las señales cerebrales que son de utilidad para el desarrollo del presente proyecto.

#### **3.1 El encéfalo**

El encéfalo es un órgano esencial del cuerpo humano, controla funciones tales como la respiración, la vista, el tacto, el movimiento, la temperatura, y todos los procesos que regulan nuestro cuerpo. Está contenido en el cráneo y se compone de tres partes bien diferenciadas: el tronco cerebral, el cerebelo y el cerebro como lo muestra la Figura 2, cuya superficie externa es conocida como corteza cerebral (Bermúdez, 2013).

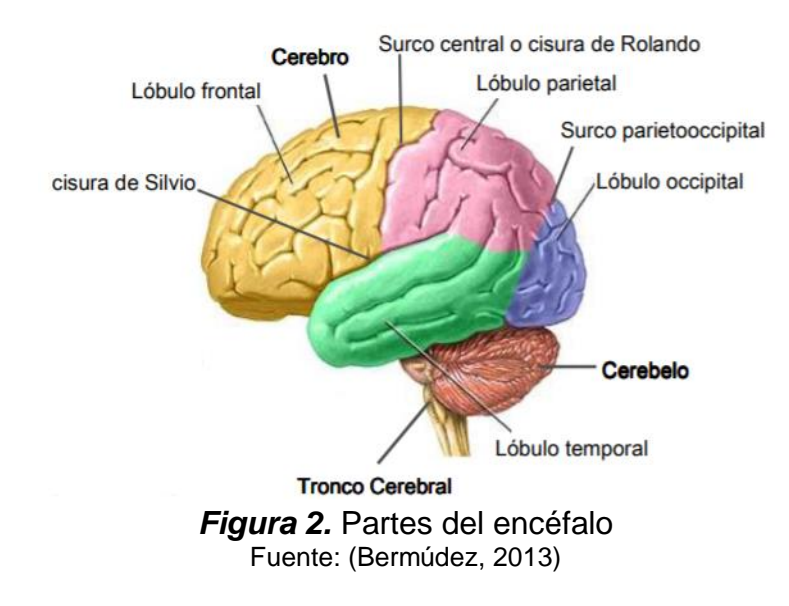

- **Cerebro:** ocupa casi en su totalidad la cavidad craneal, es el más evolucionado dentro del encéfalo y tiene dos hemisferios en donde ocurren la mayoría de funciones como el movimiento y coordinación; el juicio, razonamiento, emociones y aprendizaje también se dan lugar en el cerebro. En la superficie del cerebro se encuentra el córtex en donde se recibe la información sensorial (Putz, 2008).
- **Cerebelo:** encargado de mantener el equilibrio, funciona como un "filtro pasa bajo" para evitar los movimientos musculares espasmódicos (López I. M., 2013).
- **Tronco Cerebral:** conecta el córtex, la médula espinal y el cerebelo; controla ritmos cardíacos y respiratorios además de ser el centro de diversos reflejos motores (Urgilés & Vásquez, 2017).

## **3.2 La Actividad Eléctrica del Cerebro**

La actividad eléctrica del cerebro está formada por biopotenciales, que se originan en la membrana externa de las células excitables, tales como las que componen el tejido nervioso o muscular. Estas señales eléctricas son de naturaleza iónica (Bermúdez, 2013).

La fuente de la actividad cerebral se da mediante la sinapsis de las neuronas y por dos procesos electroquímicos dentro del encéfalo conocidas como electrogénesis cerebral y electrogénesis cortical (López I. M., 2013).

## **3.2.1 Células Nerviosas**

Las células nerviosas o neuronas son células producto de los procesos fisiológicos que ocurren en el sistema nervioso, están compuestas por el axón, las dendritas y el cuerpo celular como se muestra en la Figura 3. Esta composición le permite a la neurona conectarse a otras formando así múltiples interconexiones, en este proceso electroquímico conocido como sinapsis, se produce una diferencia de potencial entre las membranas nerviosas por la transmisión de un impulso nervioso (Ropper, 2010).

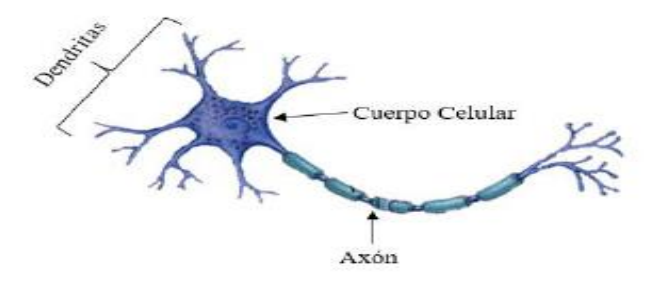

*Figura 3.* Estructura de una Neurona Fuente: (Urgilés & Vásquez, 2017)

## **3.2.2 Electrogénesis Cortical**

Tiene lugar en los tejidos que producen actividad sináptica conocidos como generadores corticales, en estos se producen los potenciales postsinápticos excitadores y los potenciales postsinápticos inhibidores, se suman entre sí y dan lugar a potenciales lentos que son las ondas registradas en un EEG. Los generadores corticales se sitúan a 500 y 900 micras de la superficie cortical, los potenciales de acción surgen cuando se da una despolarización al presentarse una tensión positiva en la superficie o mediante una hiperpolarización cuando hay tensión negativa (Guerrero, 2011).

## **3.2.3 Electrogénesis Cerebral**

Se produce en el tejido nervioso que está formado por las neuronas con el fin de generar potenciales eléctricos en la corteza cerebral, la misma que está constituida por capas celulares emisoras y receptoras, estas capas poseen células que contienen un potencial cuantificable llamado potencial transmembrana, este potencial es la fuente de la electrogénesis cerebral porque produce un potencial de acción que puede ser medido a través de transductores como los electrodos (Guerrero, 2011).

Generalizando, la electrogénesis cerebral se forma en células que posean potenciales transmembrana, al producirse una diferencia de potencial por el intercambio de iones dentro y fuera de la célula nerviosa. Células como las musculares, nerviosas, glandulares y vegetales pueden propagar cambios en la diferencia de potencial; cuando estas células responden ante la presencia de un estímulo, se exhibe una serie de cambios en el potencial de acción y al ser registrados mediante un EEG se puede obtener información acerca de la señal bioeléctrica (Pinillos, 2003).

## **3.3 Electroencefalograma (EEG)**

Existen diferentes técnicas para medir la actividad eléctrica del cerebro, estas se diferencian por el nivel de profundidad en dónde se colocan los electrodos para adquirir la señal (Vaughan, Wolpaw, & Donchin, 1996):

- **Electroencefalografía Profunda:** se utilizan microelectrodos implantados en el interior del cerebro mediante una intervención quirúrgica.
- **Electrocorticograma (ECoG):** utiliza electrodos corticales colocados directamente sobre la corteza cerebral. En este caso también es necesaria una intervención quirúrgica para colocarlos electrodos.
- **Electroencefalograma (EEG):** utiliza electrodos superficiales, colocados sobre la superficie del cuero cabelludo. Es una técnica no invasiva.

A medida que los registros se toman más cerca del cerebro, se obtienen señales con mejor relación señal a ruido y mejor resolución espacial, ya que refleja la actividad de menor número de neuronas. El carácter invasivo de las técnicas que requieren de intervención quirúrgica hace que estas técnicas se reserven para casos muy particulares.

Por el contrario, en las señales obtenidas mediante el EEG superficial se ve reflejada la actividad eléctrica de un gran número de neuronas, ubicadas en grandes áreas de la corteza cerebral (Vaughan, Wolpaw, & Donchin, 1996).

#### **3.4 Las señales Electroencefalográficas**

Las señales EEG son el producto de la actividad cerebral que está presente incluso en ausencia de estímulos, estas señales EEG adquiridas son de amplitudes extremadamente pequeñas con un rango de tensión de 5μV a 200μV, mientras que su frecuencia está en el rango de 0.5Hz a 80Hz como se muestra en la Figura 4, estas son afectadas por señales que no son de interés como el ruido eléctrico (Ruido de 60Hz), el ruido que genera el cuerpo, artefactos, ruido generado por los componentes electrónicos y el posicionamiento de los electrodos en el cuero cabelludo (Saa, Escorcia, & Manco, 2008)

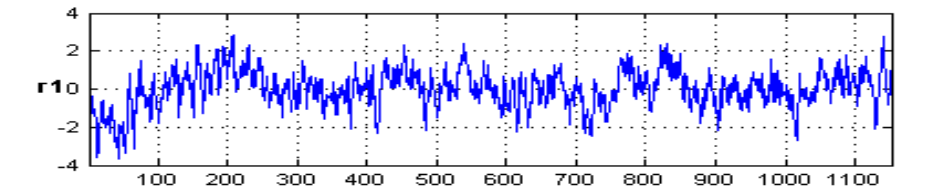

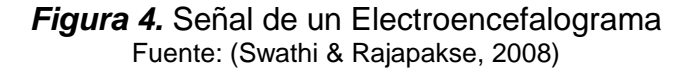

#### **3.5 Ondas Cerebrales**

Las ondas cerebrales son los distintos ritmos que tiene la actividad eléctrica cerebral, estos impulsos eléctricos son producidos por las neuronas, y transmiten la información por todo el cerebro pasándola de una neurona a otra (Putz, 2008).

Estas ondas se producen cuando el cerebro recibe algún tipo de estímulo externo o pensamiento en concreto, las mismas que se encuentran en la orden de los micro voltios, se las puede obtener, procesar y analizar con los electroencefalogramas, que tienen la capacidad de captar y amplificar los impulsos cerebrales. Su clasificación se ha realizado de acuerdo a su frecuencia y amplitud empleando las letras griegas alfa, beta, delta, theta, gamma.

#### **3.5.1 Ondas Alfa**

Las Ondas Alfa se presentan cuando la persona se encuentra en un estado de relajación y reposo, es decir con los ojos cerrados y sin realizar ninguna actividad mental (Urgilés & Vásquez, 2017).

Se caracteriza por la presencia de ondas regulares, monomorfas y tienen un aspecto fusiforme o sinusoidal como lo muestra la Figura 5. Puede aparecer en ambos hemisferios con variaciones de  $\pm 2.5$  ms entre ambos (Tejeiro, 2008).

*Figura 5***.** Ondas Alfa Fuente: (Changoluisa & Escalante, 2012)

La frecuencia de la onda Alfa se encuentra entre 8 y 13 Hz en adultos y permanece constante, variando  $\pm$  1 Hz (la frecuencia media del ritmo Alfa en un adulto normal se ha establecido en 10,2  $\pm$  0,9 Hz), (Tejeiro, 2008).

La amplitud de la onda Alfa puede ir desde los 15 μV y varía de acuerdo a la posición de los electrodos o cambios en la densidad ósea (Martínez & Trout, 2006).

#### **3.5.2 Ondas Beta**

Las Ondas Beta se encuentran presente cuando las personas están en un estado de alerta, despierta, realizando actividades y especialmente en situaciones de estrés y concentración mental.

Esta onda es más fuerte durante la somnolencia y puede llegar a desaparecer durante el sueño profundo, se incrementa durante la quinta fase del sueño, caracterizado por el movimiento acelerado de los ojos (Tejeiro, 2008). Las ondas Beta son ondas rápidas y reflejan la actividad mental cuando se tiene los ojos abiertos, existen dos regiones Beta I y Beta II, la Beta II aparece durante la activación intensa del sistema nervioso central, disminuyendo entonces las Beta I (Guerrero, 2011).

La frecuencia se encuentra entre 13 y 18 - 25 Hz (Tejeiro, 2008). Las ondas Beta cubren la banda entre 13 y 22 Hz.

La amplitud suele ser baja como se muestra en la Figura 6, comprendida entre 5 - 10 μV, si llega a superar los 30 μV se considera una anormalidad (Tejeiro, 2008).

mmmmmmmmmmm

*Figura 6.* Ondas Beta Fuente: (Changoluisa & Escalante, 2012)

## **3.5.3 Ondas Delta**

La Onda Delta se presenta como oscilaciones de la actividad cerebral detectadas en el cerebro humano durante la etapa de sueño profundo, en casos de daño cerebral y coma. Las ondas Delta no están presentes en el movimiento rápido de los ojos, ni en las etapas 1 y 2 del sueño (Nácher, Ledberg, Deco, & Romo, 2013).

Suelen oscilar en un rango de 0.5 - 4 Hz (Sanei & Chambers, 2013). Pero pueden presentarse también de 1 - 4 Hz (Nácher, Ledberg, Deco, & Romo, 2013).

La amplitud es variable, mayor a 50 μV considerada normal (Martínez & Trout, 2006).

## **3.5.4 Ondas Theta**

La Onda Theta se compone por ondas de diversa morfología porque puede presentarse ondas regulares e irregulares, de escasa duración y suelen aparecer en las regiones temporales. (Tejeiro, 2008)

La onda Theta puede distribuirse a lo largo de la zona fronto central, es propia de niños entre 3 meses y 5 años durante las fases de sueño I y II; durante una hiperventilación y la fatiga (Martínez & Trout, 2006).

La frecuencia está comprendida en la banda de 4 - 8 Hz (Tejeiro, 2008). Su amplitud puede ser de 40 μV considerada normal (Martínez & Trout, 2006).

## **3.5.5 Ondas Gamma**

La Onda Gamma se presenta en la corteza visual y se lo ha asociado al proceso de percepción consciente; se puede presentar en el hipocampo, corteza frontal y lóbulo temporal al momento de memorizar y en el momento posterior de la acción (Buzsáki, 2006). Los niveles altos de onda Gamma se han asociado a los niveles de inteligencia y auto control, también se presentan en la generación de sentimientos de compasión y felicidad (Urgilés & Vásquez, 2017). Tienen lugar en el rango de 25 - 100

En la Figura 7, se muestran los rangos de frecuencia de cada una de las ondas cerebrales que son captadas por el electroencefalograma.

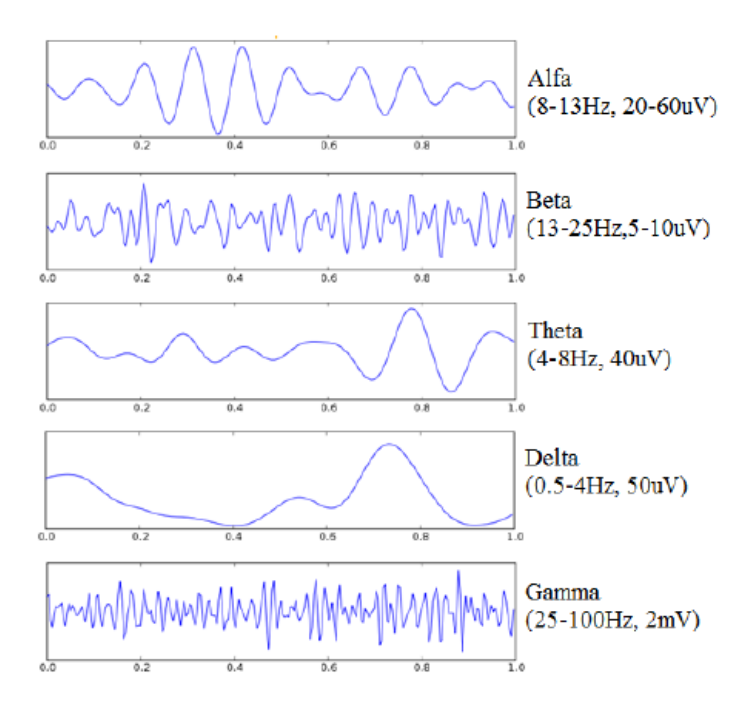

*Figura 7.* Rangos de frecuencia de las Ondas Cerebrales Fuente: (Urgilés & Vásquez, 2017)

#### **3.6 Interface cerebro computador (BCI)**

En 1973, Vidal define que el sistema BCI (Brain-Computer Interface, por sus siglas en inglés) se orienta a utilizar tanto el EEG (Electroencefalograma) espontáneo y específico para evocar respuestas provocadas por la estimulación que depende del tiempo en diversas condiciones con el fin de controlar un aparato externo (Sandoval, Cabestany, & Prieto, 2011).

Para el 2002, los científicos Wolpaw, Birbaumer, McFarland, Pfurtscheller y Vaughan, definen que una interface directa cerebro-ordenador es un dispositivo que proporciona al cerebro una nueva comunicación de control de tipo no muscular (López M. , 2009).

Actualmente se conocen como sistemas de interface cerebro-computadora o BCI a los sistemas que capturan las manifestaciones eléctricas, magnéticas o de otro tipo de la actividad cerebral, descifrando la intención del usuario de moverse o comunicarse a través del análisis de señales eléctricas cerebrales como lo indica la Figura 8, posteriormente estas señales serán convertidas en comandos para operar algún dispositivo por medio de un procesamiento digital efectuado en tiempo real (Gutiérrez, Cantillo, Cariño, & Elías, 2013).

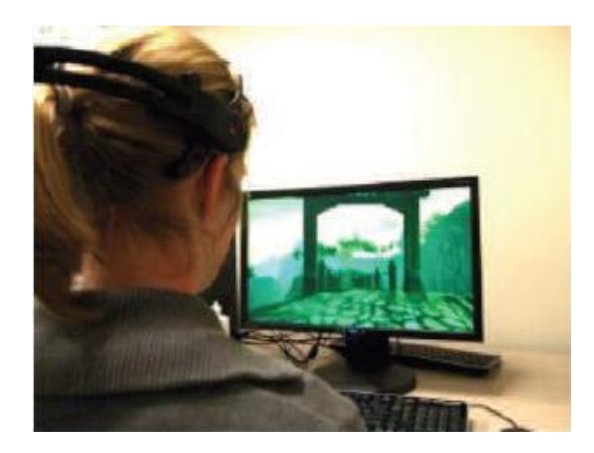

*Figura 8.* Interface Cerebro Computador Fuente: (Ponce, 2014)

# **3.6.1 Tipos de BCI**

Una BCI de acuerdo a su funcionamiento puede ser síncrona o asíncrona, la síncrona analiza la señal solamente en ciertos intervalos de tiempo e ignora cualquier señal fuera de estos intervalos, mientras que la asíncrona analiza continuamente las señales (Vaca, 2017), las BCI se clasifican según la naturaleza de la señal de control en las siguientes:

# **3.6.1.1 BCI Endógenos:**

Estos sistemas dependen únicamente de la capacidad del usuario para controlar características determinadas en su actividad cerebral como amplitud en una banda especifica de frecuencia de las señales EEG registradas sobre una zona concreta de la corteza cerebral, por lo cual requieren mucho entrenamiento por parte del usuario (Vaca, 2017).

Los sistemas BCI endógenos son:

- **Potenciales cortiales lentos. -** Se basan en la teoría de la regulación voluntaria en el nivel promedio de EEG por parte del usuario, son cambios de voltaje lentos que pueden apreciase en intervalos superiores a los 5 segundos tiene una componente espectral en un rango de 0.1Hz a 1Hz, muchos estudios han demostrado que los humanos son capaces de controlar dichos potenciales (Vaca, 2017).
- **Ritmos Sensoriomotores μ y β. -** Se basan en variaciones de las ondas μ y β registrados sobre la zona somatosensorial y motora de la corteza cerebral, estas variaciones se presentan tanto al ejecutar un movimiento real como al imaginar un movimiento (Vaca, 2017).

#### **3.6.1.2 BCI Exógenos:**

Los sistemas BCI exógenos dependen de la actividad electrofisiológica evocada por estímulos externos para producir una serie de respuestas fisiológicas que serán moduladas de forma voluntaria por el sujeto mediante tareas cognitivas. La modulación voluntaria de estas respuestas fisiológicas causa distintos patrones de actividad cerebral que serán usados en los sistemas BCI (Nureibis & Muñoz, 2014).

• **Potenciales evocados visuales (VEP). -** Son potenciales recogidos sobre la corteza visual se basan en los potenciales producidos ante la presencia de un estímulo visual, los VEP de estado estable (SSVEP) son respuestas periódicas causadas por la presentación repetida de una serie de estímulos visuales a una frecuencia superior a 6 Hz (Vaca, 2017).

• **Potenciales evocados P300. -** Es un pico de amplitud que se presenta en el registro de señales EEG aproximadamente unos 300ms después de haberse producido un estímulo auditivo o visual, este potencial se observa principalmente en las zonas central y parietal de la corteza cerebral; es poco frecuente y está mezclado con otros estímulos, lo que provoca la aparición de este potencial P300 (Vaca, 2017).

Cada tipo de BCI posee su ventaja y desventaja, las cuales se encuentran especificadas en la Tabla 6.

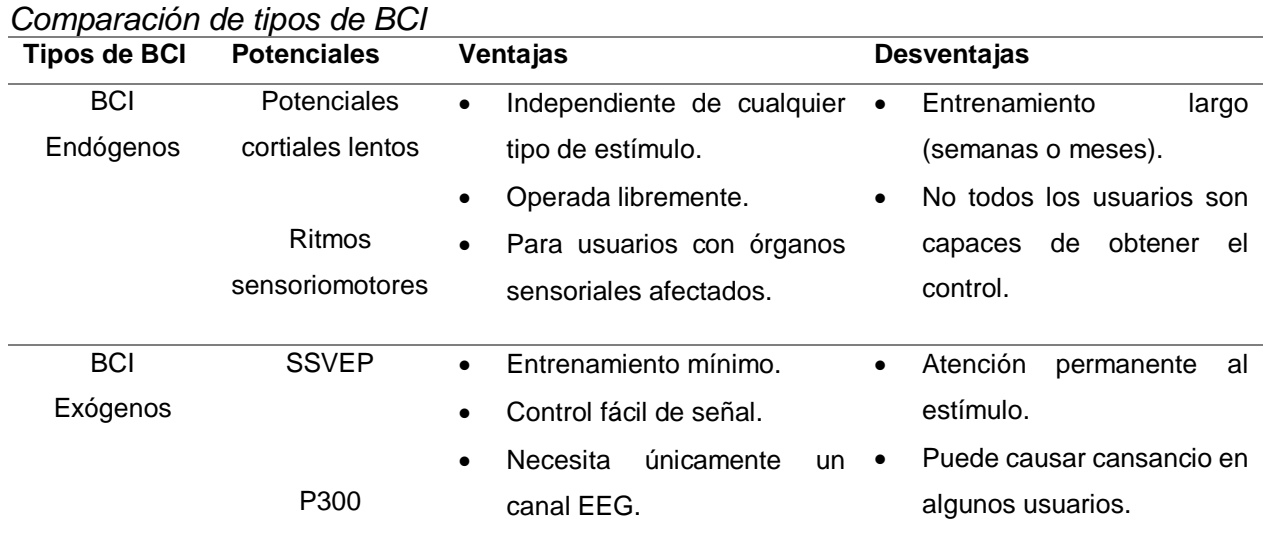

## **Tabla 6.**

Fuente: (Vaca, 2017)

# **3.6.2 Estructura de un BCI**

Un sistema BCI está estructurado básicamente por 3 etapas que son: adquisición, procesamiento de las señales EEG y salida o aplicación, como lo muestra la Figura 9.

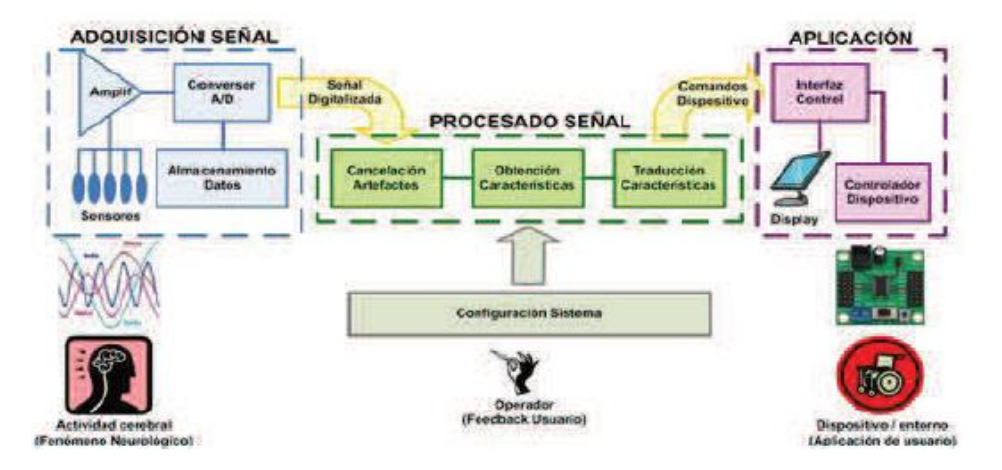

*Figura 9.* Estructura funcional de un BCI Fuente: (Merchán, 2011)

## **3.6.2.1 Adquisición de la Señal**

La etapa de adquisición representa la obtención de los potenciales bioeléctricos que se generan en el cerebro y que pueden ser detectados a través de electrodos aplicados en el cuero cabelludo (Urgilés & Vásquez, 2017).

La adquisición de señales mide los cambios en tiempo real de la actividad cerebral por medio de sensores, en consecuencia, dando al usuario una forma de comunicarse con el sistema BCI; para la adquisición de señales producidas por la actividad cerebral existen dos métodos principales:

• *No invasivo:* El método no invasivo consiste en ubicar una serie de electrodos en la superficie del cuero cabelludo (figura 10), sin necesidad de una experiencia quirúrgica que podría exponer al usuario a posibles infecciones, lesiones cerebrales que en consecuencia la llevarían a una reducción de la funcionalidad del cerebro o en peores circunstancias pondría en riesgo la vida.

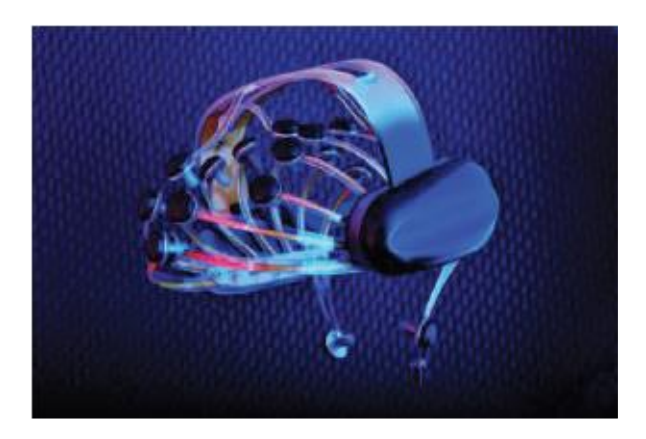

*Figura 10.* Dispositivo no invasivo Fuente: (Ponce, 2014)

• *Invasivo*: El método invasivo consiste en llevar a cabo una cirugía para implantar los sensores necesarios (figura 11), este procedimiento quirúrgico se llama craneotomía que consiste en la apertura del cráneo y el corte de las membranas que recubren el cerebro.

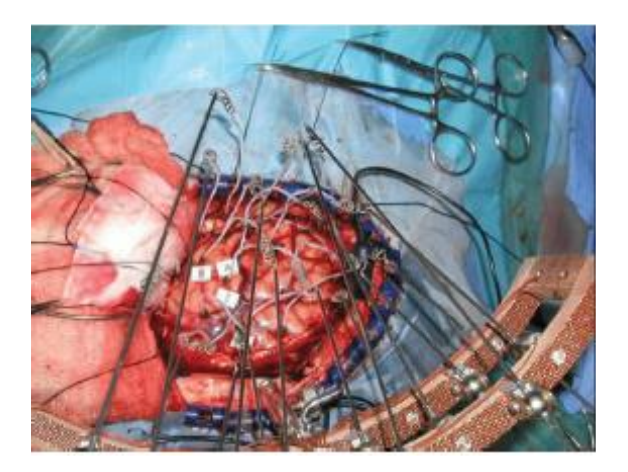

*Figura 11.* Dispositivo invasivo Fuente: (Beltramone, 2010)

# **3.6.2.2 Procesado de la Señal**

En el procesamiento se encuentra una etapa de pre procesado que consiste en un filtrado, amplificación, digitalización, extracción de características y clasificación de las

señales, esta etapa es la más importante ya que se la realiza con el objetivo de eliminar posibles artefactos que contaminan la señal EEG (Urgilés & Vásquez, 2017).

#### **3.6.2.3 Aplicación**

Se encuentra la etapa de salida, donde las señales son transformadas para generar comandos de control. También es necesaria una retroalimentación para indicar el rendimiento del individuo (Pinillos, 2003).

Los sistemas BCI exógenos dependen de la actividad electrofisiológica evocada por estímulos externos para producir una serie de respuestas fisiológicas que serán moduladas de forma voluntaria por el sujeto mediante tareas cognitivas. La modulación voluntaria de estas respuestas fisiológicas causa distintos patrones de actividad cerebral que serán usados en los sistemas BCI (Nureibis & Muñoz, 2014).

#### **3.6.3 Equipos para sistemas BCI**

En la actualidad existen varias empresas que desarrollan dispositivos EEG para realizar distintas aplicaciones neuronales dentro de la educación, medicina, entretenimiento e investigación entre los que destacan:

#### **3.6.3.1 Neurosky**

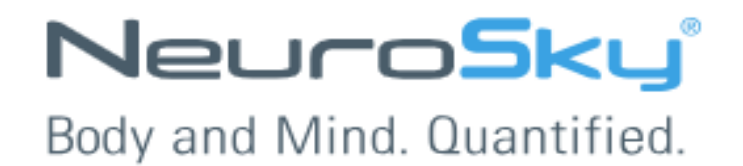

*Figura 12.* Logo de NeuroSky Fuente: (NeuroSky, 2019)

NeuroSky® es una compañía de manufactura de productos con tecnología BCI fundada en 2004 en California. NeuroSky® ha lanzado al mercado los productos MindSet y MindWave, diseñados para dar mayor flexibilidad de uso ya que son de código abierto, lo que permite el desarrollo de nuevas aplicaciones (Hernández, 2014).

MindWave Mobile (figura 13) de NeuroSky es una diadema que capta las ondas EGG y el pestañeo del usuario que la porta. Está pensada para usarse con dispositivos móviles (IOS y Android) y computadoras de escritorio Mac o Windows. Cuenta con varias aplicaciones compatibles en las diferentes tiendas móviles (Villamor, 2014)

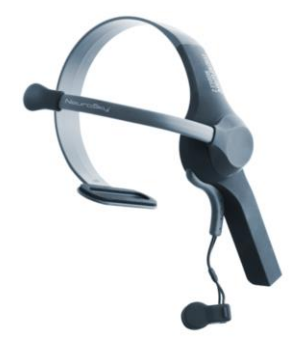

*Figura 13.* Mindwave Fuente: (NeuroSky, 2019)

**3.6.3.2 OpenBCI**

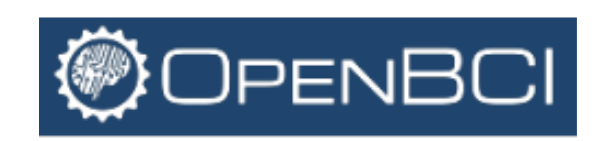

*Figura 14.* Logo de OpenBCI Fuente: (OpenBCI, 2019)

OpenBCI, significa interface de cerebro-computadora de código abierto, la misma que proporciona a cualquier persona una computadora y las herramientas necesarias para probar la actividad eléctrica del cuerpo. Estos sistemas de biosensores versátiles y asequibles se pueden utilizar para muestrear la actividad cerebral eléctrica (EEG), la actividad muscular (EMG), la frecuencia cardíaca (ECG), el movimiento corporal y mucho más. Los auriculares EEG imprimibles en 3D se pueden utilizar para obtener grabaciones de EEG de grado de investigación como lo muestra la Figura 15 (OpenBCI, 2019).

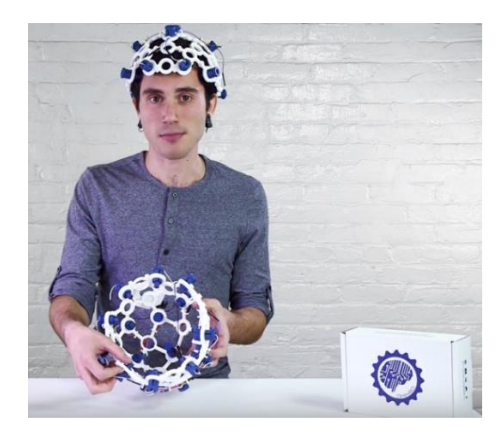

*Figura 15.* EEG de OpenBCI Fuente: (OpenBCI, 2019)

**3.6.3.3 MUSE**

muse

*Figura 16.* Logo de MUSE Fuente: (muse, 2018)

La compañía InteraXon junto a su grupo de desarrolladores de Canadá desde 2014 ofrece MUSE™, este producto es un dispositivo de detección de ondas cerebrales, tiene forma de banda elástica para colocarse alrededor de la cabeza, ha sido diseñado con el fin de que las personas puedan llegar a sus puntos máximos de meditación.

Este dispositivo interactúa con dispositivos móviles a través de conexión Bluetooth® y la actividad cerebral es detectada a través de una serie de sensores EEG como lo muestra la Figura 17, el nivel de actividad se retroalimenta al usuario por medio de auriculares. El fin de este producto es ayudar a las personas con trastornos emocionales producidos por estrés, depresión, enfermedades crónicas entre otras (Urgilés & Vásquez, 2017).

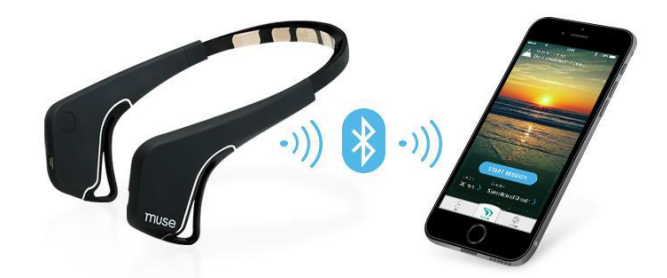

*Figura 17.* Diadema de EEG MUSE Fuente: (Urgilés & Vásquez, 2017)

**3.6.3.4 EMOTIV**

# EMOTIV

*Figura 18.* Logo de EMOTIV Fuente: (Emotiv, 2019)

Emotiv Systems es una empresa australiana que se fundó en 2003 por Allan Snyder, Neil Weste, Tan Le y Nam Do, la misma que se especializaba en desarrollar interfaces cerebro-computador y aparatos Electroencefalográficos, desarrollando la primera versión de emotiv EPOC. En 2010 Tan Le se separó de la sociedad para establecer una entidad estadounidense Emotiv Lifesciences Inc. Y en 2013 cambio su nombre oficial a Emotiv Inc. En este año la compañía rediseño y lanzo Emotiv EPOC+. En octubre de 2015 Se lanzo de manera oficial Emotiv Insight. (Emotiv, 2019)

Estos dispositivos se basan en dos trabajos principales: electroencefalograma con la grabación de la actividad eléctrica cerebral, producido por los disparos de neuronas en el cerebro y las interfaces cerebro computadora (BCI) las cuales pertenecen a la comunicación entre el cerebro y un dispositivo externo.

Los dispositivos de Emotiv miden la actividad eléctrica cerebral y los movimientos o gestos de la cara. La interface procesa las señales eléctricas vinculadas a la actividad del cerebro y las convierte en comandos o lenguaje que pueda ser entendido por la computadora, para desarrollar distintos tipos de aplicaciones en el ámbito educativo, investigativo y de salud.

El EMOTIV EPOC+ es el pionero en EEG móviles simples de usar (Figura 19), de alta calidad, reconocidos y validados por la comunidad científica, ofrece acceso a avanzadas tecnologías de monitoreo cerebral y evaluación cognitiva (Emotiv, 2019). La compañía ofrece dispositivos de 5 y 14 canales.

## **3.6.3 Emotiv EPOC+**

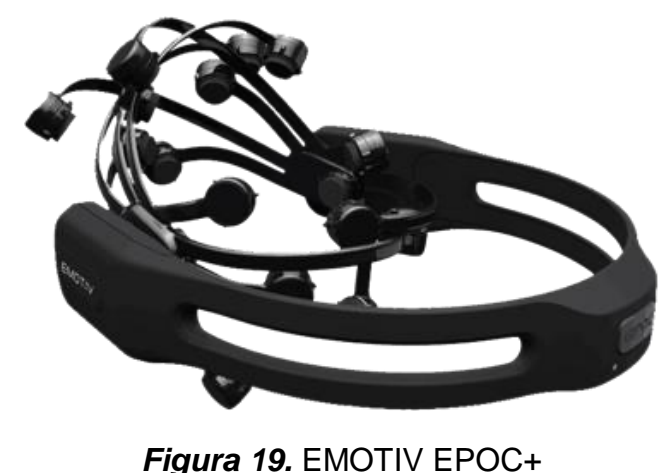

Fuente: (Emotiv, 2019)

Está diseñado para la investigación del cerebro de una manera escalable y contextual, emplea aplicaciones avanzadas de interface cerebro-computador y brinda acceso a datos cerebrales de grado profesional con un diseño rápido y fácil de usar.

Emotiv Epoc+ adquiere las señales cerebrales mediante 14 electrodos, colocados en zonas específicas de la cabeza, además posee dos referencias ubicadas la una detrás de la oreja y la otra es un receptor USB, el mismo que envía las señales al computador a través de comunicación Wireless, este dispositivo se encuentra junto a un kit con un instalador, cable conector y una solución salina para hidratar los electrodos, como se muestra en la Figura 20.

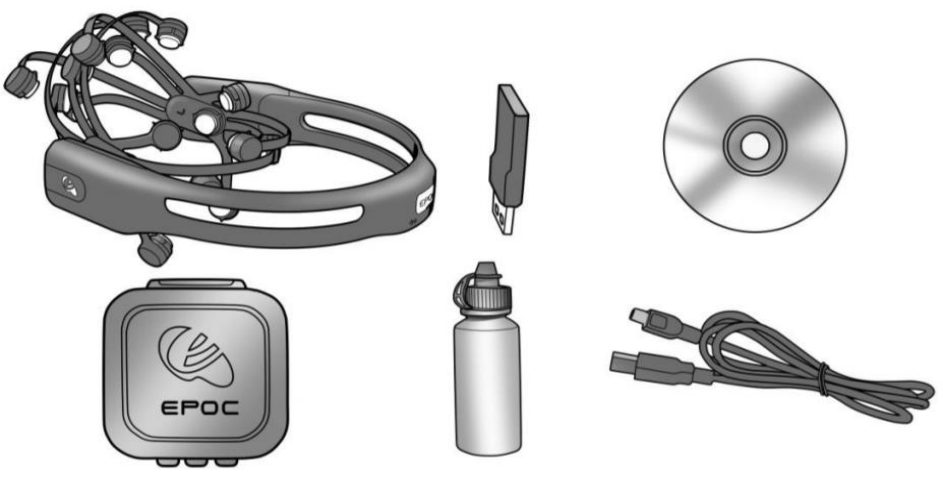

*Figura 20.* Kit de Emotiv EPOC+ Fuente: (Emotiv, 2019)

Las principales características que posee el EEG Emotiv Epoc+ se detallan en la

tabla 7.

## **Tabla 7.**

# *Características de Emotiv EPOC+*

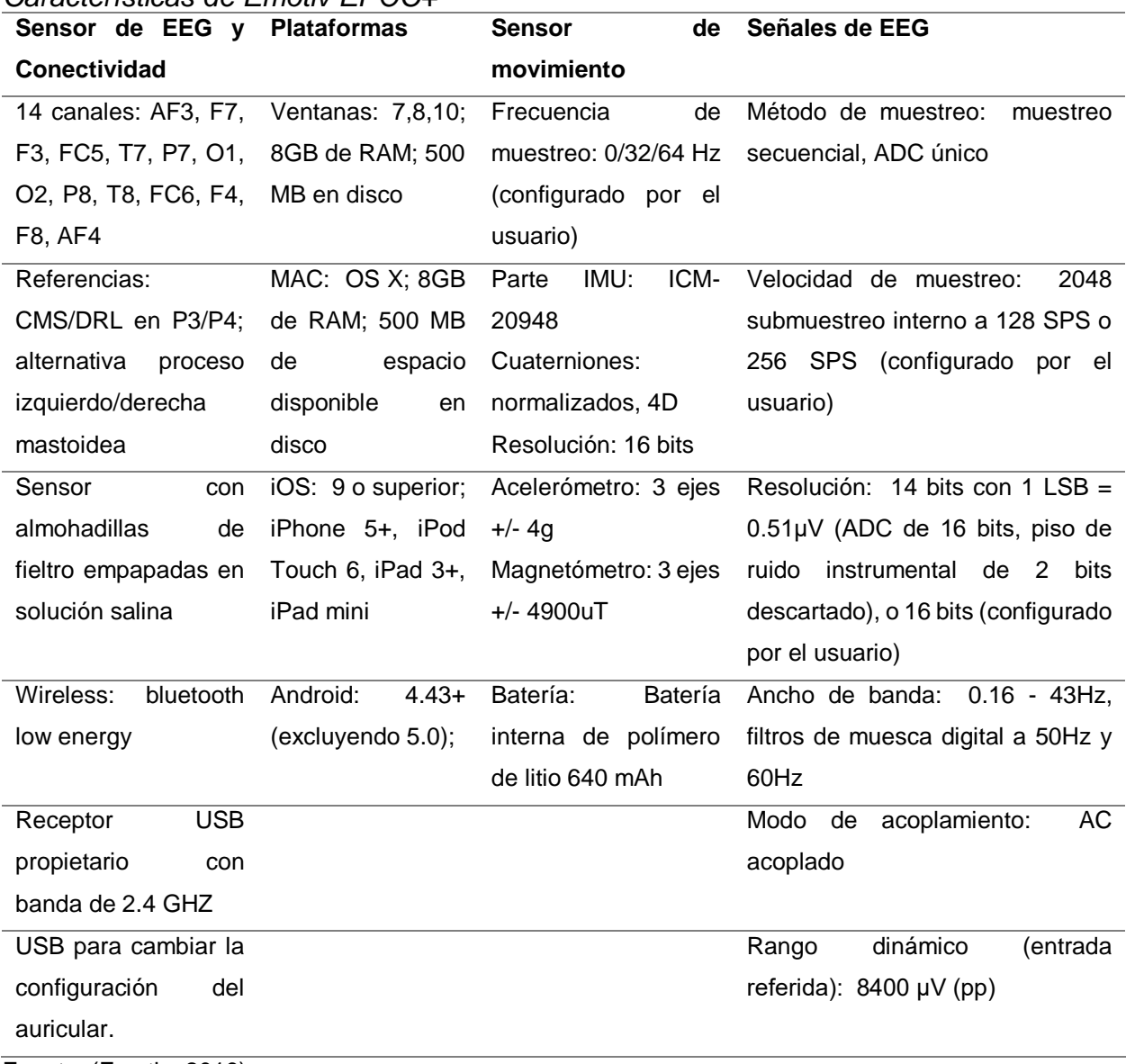

Fuente: (Emotiv, 2019)

Los electrodos están nombrados con base al Sistema Internacional 10-20 de posicionamiento de canales, los cuales son: AF3, F7, F3, FC5, T7, P7, O1, O2, P8, T8, FC6, F4, F8, AF4, con los dos canales de referencia en las posiciones P3 y P4 respectivamente como lo muestra la Figura 21. El sistema 10-20 es un estándar de colocación de electrodos para realizar pruebas de electroencefalogramas, es la base que Emotiv Epoc+ tiene para colocar sus electrodos.

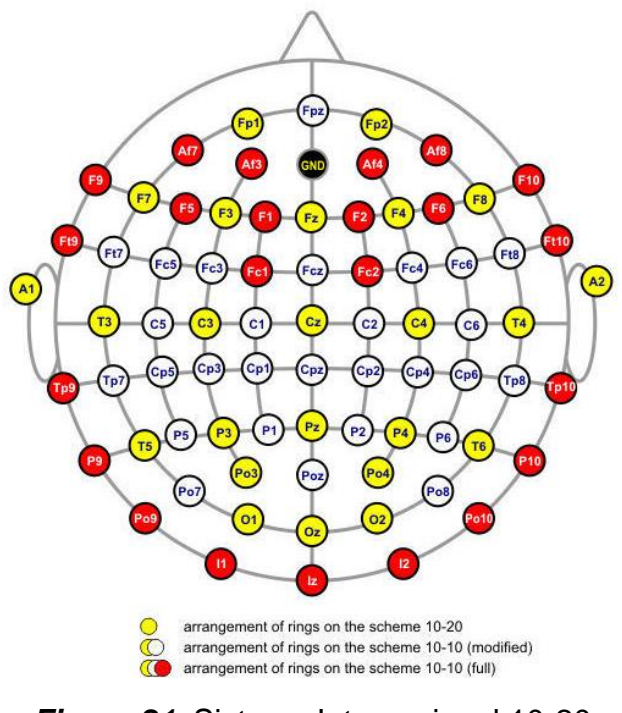

*Figura 21.* Sistema Internacional 10-20 Fuente: (Ponce, 2014)

El sistema se basa en la reacción entre la localización de un electrodo y el área del córtex cerebral subyacente. El "10" y "20" se refieren a la distancia entre dos electrodos adyacentes que es el 10% de la longitud del cráneo desde la Nasion hasta el Inion o del 20% de la distancia entre ambos puntos pre auriculares pasando por el vertex, (Figura 22) nótese que la letra empleada para el nombre de los puntos de contacto identifica al lóbulo y el número, y a la ubicación dentro del hemisferio. Siendo las letras F, T, C, P y O las iniciales de frontal, temporal, central, parietal y occipital respectivamente (La letra C se utiliza para identificar la línea horizontal central y no hace referencia a

ningún lóbulo). Lo números pares se corresponden con electrodos en el hemisferio derecho y los impares con los del izquierdo. (Ponce, 2014)

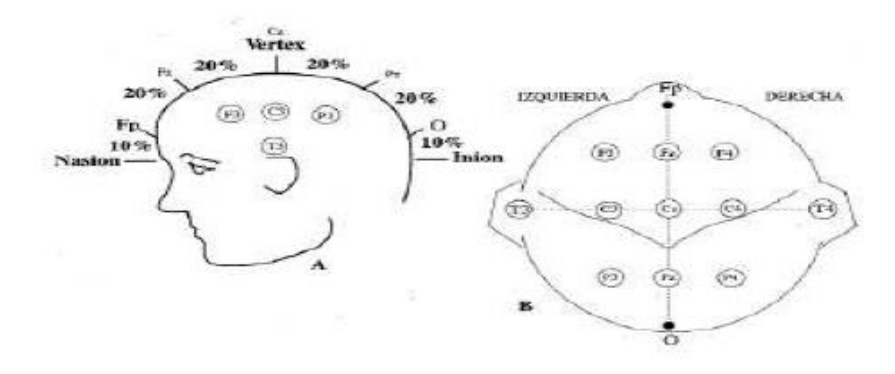

*Figura 22.* Electrodos en el córtex cerebral Fuente: (Ponce, 2014)

# **4.2.1.1 Colocación y uso de Emotiv EPOC+**

En primer lugar, se procede a hidratar las almohadillas con la solución salina que se encuentra en el kit, la misma que permite la conducción de la actividad eléctrica, esta solución es multiuso estándar, en la Figura 23 se muestra la manera de humectar las almohadillas.

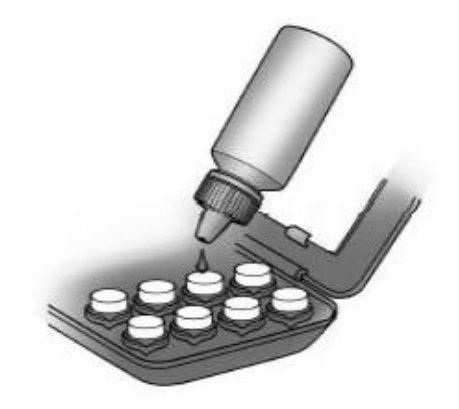

*Figura 23.* Hidratación de almohadillas Fuente: (Emotiv, 2019)

Al terminar el proceso de hidratación, se retira los sensores de su estuche para ser colocados en los brazos del receptor, girándolos hasta que se mantengan fijos como lo muestra la Figura 24.

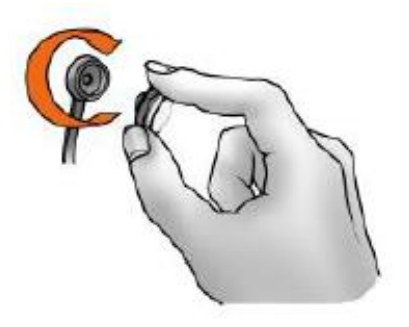

*Figura 24.* Colocación de sensores Fuente: (Emotiv, 2019)

Finalmente se coloca el USB Wireless en el computador para realizar la conexión

vía bluethooth con el Emotiv EPOC+ como se muestra en la Figura 25.

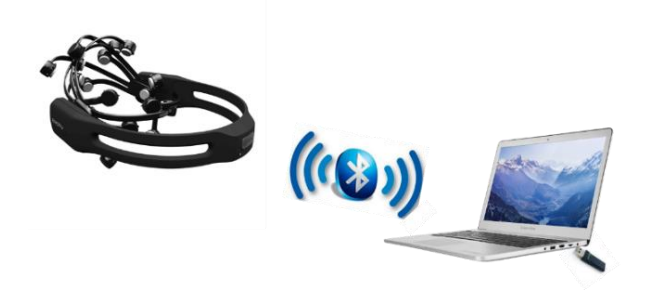

*Figura 25.* Conexión vía bluethooth

Para realizar la adquisición y procesamiento de las señales cerebrales, se coloca el receptor en la cabeza, verificando que se encuentre en modo encendido, tomando las referencias que posee Emotiv EPOC+ para que los sensores sintonicen las señales de manera correcta como se muestra en la Figura 26.

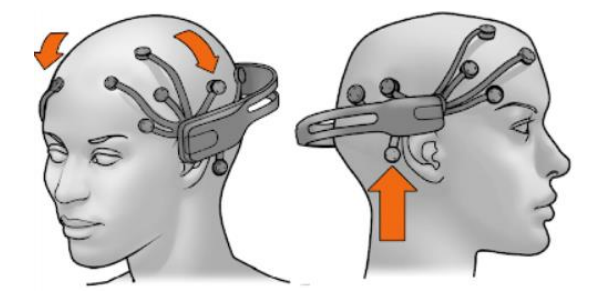

*Figura 26.* Colocación de Emotiv EPOC+ en la cabeza Fuente: (Emotiv, 2019)

Cuando se finaliza la práctica, los sensores son retirados de los brazos y almacenados en el paquete hidratante para su posterior uso.

#### **3.7 Estrés**

La palabra estrés se utiliza con significados múltiples. En ocasiones se la aplica para definir aquello que Hans Selye denomina distrés o mal estrés, que consiste en "la ocurrencia de una situación traumática como puede ser un drama amoroso". Otros profesionales de la salud hablan del estrés cuando se evidencia una respuesta biológica a determinados psicotraumas manifestada en los sistemas nervioso, endocrino o inmunitario que suele expresarse en taquicardia, sudoración, secreción de noradrenalina y cortisol.

El término estrés también se denomina a la respuesta psíquica que se manifiesta por pensamientos, emociones y acciones ante la situación de amenaza, y que se expresa a través de comportamientos como estados de perplejidad, de ansiedad, de humor o de agresión, cuando el ser humano está bajo situaciones que no sean del ámbito cotidiano ser verá afectado el rendimiento de respuesta y carácter emocional en su entorno. (Orlandini, 2012)

# **3.7.1 Estresor**

Los estresores pueden ser definidos como cualquier evento que cause impacto o impresión en el organismo humano. Así, pueden generar estrés como una causa única o pueden aparecer en varias situaciones dentro de la vida diaria.

Los estresores actúan dándole exigencias al organismo y este responde tratando de adaptarse a ellas. Cualquier suceso, situación, persona u objeto que se perciba como estímulo, puede provocar una respuesta de estrés en la persona (Press, 2019)

En la tabla 8 se realiza una categorización de los estresores de acuerdo a los factores presentes que influyen en la persona.

#### **Tabla 8.**

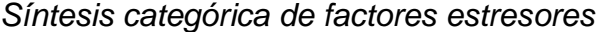

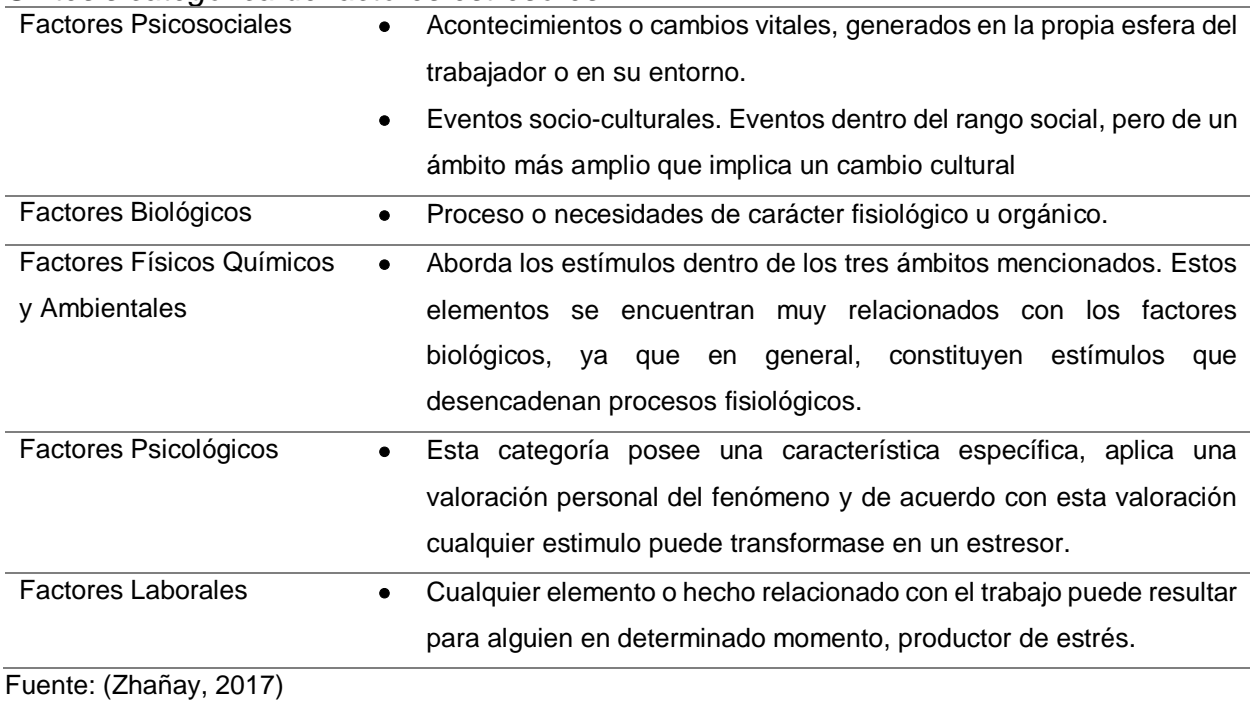

#### **3.7.2 Fases del Estrés**

Según los estudios realizados las fases del estrés son tres como se muestra en la Figura 27, estas fases son definidas como el "Síndrome General de Adaptación", mientras el organismo atraviesa estas tres etapas, se libera químicos y hormonas que, al actuar durante un tiempo dilatado, terminan estresando a la persona.

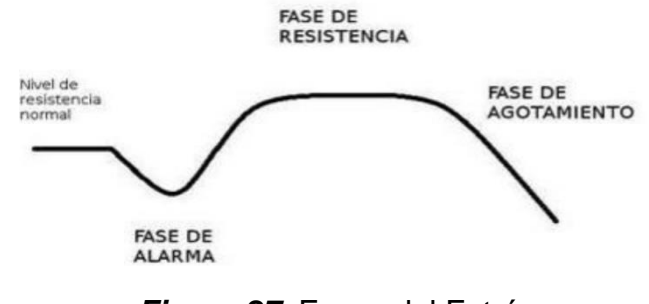

*Figura 27.* Fases del Estrés Fuente: (Zhañay, 2017)

### **3.7.2.1 Fase de alarma**

Se trata de una reacción natural del organismo frente a un factor o causa estresante. Nuestro organismo comienza a prepararse para hacer frente a lo que considera una agresión externa que exige un esfuerzo extra. Es entonces cuando comienza a liberarse adrenalina y otras hormonas que pueden provocar síntomas como aceleración del ritmo cardíaco y la respiración, mayor presión arterial y ansiedad. Es generalmente una fase de corta duración (Zhañay, 2017).

## **3.7.2.2 Fase de resistencia**

Es la etapa en la cual el individuo se mantiene activo mientras dura la estimulación y aunque aparecen los primeros síntomas de cansancio, se sigue respondiendo bien.

Cuando la situación estresante cesa, el organismo vuelve a la normalidad. El cuerpo se estabiliza o se "normaliza" y los síntomas tienden a reducirse cuando la situación empieza a estar bajo control. Sin embargo, durante esta fase, el trabajador consume una mayor cantidad de recursos (recursos que no son ilimitados). La duración de esta fase puede ser muy variable, dependiendo de la resistencia al estrés del empleado, en la que influyen tanto factores biológicos como psicosociales. Si los factores estresantes se prolongan demasiado en el tiempo, nuestro cuerpo pasa a la siguiente fase (Zhañay, 2017).

#### **3.7.2.3 Fase de agotamiento**

Es la etapa en la que si la activación, de estímulos y demandas no disminuyen el nivel de resistencia termina por agotar al individuo, generando problemas físicos y psíquicos. Es una fase de agotamiento físico y mental, en la que el organismo ya no puede seguir resistiendo las agresiones del entorno y que puede ocasionar consecuencias serias para la salud si se da de modo repetitivo y prolongado (Zhañay, 2017).

#### **3.7.3 Estrés laboral**

El estrés laboral es propio de las sociedades industrializadas, en las que la creciente presión en el entorno laboral puede provocar la saturación física o mental del trabajador, generando diversas consecuencias que no sólo afectan a su salud, sino también a la de su entorno más próximo (Rincon, 2011).

El estrés laboral debe ser tratado oportunamente para evitar las consecuencias especificadas en la tabla 9, que afectan de gran manera a las personas.

# **Tabla 9.**

*Consecuencias del estrés laboral*

| Fisiológico                            | <b>Cognitivo - Emocional</b>   | <b>Conductual</b>           |
|----------------------------------------|--------------------------------|-----------------------------|
| Aumento de ritmo cardiaco              | Excesiva preocupación          | Deterioro de las relaciones |
|                                        |                                | interpersonales             |
| Aumento de la frecuencia               | Dificultad para concentrarse y | Agitación motora            |
| respiratoria                           | mantener la atención           | (Hiperactividad)            |
| Aumento de la tensión muscular         | Desorientación y/o confusión   | Explosiones emocionales     |
|                                        | mental                         |                             |
| Aumento de los niveles de              | Pérdida de memoria (olvidos    | Trastornos alimentarios     |
| adrenalina                             | y/o despistes)                 |                             |
| Disminución de la activación del       | Disminución de las habilidades | Aumento del consumo de      |
| sistema digestivo                      | en la solución de problemas    | tabaco alcohol y otras      |
|                                        |                                | sustancias                  |
| Incremento del metabolismo basal       | Incremento de la               | Automedicación              |
|                                        | emocionalidad negativa         |                             |
| Incremento del colesterol y liberación | Aumento de la labilidad        | Conflictos familiares       |
| de ácidos grasos en la sangre          | emocional                      |                             |
| Aumento de los niveles corticoides     | Disminución de la autoestima   | Absentismo laboral          |
| Inhibición del sistema inmunológico    | Aumento de la susceptibilidad  | Conflictividad laboral      |
|                                        | y/o vulnerabilidad             |                             |

Fuente: (Zhañay, 2017)

# **CAPÍTULO IV**

#### **DESCRIPCION DEL SISTEMA**

En este capítulo se describe de manera específica el software y hardware empleados para el desarrollo del presente proyecto de investigación; además, la descripción del sistema empleado para analizar las ondas Alfa y Beta del cerebro con su respectiva experimentación y análisis.

#### **4.2 Software EmotivPRO**

El software EmotivPRO es una herramienta desarrollada por Emotiv para la investigación y desarrollo, nos permite visualizar en tiempo real las señales adquiridas por el EEG, está diseñada para ser empleada en las plataformas de Windows y Mac.

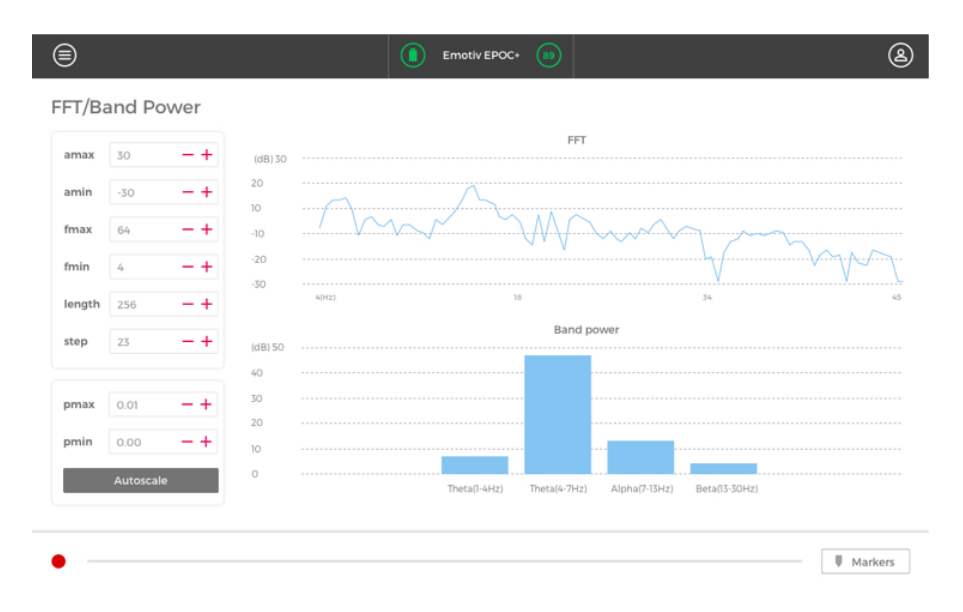

# *Figura 28.* EmotivPRO
### **4.2.2.1 Características de Emotiv PRO**

Las principales características que nos brinda el software de emotiv se presentan

en la tabla 10.

### **Tabla 10.**

#### *Características de EmotivPRO*

- Solución integrada para la investigación y educación en neurociencia.
- Visualización en tiempo real de los flujos de datos de los auriculares EMOTIV.
- Métricas de rendimiento (0.1Hz).
- Capacidad de almacenamiento en la nube para su posterior reproducción o exportación de datos.
- Marcadores cronometrados en el flujo de datos.
- Acceso a múltiples usuarios a la vez

Fuente: (Emotiv, 2019)

### **4.2.2.2 Configuración de Emotiv PRO**

El panel principal de EmotivPRO presenta en su parte superior la conexión con el dispositivo EEG que se encuentre disponible vía bluethooth, el estado del sistema, la intensidad de la señal y el nivel de carga de la batería como lo muestra la Figura 29.

|        | EmotivPRO v1.8.1      |                      |                          |                               |                  | $\Box$<br>$\times$<br>$\sim$ |
|--------|-----------------------|----------------------|--------------------------|-------------------------------|------------------|------------------------------|
|        |                       |                      |                          | Click here to connect headset |                  | ◉                            |
|        |                       | <b>Raw EEG</b>       | <b>Available devices</b> |                               | $\mathbf{C}$     | $\circ$                      |
| W      | <b>RAW EEG</b>        | Channel spacing (uV) | <b>INSIGHT</b>           | 5a688c96                      | <b>X</b> Connect |                              |
| M      | PERFORMANCE           | $- +$<br>480         |                          |                               |                  |                              |
|        | <b>METRICS</b>        | Amplitude min (uV)   |                          |                               |                  |                              |
| A.     | <b>MOTION SENSORS</b> | m                    | $60 -$                   |                               |                  |                              |
|        | <b>FFT/BAND POWER</b> | Amplitude max (uV)   | $40 -$                   |                               |                  |                              |
| ooO    |                       |                      |                          |                               |                  |                              |
| $\Box$ | <b>DATA PACKETS</b>   | High-pass filter     | $20 -$                   |                               |                  |                              |
|        |                       |                      | п.                       |                               |                  |                              |
| $\Box$ | <b>RECORDINGS</b>     |                      |                          |                               |                  |                              |
|        |                       |                      | $-20 -$                  |                               |                  |                              |
|        |                       |                      |                          |                               |                  |                              |
|        |                       |                      | $-40 -$                  |                               |                  |                              |
|        |                       |                      |                          |                               |                  |                              |

*Figura 29***.** Conexión con EEG

Al establecer la conexión con el EEG se presenta una referencia para verificar la calidad del contacto de los electrodos con el cuero cabelludo (Figura 30) y el registro de los datos de la persona que va a realizar el test (Figura 31).

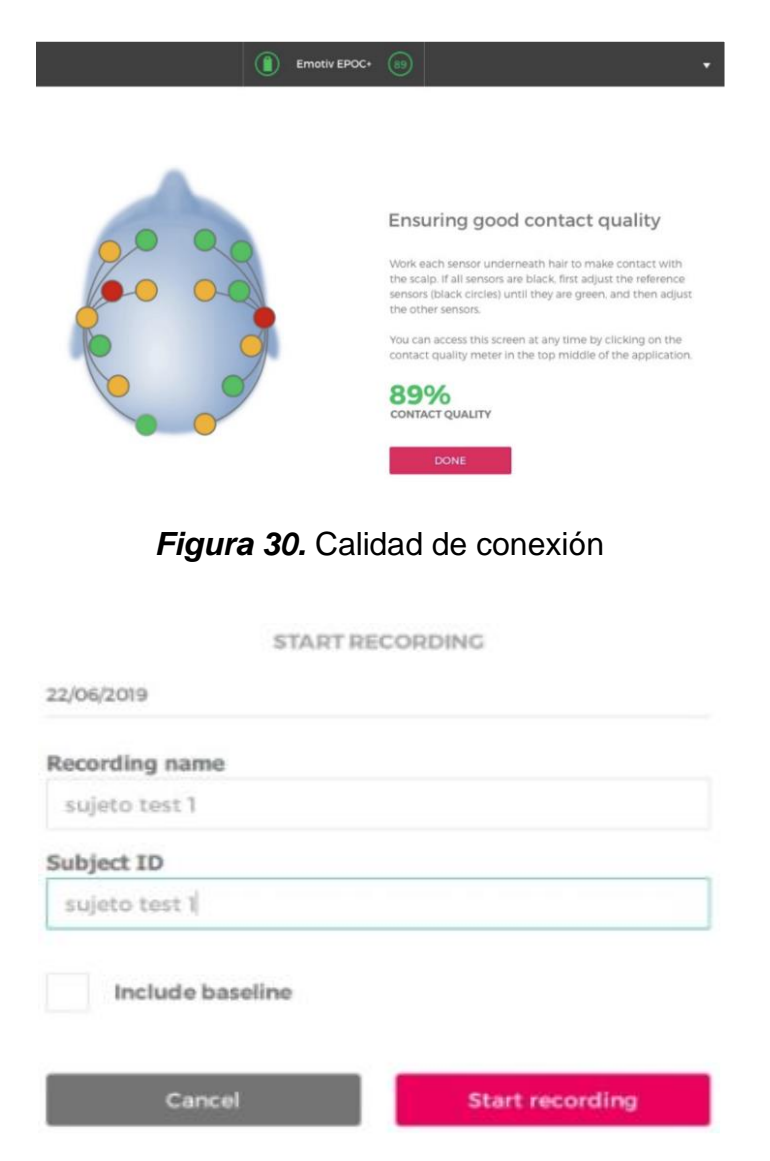

*Figura 31.* Datos del test

De acuerdo a la colocación debemos manipular los electrodos hasta llegar a tenerlos todos de coloración verde que es lo ideal y para obtener mejores resultados, si la coloración es amarilla, naranja o roja es porque el sensor no está haciendo un buen contacto con el cuero cabelludo y debemos verificar si se encuentra firme y estable; debemos presionarlo por un momento y verificar si mejora la conductividad. (Figura 32)

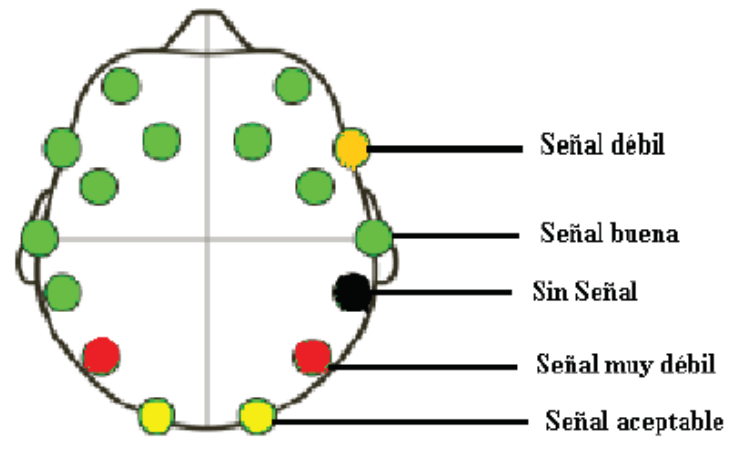

*Figura 32.* Identificación de los sensores

Una vez realizada la conexión con el dispositivo Emotiv EPOC+, se procede a la obtención de las señales cerebrales para el respectivo análisis; además EmotivPRO genera un documento con todos los valores obtenidos durante la prueba y las grabaciones de las señales en tiempo real (Figura 33) para posteriormente migrar los datos al software desarrollado para la presente investigación.

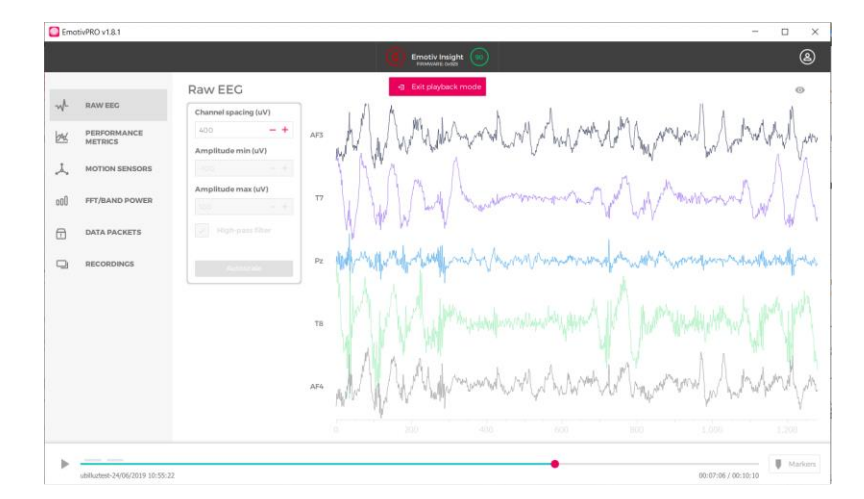

*Figura 33***.** Señales en tiempo real

### **4.3 Desarrollo del Software**

Luego de realizar una correcta instalación del sensor emotiv EPOC+ y obtener las señales cerebrales con EmotivPRO, procedemos a realizar el respectivo análisis con el software desarrollado. Lo primero fue seleccionar un lenguaje de programación apropiado para la investigación. El lenguaje elegido fue JAVA para BackEnd, mientras que para el FrontEnd se eligió el framework ANGULARJS y como base de datos MySQL para almacenar la información recolectada.

### **4.3.1 Java**

Fue creado por James Gosling de Sun Microsystems en 1991 y publicado en 1995, el cual genera código de tamaño reducido y no depende del dispositivo en el cual se ejecutará, las iniciales corresponden a sus creadores (**J**ames Gosling **A**rthur **V**an Hoff y **A**ndy Bechtolsheim, nombre del café que sus diseñadores tomaban, Figura 34), en el año de 2010 fue adquirido por Oracle.

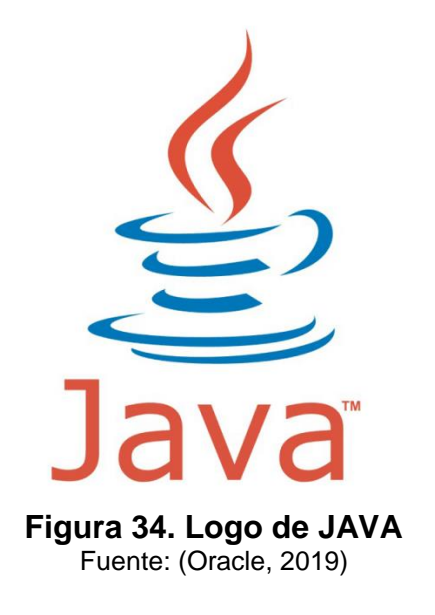

Es un lenguaje de programación muy útil debido a que provee la opción de multiplataforma, cuenta con una JVM o Java Virtual Machine que brinda portabilidad al lenguaje. Sus características se muestran en la tabla 11.

### **Tabla 11.**

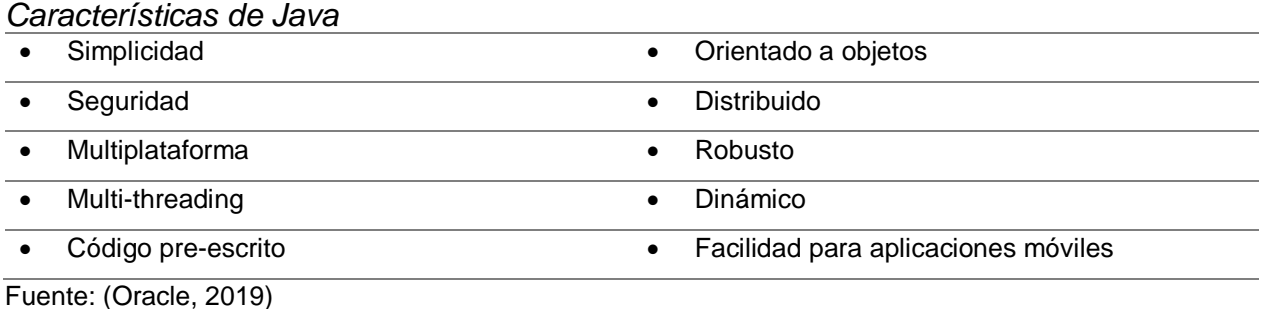

### **4.3.1.1 Entorno de Aplicación JDK**

JDK (Java Development Kit) corresponde al conjunto de herramientas de desarrollo que permite crear programas en Java. El JDK se requiere para el desarrollo de la aplicación, entre las principales herramientas que tiene se puede mencionar:

- Javac: Es el compilador de Java
- Java: Es el intérprete de java
- JavaDoc: Es el generador de Documentación
- AppletViewer: es el visor de applets

### **4.3.1.2 JRE (Java Runtime Environment)**

Son las utilidades que permiten ejecutar un programa en Java. El JRE combina la JVM, las clases y bibliotecas estándar. Aunque el JRE es parte del JDK se puede descargar de forma independiente. Entre los componentes que tiene el JRE se puede mencionar a los siguientes:

- Tecnologías de implementación
- Kits de herramientas de interface de usuario
- Bibliotecas de integración
- JVM (Java Virtual Machine)

## **4.3.2 Angularjs**

Es un framework para la elaboración de páginas web SPA (Single Page Application) es decir, al ingresar a una web, se carga todo en una misma página y Angular cambia la vista al navegar por la página para dar la apariencia de una web normal.

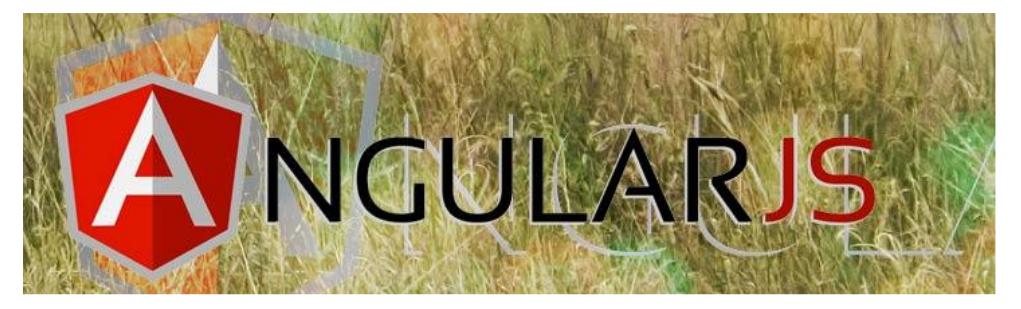

*Figura 35.* ANGULARJS Fuente: (Angularjs, 2018)

Dentro de las principales características tenemos que permite crear aplicaciones mediante el uso y empleo de los estándares web más modernos y avanzados. También realiza ajustes y edición de los gestos móviles que se realizan con la aplicación o la web.

Las principales ventajas de este framework:

- Aplicaciones modulares y escalables.
- Sintaxis parecida a Java, con tipado estático, lenguaje Typescript.
- Se integra con herramientas de testing; además, con Ionic para aplicaciones web móviles.
- Velocidad de carga lenta, la primera vez que se abre la web, pero luego la navegación es rápida debido a que la página ya está en memoria.
- Permite la inyección de dependencias y servicios.

### **4.3.3 MySQL**

Es un sistema de gestión de base de datos (RDBMS) de código abierto. Fue concebido por la compañía sueca MYSQL AB y posteriormente adquirida por Oracle en 2008, por lo cual posee doble licencia, una es de código abierto y la otra cuenta con una versión comercial gestionada por la compañía Oracle.

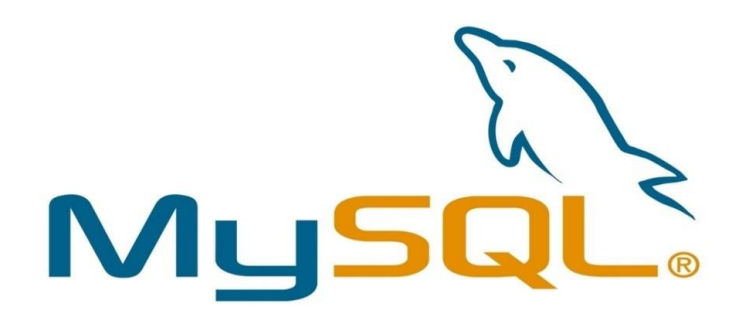

*Figura 36.* MySQL Fuente: (MySQL, 2019)

MySQL es un sistema de gestión de bases de datos relacional, es decir almacena datos en tablas separadas en lugar de guardar o almacenar todos los datos en un gran almacén. Esto añade velocidad y flexibilidad. La parte SQL de "MySQL" se refiere a "Structured Query Language". SQL es el lenguaje estandarizado más común para acceder a bases de datos y está definido por el estándar ANSI/ISO SQL.

El software de bases de datos MySQL es un sistema cliente/servidor que consiste en un servidor SQL multi-threaded que trabaja con diferentes BackEnd, programas y bibliotecas cliente, herramientas administrativas y un amplio abanico de interfaces de programación para aplicaciones (APIs).

Algunas de las características más importantes de MySQL son:

- Funciona en diferentes plataformas
- Soporte completo para operadores y funciones
- Seguridad
- **Conectividad**

### **4.3.4 Diseño y desarrollo del software**

Como se explicó anteriormente, el desarrollo se llevó a cabo en el lenguaje de programación Java y Angularjs, con el gestor de base de datos MySQL; el diseño cumple con las recomendaciones de usabilidad como son: diseño simple, velocidad de carga y facilidad de entendimiento.

### **4.3.4.1 Modelado Funcional**

La descripción de las funcionalidades del sistema, se encuentra especificada en los Casos de Uso, indicando las interacciones entre el usuario y el sistema desarrollado.

### **a. Descripción General**

• *Perspectiva del Producto*

- ➢ El software analizará las señales cerebrales para medir el nivel de estrés y la resolución de problemas.
- ➢ El software contará con una interface amigable al usuario y facilidad de entendimiento.
- ➢ Se desarrollará como una aplicación de escritorio.
- ➢ Tendrá la capacidad de almacenar la información en una base de datos.
- ➢ Es un complemento al software EMOTIVPRO que capta las señales cerebrales.
- *Funciones del Producto*
	- ➢ Carga el número de identificación.
	- ➢ Visualiza los datos personales.
	- ➢ Genera un archivo con las métricas de las señales cerebrales.
	- ➢ Genera reportes con los niveles de estrés.
	- ➢ Almacena la información en la base de datos.
- *Condiciones de Entorno*
	- ➢ El software está destinado al análisis de las señales cerebrales tanto del personal militar como civil, con el objetivo de verificar su nivel de estrés y la capacidad de resolver problemas bajo estos parámetros.
- *Restricciones*
	- ➢ *Software*
		- o Lenguaje de programación (BackEnd): JAVA
		- o Framework (FrontEnd): ANGULARJS
- o Base de Datos: MySQL
- ➢ *Hardware*
	- o Computadora de escritorio o Laptop
- *Requisitos Funcionales*
	- o *Especificación de Casos de Uso*

El diagrama de casos de uso está representado en la figura

37.

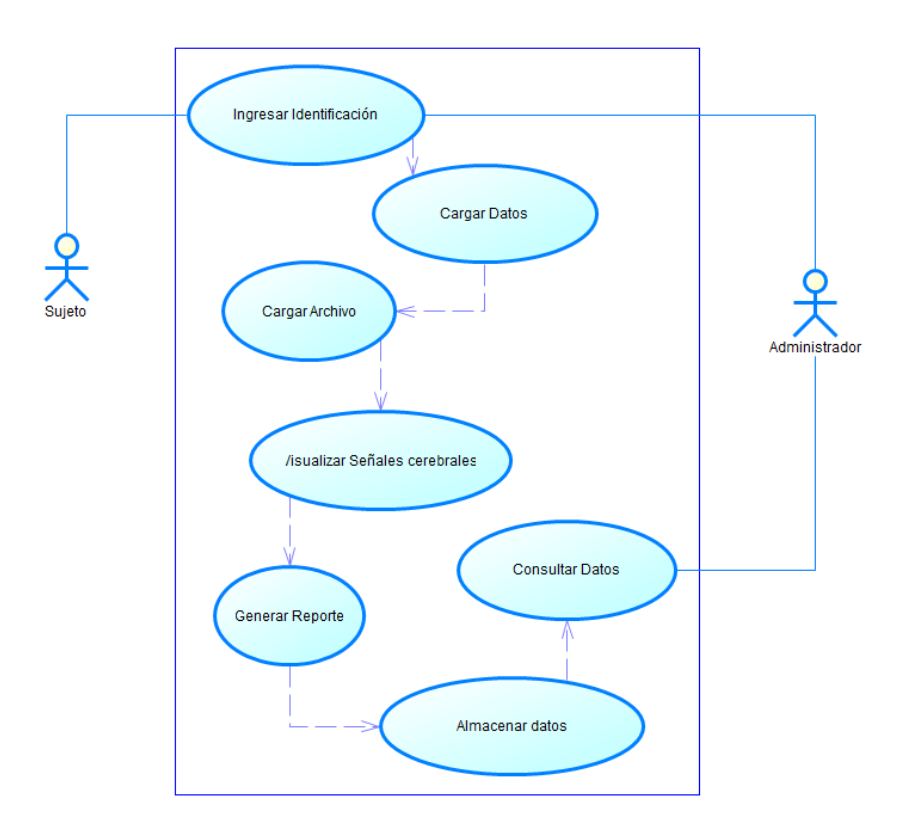

*Figura 37***.** Diagrama de Casos de Uso

A continuación, se describe los casos de uso que tendrá la aplicación.

## **Tabla 12.**

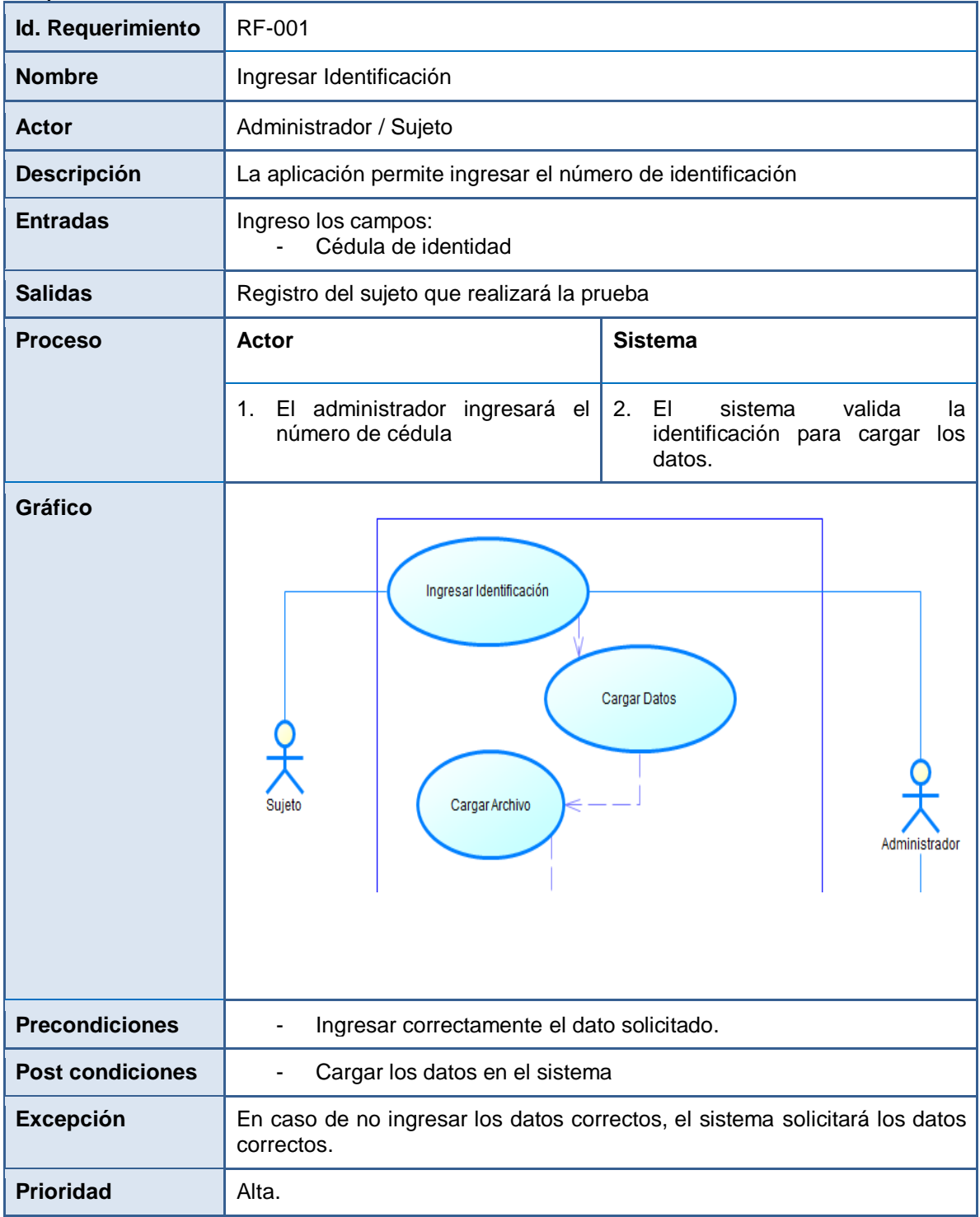

## **Tabla 13.**

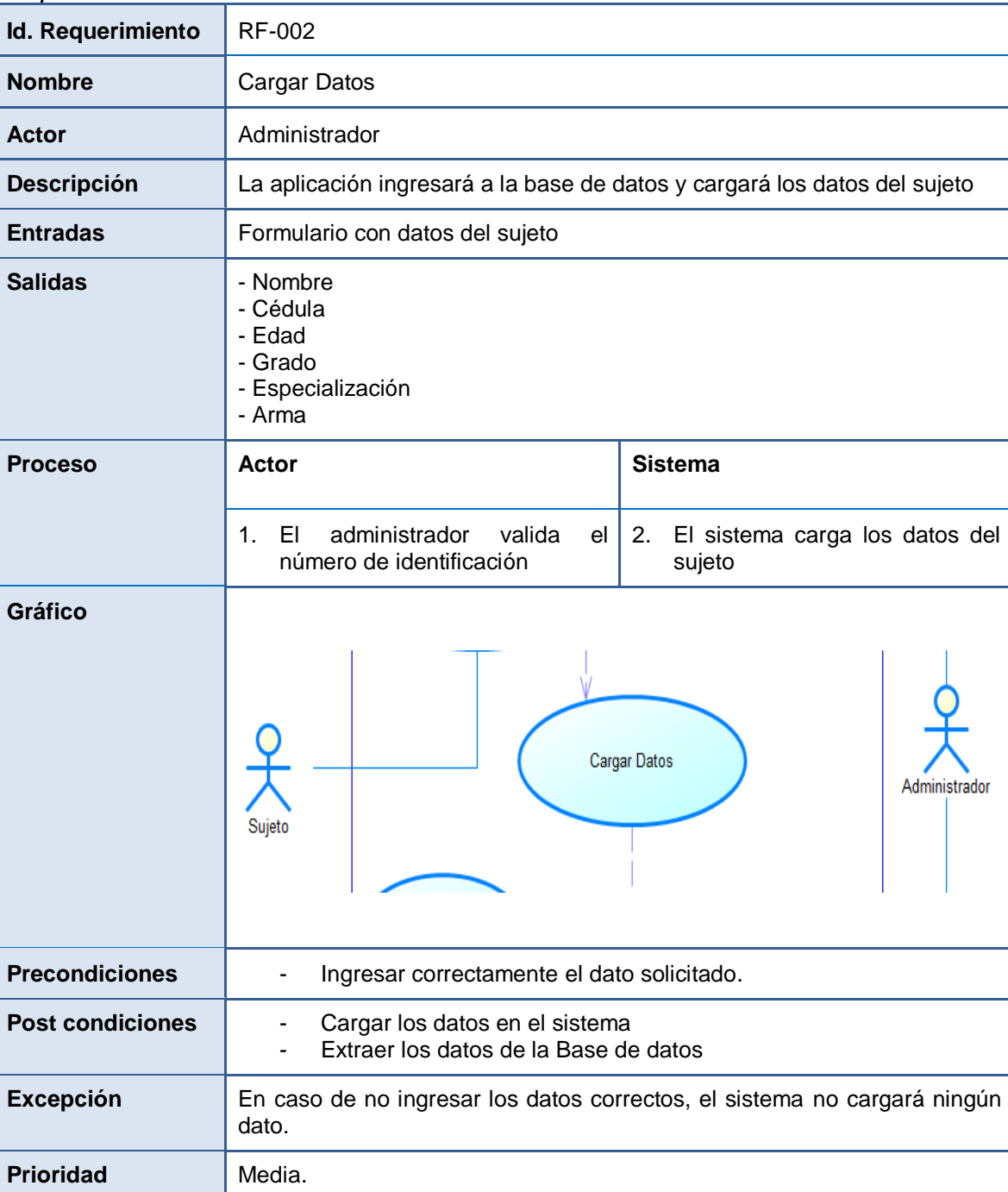

## **Tabla 14.**

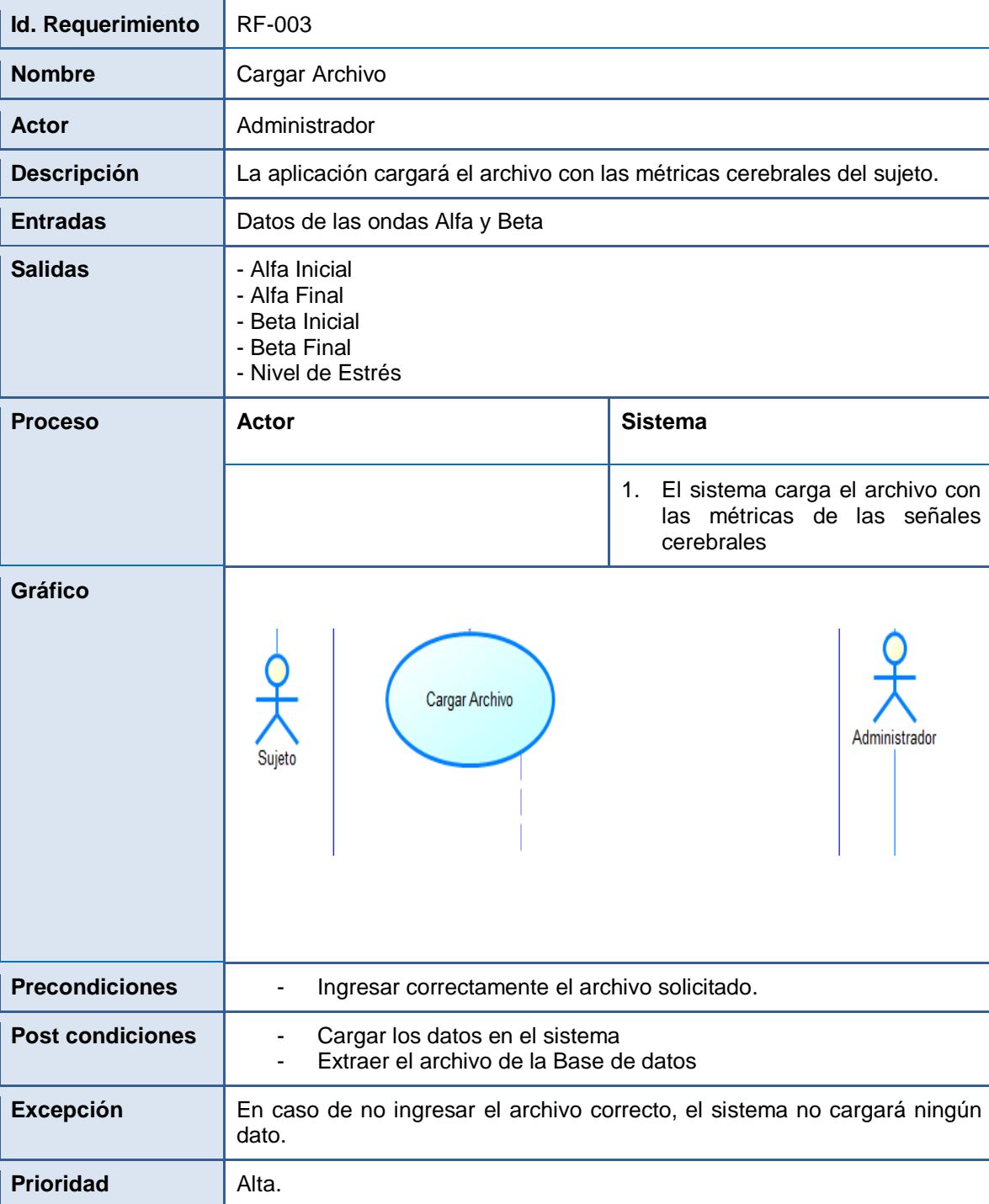

## **Tabla 15.**

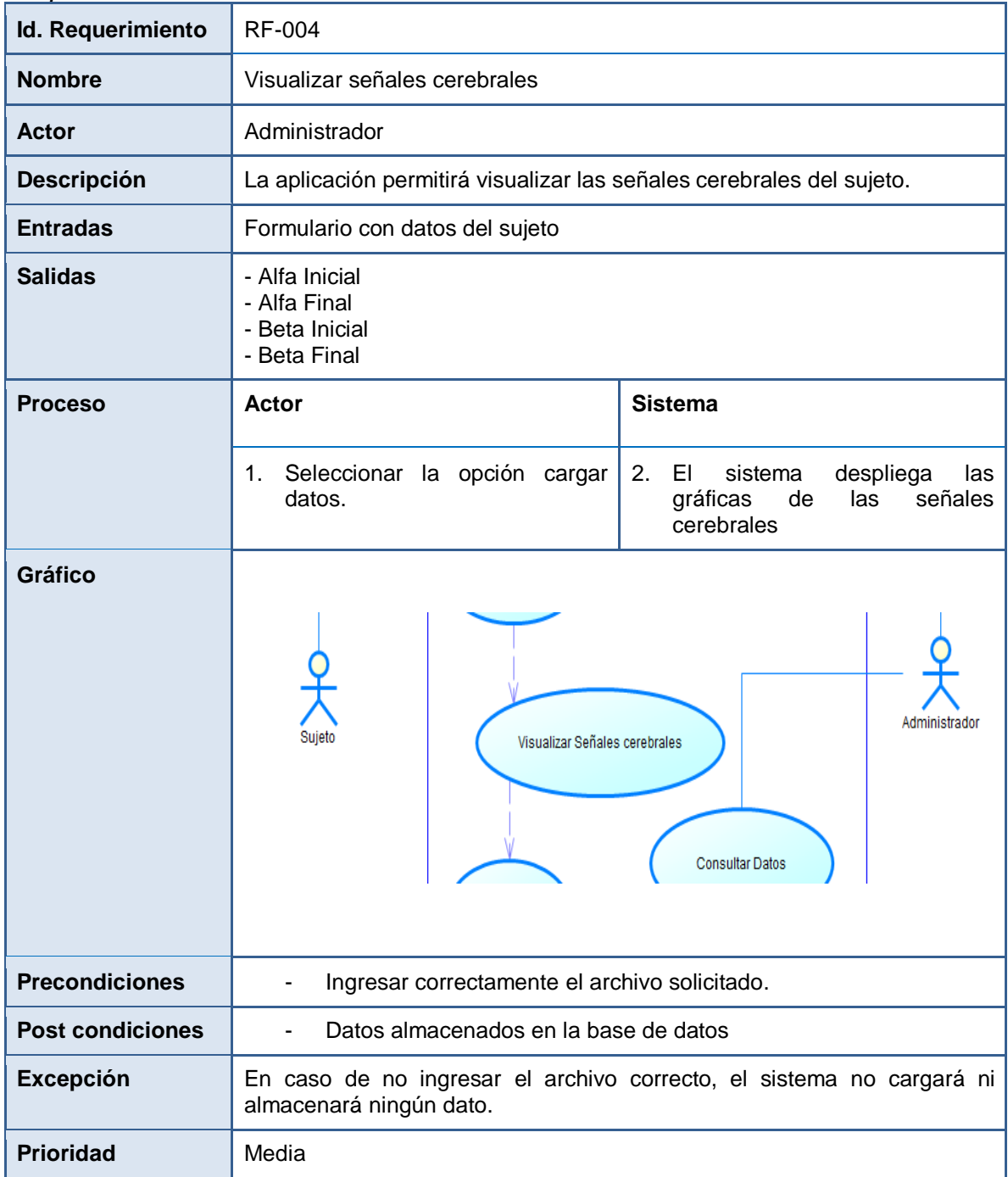

## **Tabla 16.**

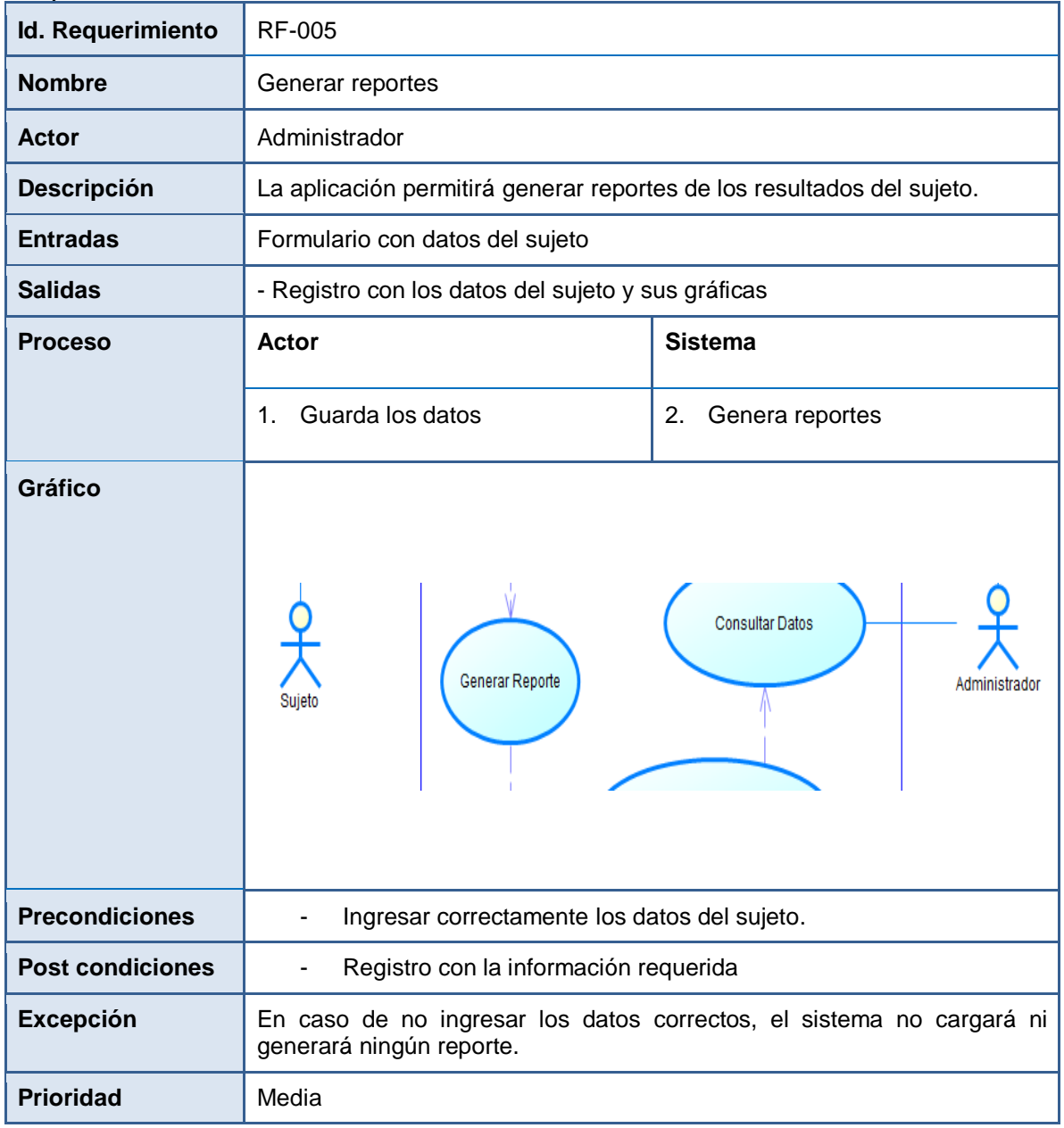

### **Tabla 17.**  *Requisito Funcional 6*

**Id. Requerimiento** RF-006 **Nombre Almacenar datos Actor Administrador Descripción** La aplicación permitirá almacenar los datos **Entradas Formulario con datos del sujeto** Salidas | Guardar los datos generados **Proceso Actor Actor Sistema** 1. Guarda los datos generados **Gráfico** Generar Reporte Almacenar datos **Precondiciones** | - Ingresar correctamente los datos del sujeto. **Post condiciones** |  $\cdot$  Registro con la información almacenada en la base de datos **Excepción** En caso de no ingresar los datos correctos, el sistema no cargará ni almacenará ningún reporte. **Prioridad** Alta

## **Tabla 18.**

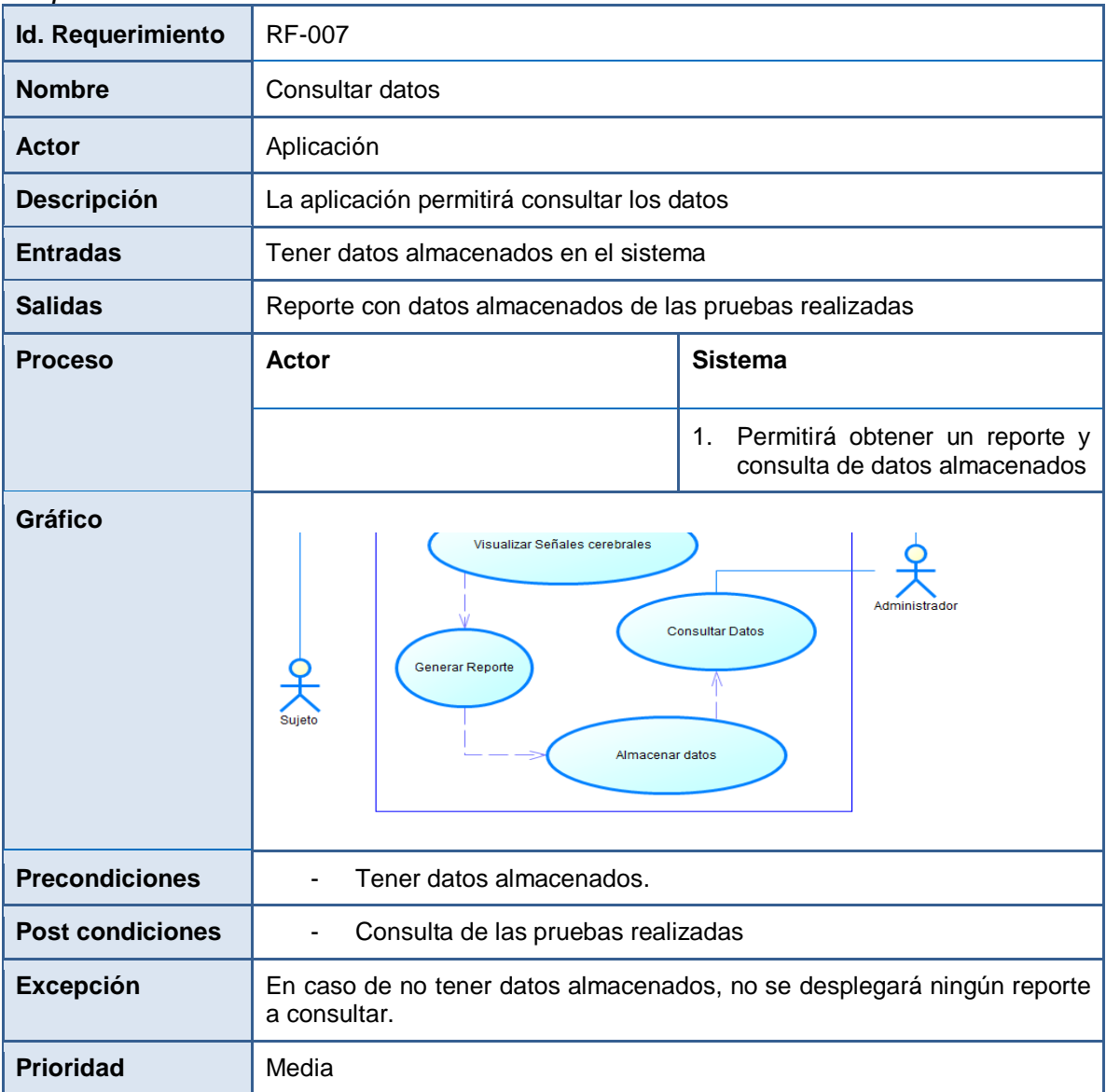

*Requisito Funcional 7*

## **4.3.4.2 Base de Datos**

Se desarrollaron los modelos: conceptual, físico y lógicos con las tablas y atributos necesarios para el proyecto, los mismas que se muestran en las Figuras 38, 39, 40, 41, 42, 43.

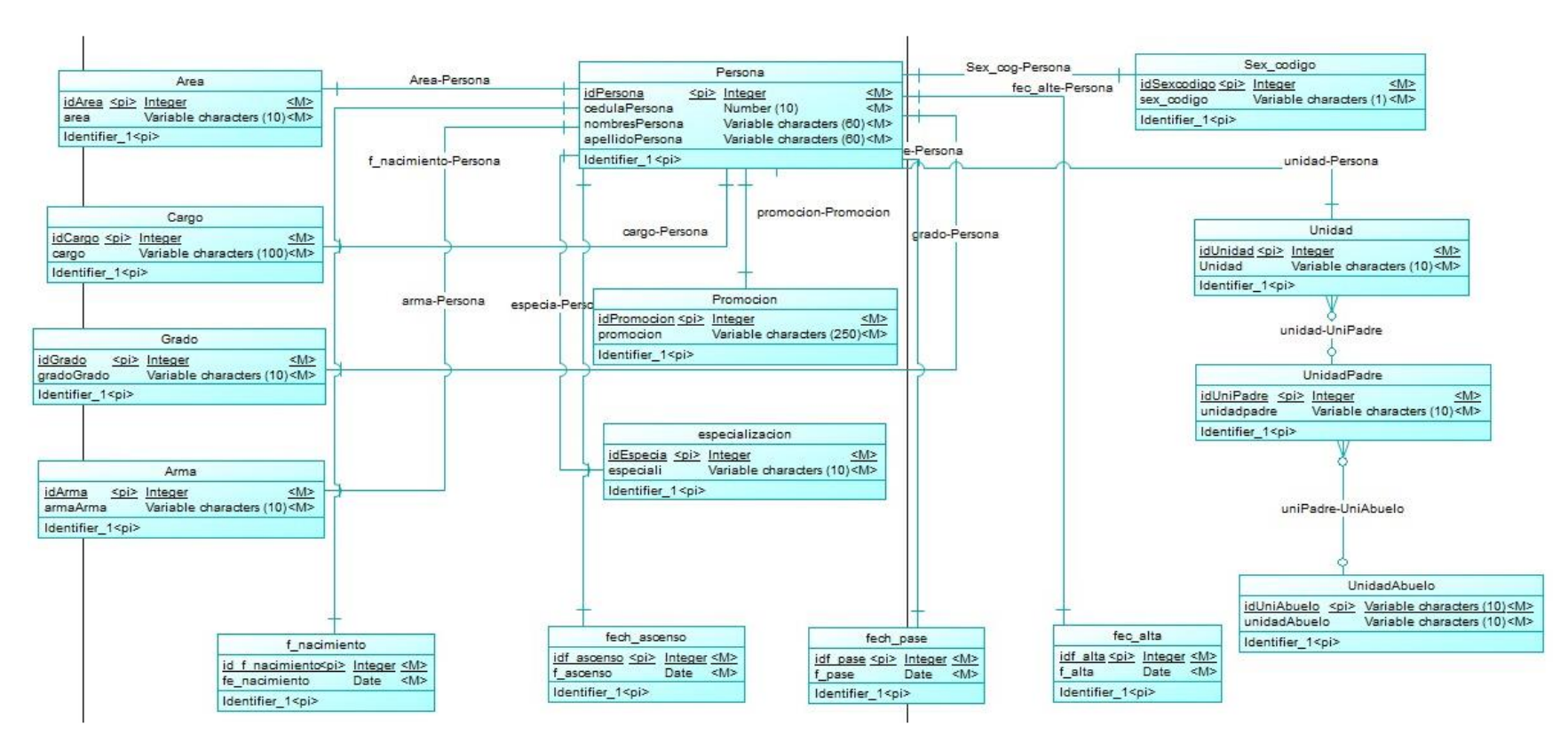

*Figura 38.* Modelo Conceptual Extracción de datos

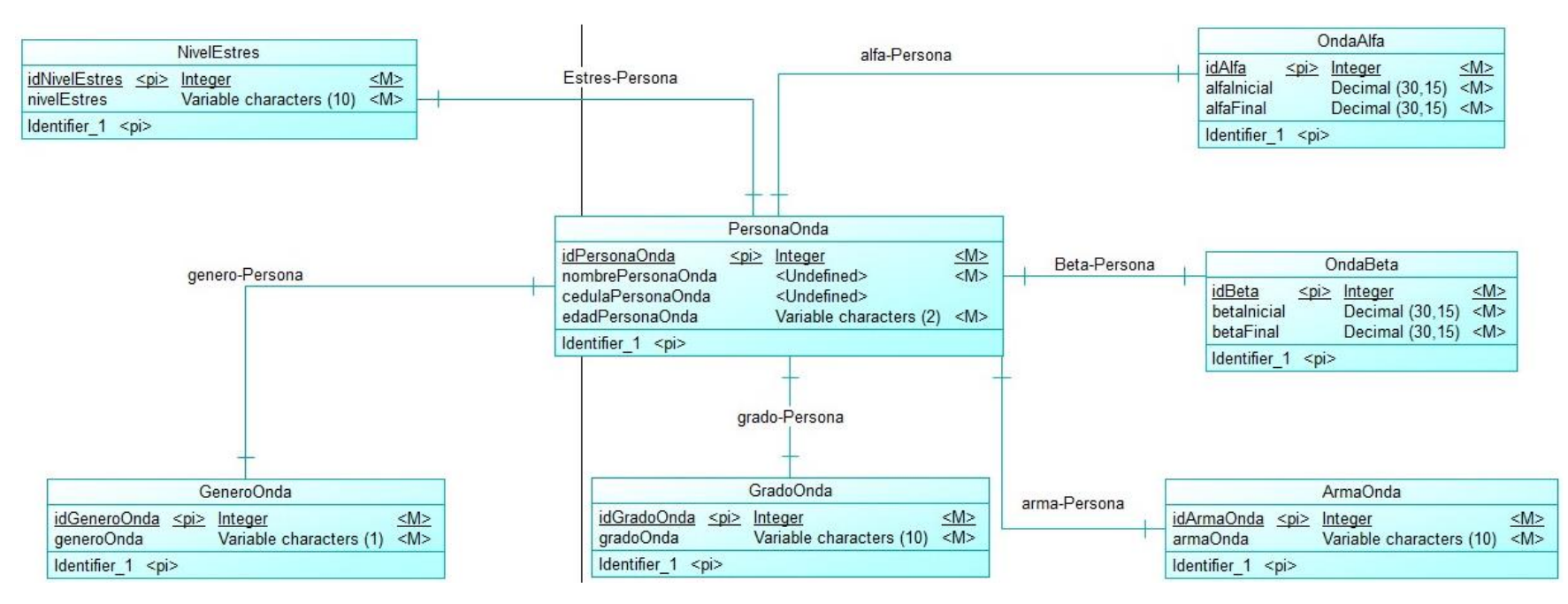

*Figura 39.* Modelo Conceptual del Sistema

76

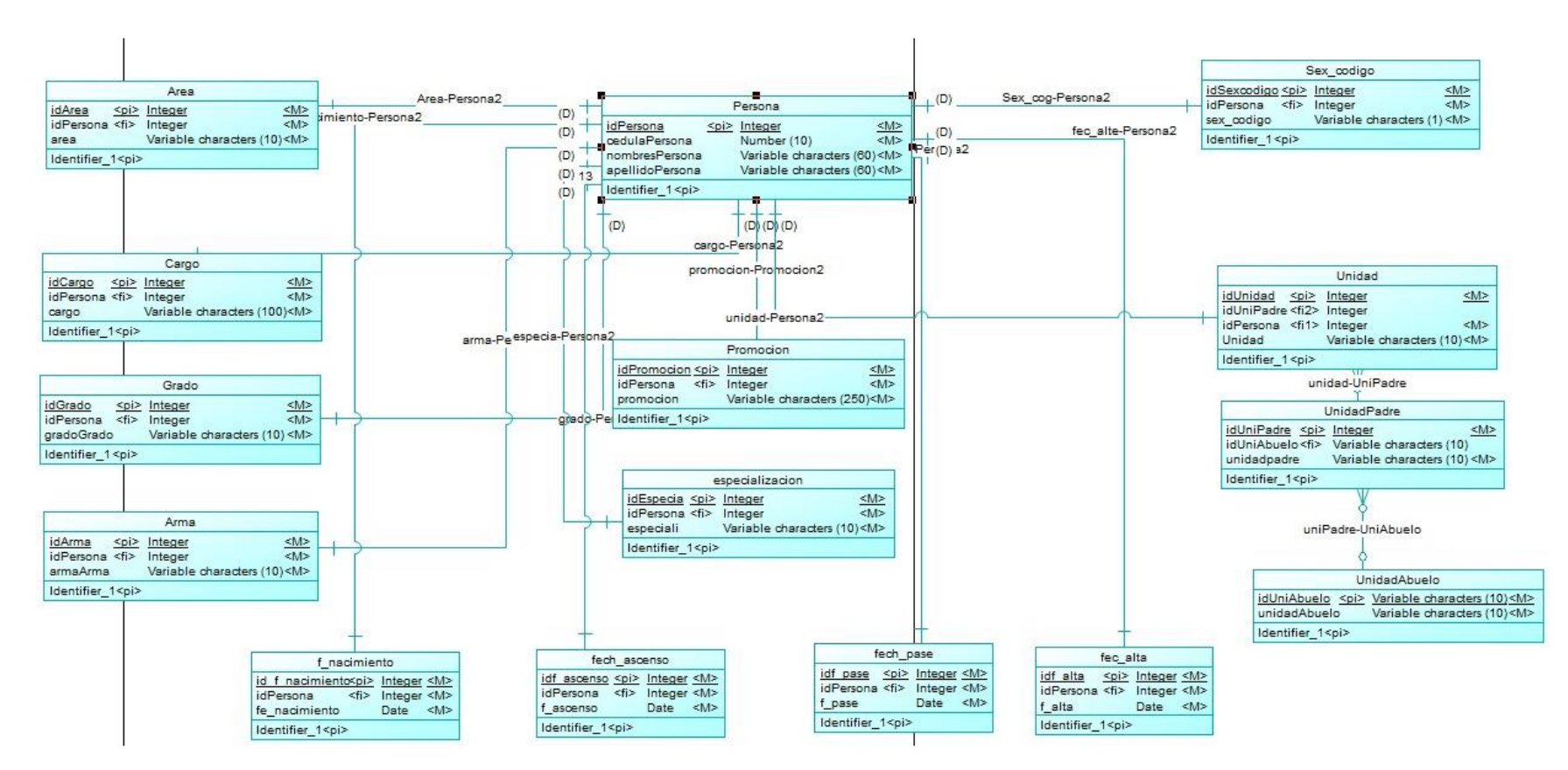

*Figura 40***.** Modelo Lógico Extracción de datos

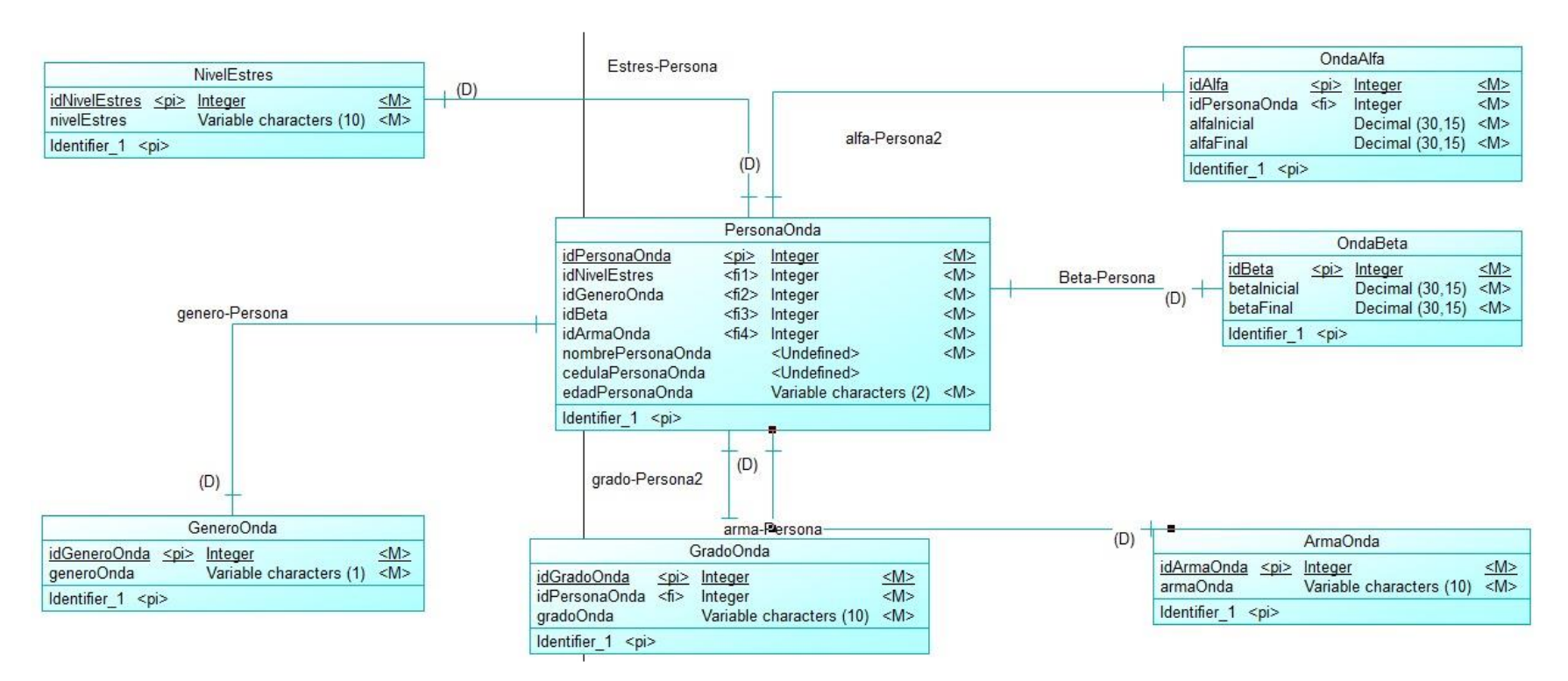

*Figura 41***.** Modelo Lógico del Sistema

78

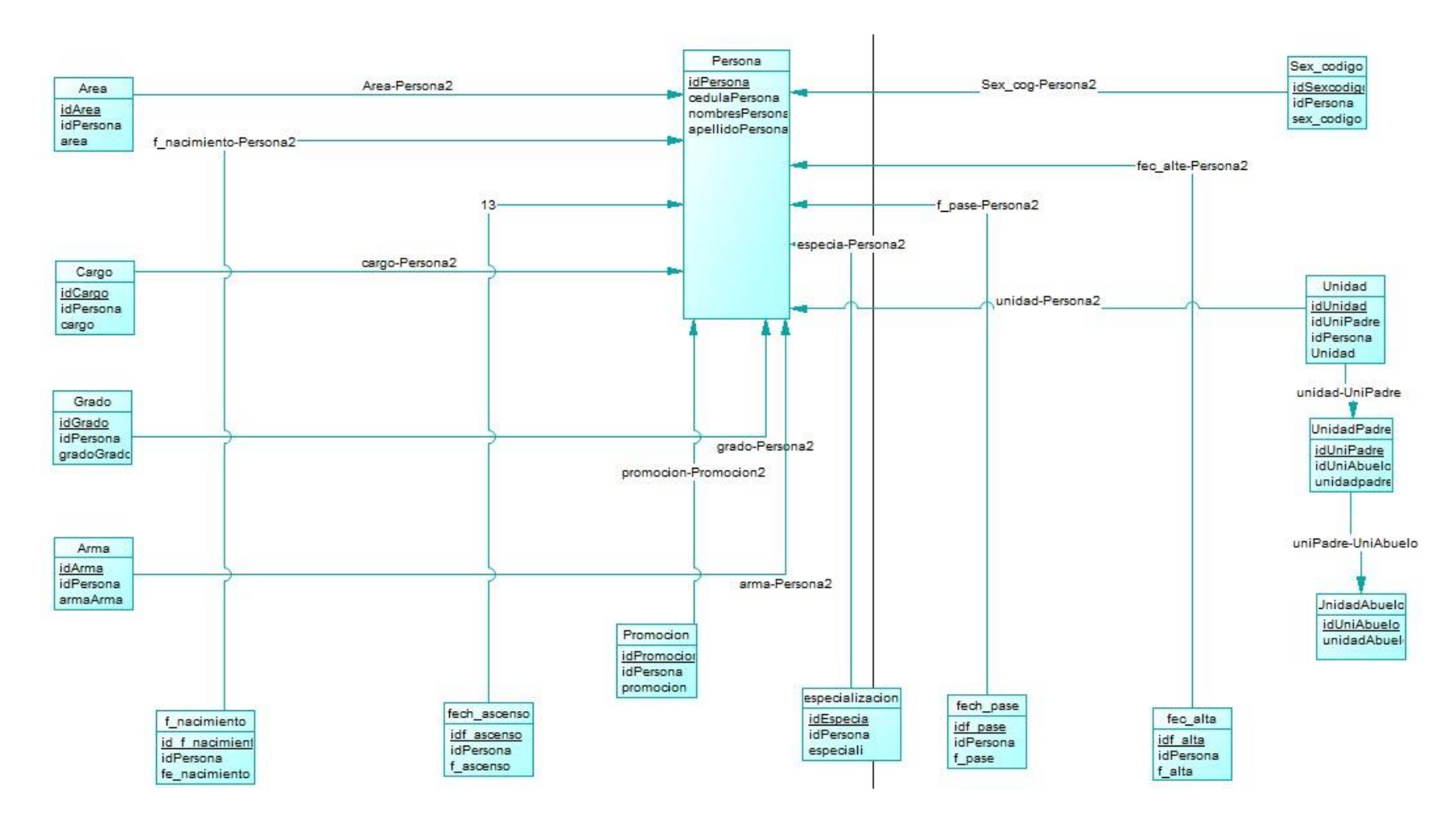

*Figura 42.* Modelo Físico Extracción de datos

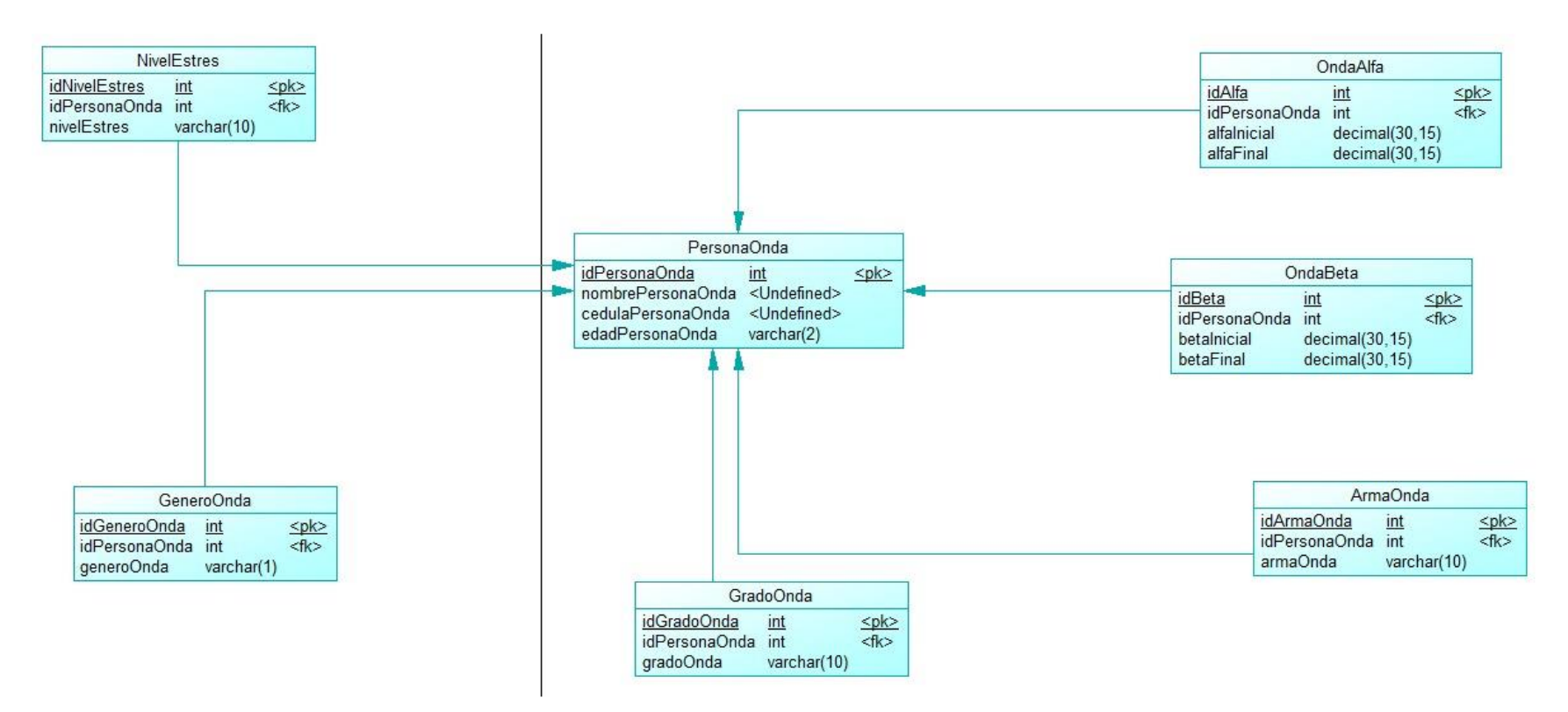

*Figura 43.* Modelo Físico del Sistema

### **4.3.4.3 Creación de la Base de Datos**

Una vez desarrollados los modelos en Power Designer, se procedió a crear la base de datos en MySQL, con un repositorio local, donde se almacenan los datos del sujeto en prueba con su observación y conclusión.

La Figura 44, presenta la estructura de la base de datos con sus tablas principales, donde se están los datos de la persona y los análisis de las señales cerebrales luego de la prueba.

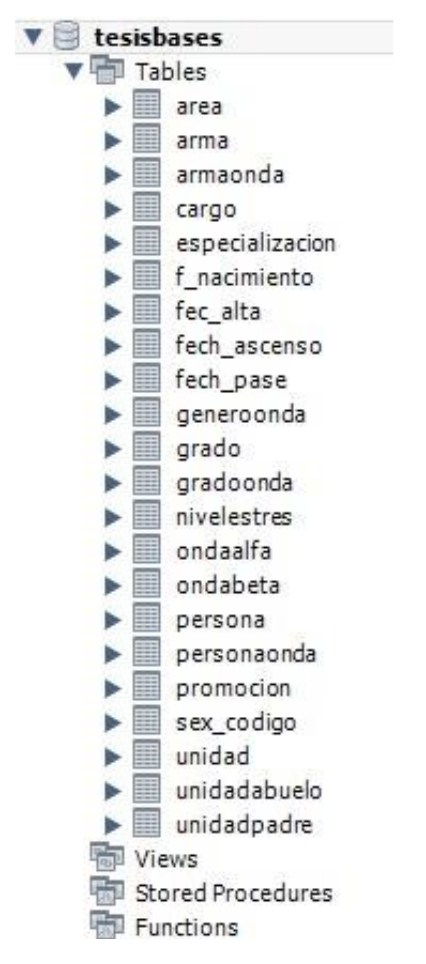

*Figura 44.* Estructura de la Base de Datos

### **4.3.4.4 Desarrollo del código (BackEnd)**

La elaboración del BackEnd se lo realizó en el Entorno de Desarrollo Integrado (IDE) NetBeans el cual funciona con el Lenguaje de programación JAVA, empleando una arquitectura Modelo Vista Controlador (MVC). Conectamos la base de datos con Angularjs, para ello se crea una aplicación con Maven y los archivos necesarios que se encuentran divididos por dos clases principales los mismos que están representados en la base de datos.

En la Figura 45 tenemos la clase persona.

```
package com.sinfloo.ejemplo01;
import java.util.List;
import org.springframework.beans.factory.annotation.Autowired;
import org.springframework.stereotype.Service;
@Service
public class personasimpleserviceimp implements personasimpleservice {
   // Metodos cargados de los servicios aqui daremos funcionalidad a los metodos abstractos
   @Autowired
   private personasimplerepositorio repositorio;
   @Override
    public List<personasimple> listar() {
       return repositorio.findAll();
    \ddot{\phantom{1}}GOverride
    public personasimple listarcedula(int cedula) {
        return repositorio.findOne(cedula);
    \mathbf{F}3
```
*Figura 45.* Clase "persona"

Luego se crea una clase con los métodos que manejarán el controlador.

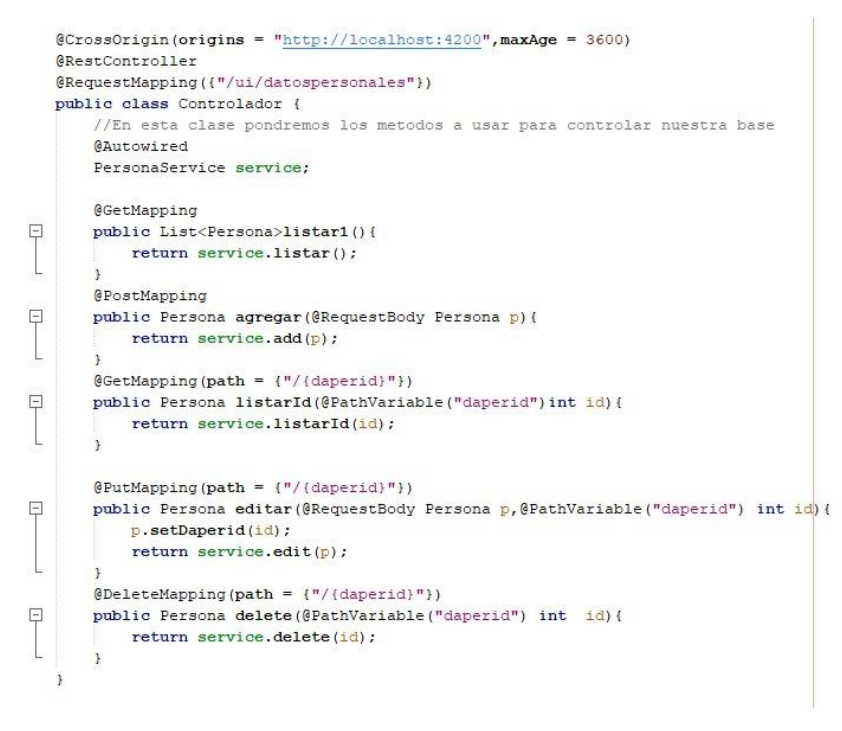

*Figura 46.* Controlador

A continuación, se crea la interface con los métodos agregar datos de la persona.

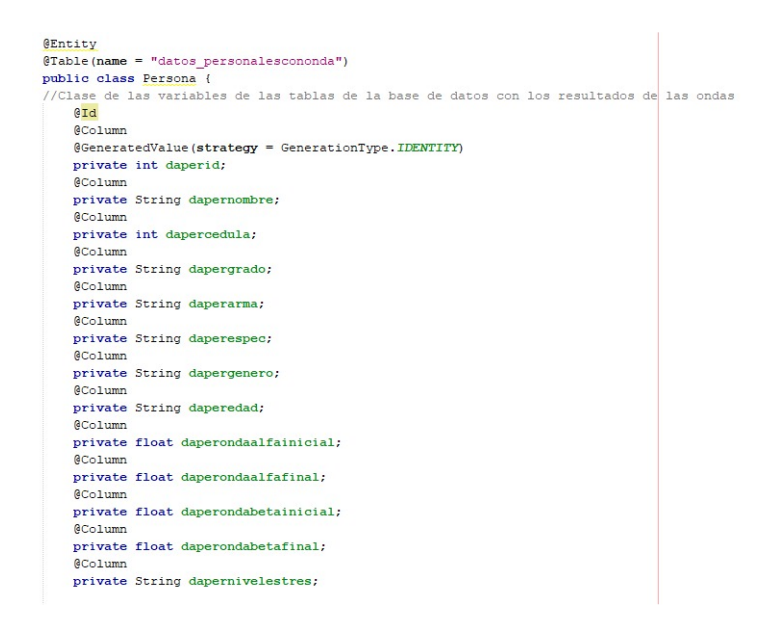

*Figura 47***.** Agregar datos

En el controlador de persona se coloca los métodos que realizan las peticiones en

la vista, incluyendo la dirección y el path para las búsquedas.

```
@CrossOrigin(origins = "http://localhost:4200", maxAge = 3600)
@RestController
@RequestMapping({"/datospersonalessimple"})
public class personasimplecontrolador {
     //En esta clase pondremos los metodos a usar para controlar nuestra base
    @Autowired
    personasimpleservice service;
    GGetMapping
    public List<personasimple>listar(){
        return service.listar();
    @{\sf GetMapping}({\tt path} = \{ " / \{ \tt{dapercedula} \} " \})public personasimple listarcedula (@PathVariable("dapercedula") int cedula) {
        return service.listarcedula (cedula) ;
    \rightarrow/x@GetMapping(path = {\'r / {DAPERID} "})public personasimple listarid (@PathVariable("DAPERID") int cedula) {
       return service.listarid(cedula);
    \frac{1}{2} * /
    1x@{\tt ReguestMapping}\ (value\ =\ " /\ {~[DAPERCEDULA\}", method\ =\ {\tt ReguestMethod}.GET)public personasimple listarcedula (@PathVariable("DAPERCEDULA") int cedula) {
        return service.listarcedula(cedula);
    3\times 7\mathcal{F}
```
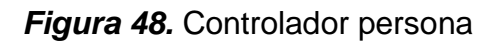

El proceso para consultar los datos a través de la cedula se muestra a continuación:

```
public interface personasimpleservice {
        // Metodos a usar en el controlador de Personas
    List<personasimple>listar();
   personasimple listarcedula (int cedula);
  // personasimple listarid(int cedula);
Ÿ.
```
*Figura 49.* Método de la Clase

### **4.3.4.5 Diseño de la interface de usuario (FrontEnd)**

El software desarrollado consta de 4 interfaces, en la Figura 50 se presenta la interface de inicio en la cual se encuentra detallado el tema de la Investigación y dos opciones para ingresar al sistema o realizar una consulta.

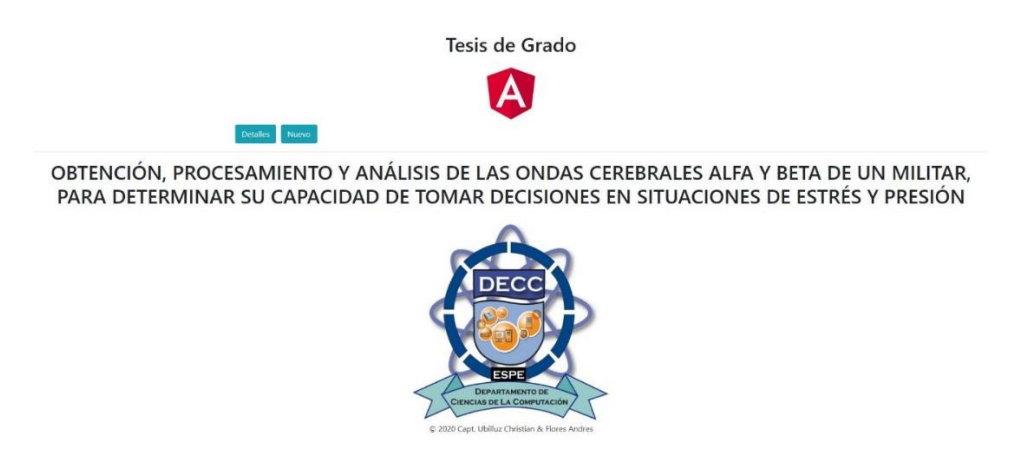

*Figura 50.* Interface de Presentación

Al realizar el ingreso al software dando clic en el botón nuevo, se presenta la siguiente interface en la cual se debe digitar el número de cédula de la persona que va a realizar la prueba y se cargan los datos solicitados del Escalafón del personal militar del ejército (Figura 51).

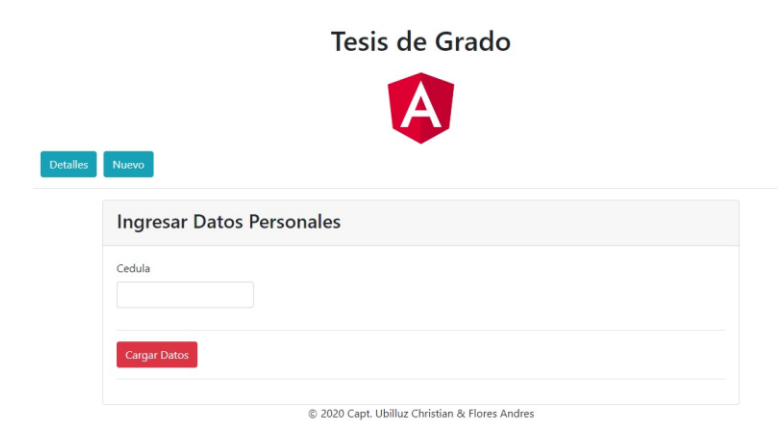

*Figura 51.* Ingreso de Número de Cédula

Si se introduce un dato erróneo el sistema enviará una alerta indicando que los datos esta incorrectos. (Figura 52).

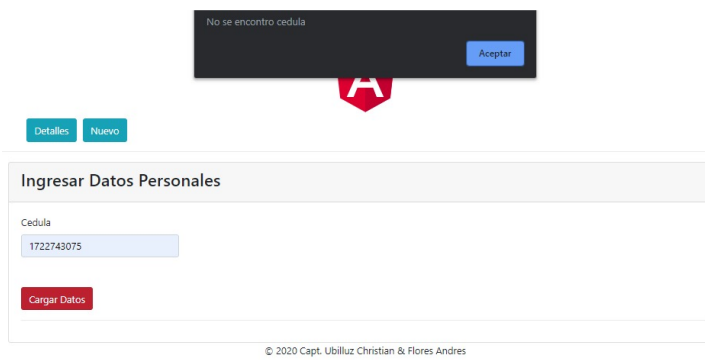

*Figura 52.* Validación de datos

Una vez ingresado el número de cédula, se cargan inmediatamente los datos solicitados, los cuales son: Nombres Completos, Cédula, Edad, Grado, Especialización, Arma, como lo muestra la figura 53, en la parte derecha de la interface se registran los valores de las ondas Alfa y Beta tanto iniciales como finales y el nivel de estrés de la persona.

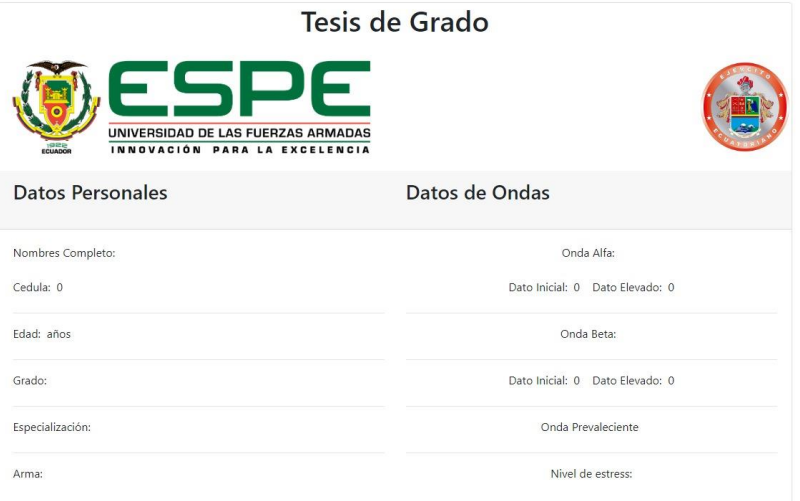

*Figura 53.* Carga de datos

En la parte inferior de la misma página, se encuentran las gráficas de las señales y los estados (Figura 54), los mismos que se cargan al dar clic en el botón "Seleccionar Archivo", ese documento es generado por EmotivPRO y poseen una extensión .csv como lo muestra la Figura 55.

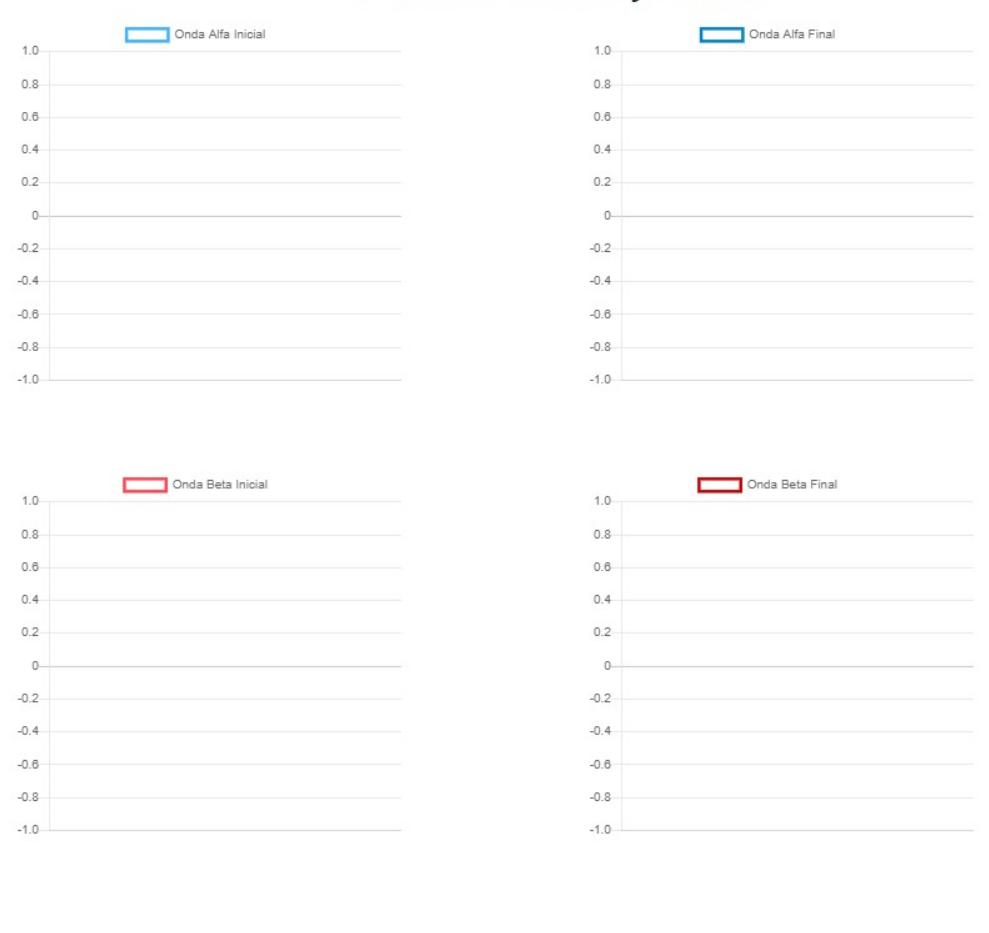

Grafica de Señales y Estados

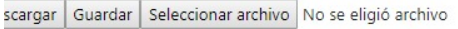

© 2020 Capt. Ubilluz Christian & Flores Andres

*Figura 54.* Gráficas de Señales y Estados

| thre de archivo: |                            |                   | Archivo de valores separados p $\vee$<br>$\checkmark$ |           |
|------------------|----------------------------|-------------------|-------------------------------------------------------|-----------|
| x.               | 2019.07.02 17.08.22.bp.csv | 4/7/2019 16:47    | Archivo de valores                                    | 1.141 KB  |
| x.               | 2019.07.02_16.49.46.csv    | 4/7/2019 16:48    | Archivo de valores                                    | 33,607 KB |
| X.               | 2019.07.02_16.49.46.bp.csv | 4/7/2019 16:48    | Archivo de valores                                    | 2.262 KB  |
| x,               | 2019.07.02_16.33.16.csv    | 4/7/2019 16:49    | Archivo de valores                                    | 20.671 KB |
| X.               | 2019.07.02_16.33.16.bp.csv | 4/7/2019 16:49    | Archivo de valores                                    | 1.344 KB  |
| ø,               | 2019.07.02 16.22.55.csv    | 4/7/2019 16:50    | Archivo de valores                                    | 18,349 KB |
| ×.               | 2019.07.02 16.22.55.bp.csv | 4/7/2019 16:50    | Archivo de valores                                    | 1.195 KB  |
| ×.               | 2019.07.02 11.24.32.csv    | 4/7/2019 16:51    | Archivo de valores                                    | 17.864 KB |
| ×.               | 2019.07.02 11.24.32.bp.csv | 4/7/2019 16:51    | Archivo de valores                                    | 1.229 KB  |
| x.               | 2019.07.02_10.50.35.csv    | 4/7/2019 16:52    | Archivo de valores                                    | 18.355 KB |
| x.               | 2019.07.02_10.50.35.bp.csv | 4/7/2019 16:52    | Archivo de valores                                    | 1.236 KB  |
| Ø,               | 2019.07.02_10.25.25.csv    | 4/7/2019 16:53    | Archivo de valores                                    | 18.856 KB |
| x.               | 2019.07.02_10.25.25.bp.csv | 4/7/2019 16:53    | Archivo de valores                                    | 1.247 KB  |
| Nombre           |                            | Fecha de modifica | Tipo                                                  | Tamaño    |

*Figura 55.* Archivos .CSV

### **CAPÍTULO V**

#### **PRUEBAS Y ANALISIS DE RESULTADOS**

#### **5.1 Pruebas**

Las pruebas se realizaron al personal de oficiales del ejército ecuatoriano en el grado de tenientes, las cuales consistieron en primer lugar, se colocó el dispositivo EEG en el córtex cerebral del usuario para tomar la lectura de las ondas cerebrales, empleando un relajante auditivo, es decir música ambiental para llevar a la persona a un estado de relajación. Luego se aplicó un test de razonamiento abstracto con 20 preguntas que debían resolverse en 2 minutos.

A continuación, se procedió a estimular a la persona empleando un estresor visual, un video con una duración de 1 minuto 30 segundos y por último se colocó otra prueba de razonamiento abstracto para ser resuelto en 3 minutos. Toda la prueba tomó un promedio de 10 minutos.

Una vez finalizada la prueba, se obtiene un archivo .cvs con las métricas de las ondas cerebrales de la persona y se las exporta al software desarrollado para analizar las señales Alfa y Beta con el fin de determinar el nivel de estrés de la persona.

Las pruebas fueron aplicadas a una muestra de 160 militares en el grado de tenientes. Por motivos de seguridad y confidencialidad no se presentan datos personales que podrían ser utilizados para otros fines.

### **5.2 Validaciones**

Para validar la aplicación se realizó el siguiente esquema navegacional indicando paso a paso la toma de las pruebas 1 y 2.

- En primer lugar, se colocó el dispositivo EEG al sujeto en prueba para obtener sus señales cerebrales con el software EmotivPRO.
- Luego, se aplicó un estímulo auditivo con la prueba de razonamiento abstracto.
- Seguidamente, se sometió al estresor visual para elevar los niveles de estrés y desarrollar otra prueba de razonamiento abstracto.
- Una vez finalizada la prueba, se generó un archivo .CVS con las métricas de las señales Alfa y Beta
- Ingresamos al software desarrollado.
- Introducimos la identificación del oficial que se sometió a la prueba.
- El sistema obtuvo los datos solicitados en la interface de usuario.
- Se solicita cargar el archivo .cvs con las métricas obtenidas anteriormente.
- El sistema procesó el archivo generando las graficas de las señales Alfa y Beta antes y después de los estresores visuales y auditivos.
- Se obtuvo el nivel de estrés del sujeto.

## **Prueba No. 1**

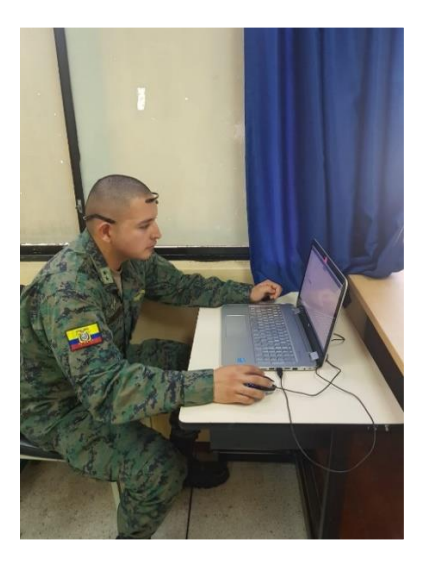

*Figura 56.* Ejecución de la Prueba No. 1

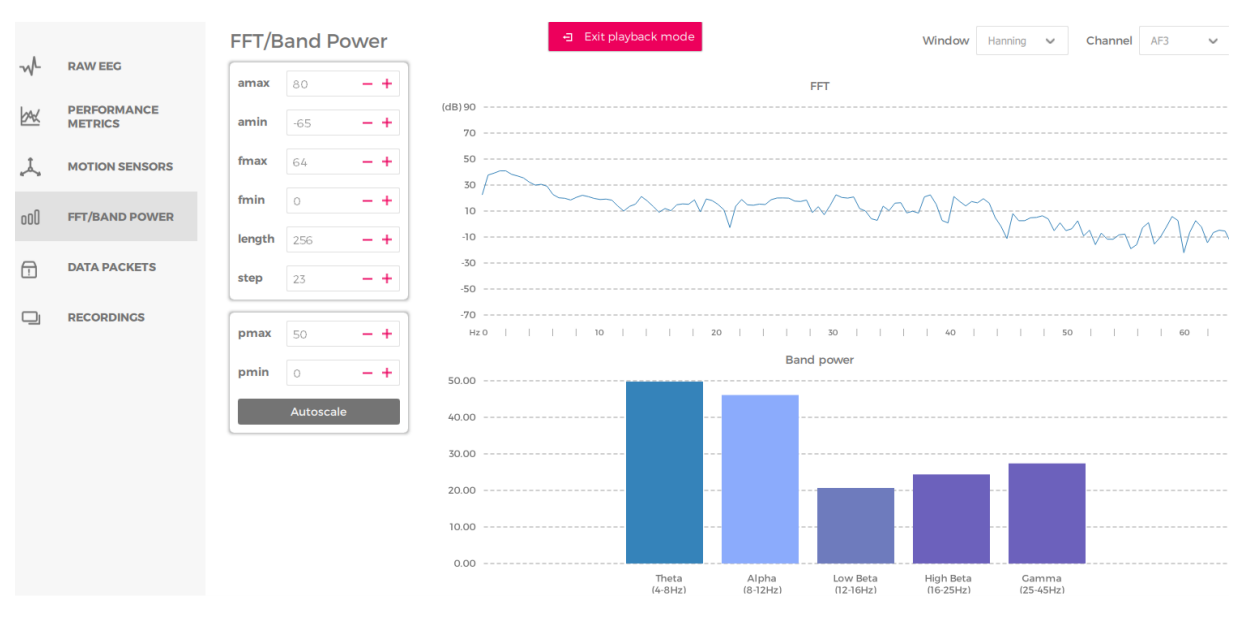

*Figura 57.* Obtención de las ondas cerebrales

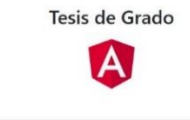

OBTENCIÓN, PROCESAMIENTO Y ANÁLISIS DE LAS ONDAS CEREBRALES ALFA Y BETA DE UN MILITAR,<br>PARA DETERMINAR SU CAPACIDAD DE TOMAR DECISIONES EN SITUACIONES DE ESTRÉS Y PRESIÓN

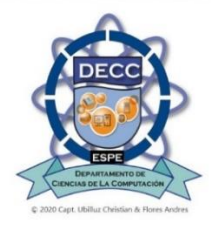

## *Figura 58*. Interface Principal

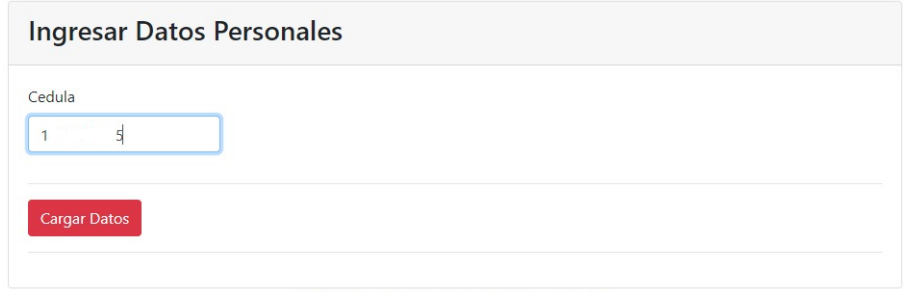

© 2020 Capt. Ubilluz Christian & Flores Andres

## *Figura 59***.** Ingreso de Identificación

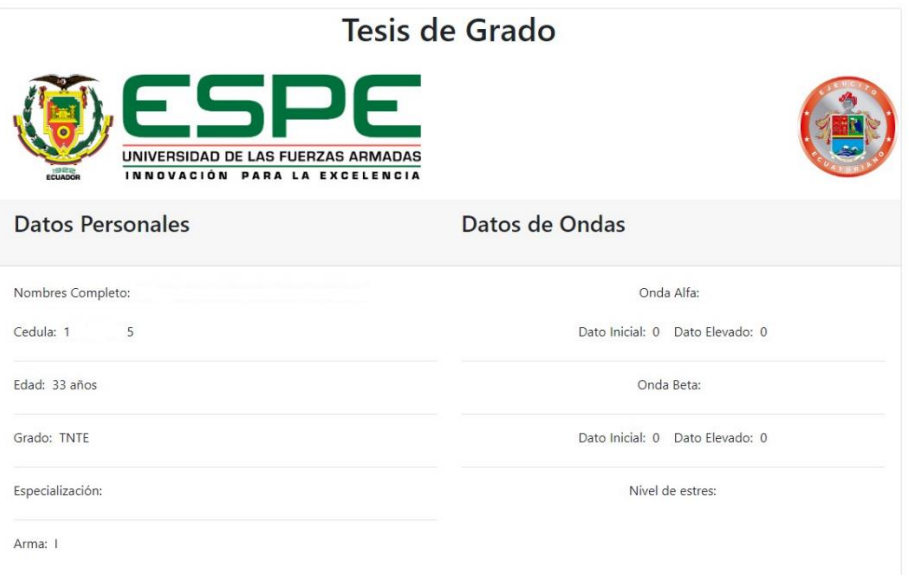

*Figura 60.* Carga de datos en el Sistema

| thre de archivo: |                             |                   | Archivo de valores separados p $\vee$<br>$\checkmark$ |           |  |
|------------------|-----------------------------|-------------------|-------------------------------------------------------|-----------|--|
| x.               | 2019.07.02 17.08.22.bp.csv  | 4/7/2019 16:47    | Archivo de valores                                    | 1.141 KB  |  |
| x,               | 2019.07.02 16.49.46.csv     | 4/7/2019 16:48    | Archivo de valores                                    | 33,607 KB |  |
| X.               | 2019.07.02 16.49.46.bp.csv  | 4/7/2019 16:48    | Archivo de valores                                    | 2.262 KB  |  |
| E.               | 2019.07.02 16.33.16.csv     | 4/7/2019 16:49    | Archivo de valores                                    | 20.671 KB |  |
| đ,               | _2019.07.02_16.33.16.bp.csv | 4/7/2019 16:49    | Archivo de valores                                    | 1.344 KB  |  |
| 國                | _2019.07.02_16.22.55.csv    | 4/7/2019 16:50    | Archivo de valores                                    | 18,349 KB |  |
| ×.               | 2019.07.02 16.22.55.bp.csv  | 4/7/2019 16:50    | Archivo de valores                                    | 1.195 KB  |  |
| Ń.               | 2019.07.02 11.24.32.csv     | 4/7/2019 16:51    | Archivo de valores                                    | 17.864 KB |  |
| 图:               | 2019.07.02_11.24.32.bp.csv  | 4/7/2019 16:51    | Archivo de valores                                    | 1,229 KB  |  |
| 机                | 2019.07.02_10.50.35.csv     | 4/7/2019 16:52    | Archivo de valores                                    | 18.355 KB |  |
| x.               | 2019.07.02_10.50.35.bp.csv  | 4/7/2019 16:52    | Archivo de valores                                    | 1.236 KB  |  |
| Ø.               | 2019.07.02 10.25.25.csv     | 4/7/2019 16:53    | Archivo de valores                                    | 18.856 KB |  |
| ×.               | 2019.07.02 10.25.25.bp.csv  | 4/7/2019 16:53    | Archivo de valores                                    | 1.247 KB  |  |
| Nombre           |                             | Fecha de modifica | Tipo                                                  | Tamaño    |  |

*Figura 61***.** Archivo .cvs

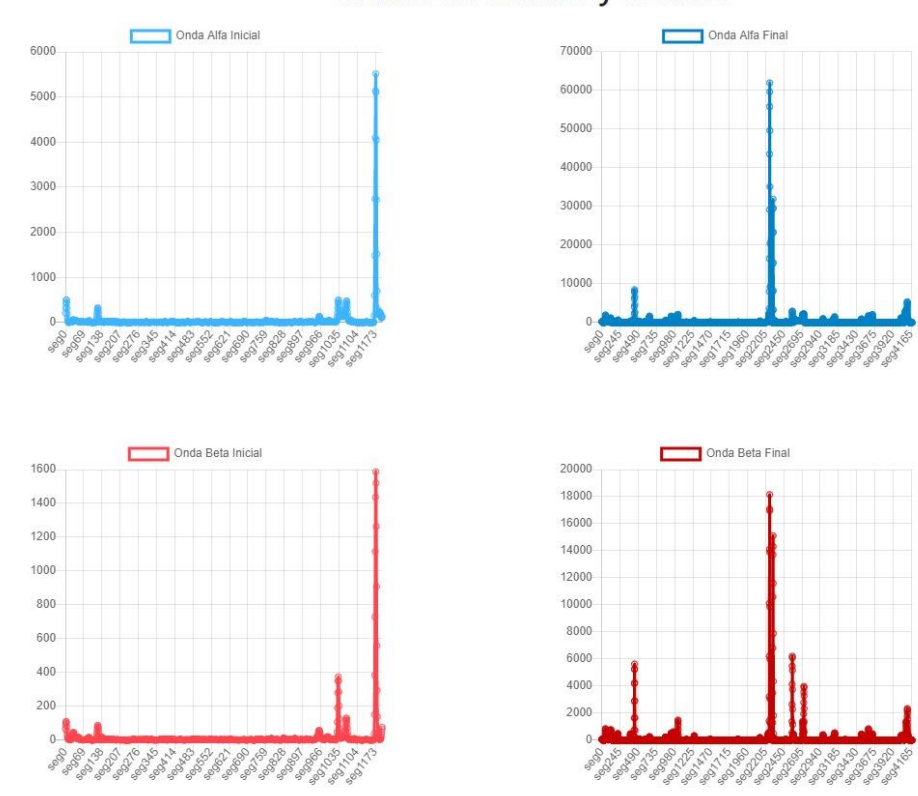

# Grafica de Señales y Estados

*Figura 62***.** Señales Alfa y Beta
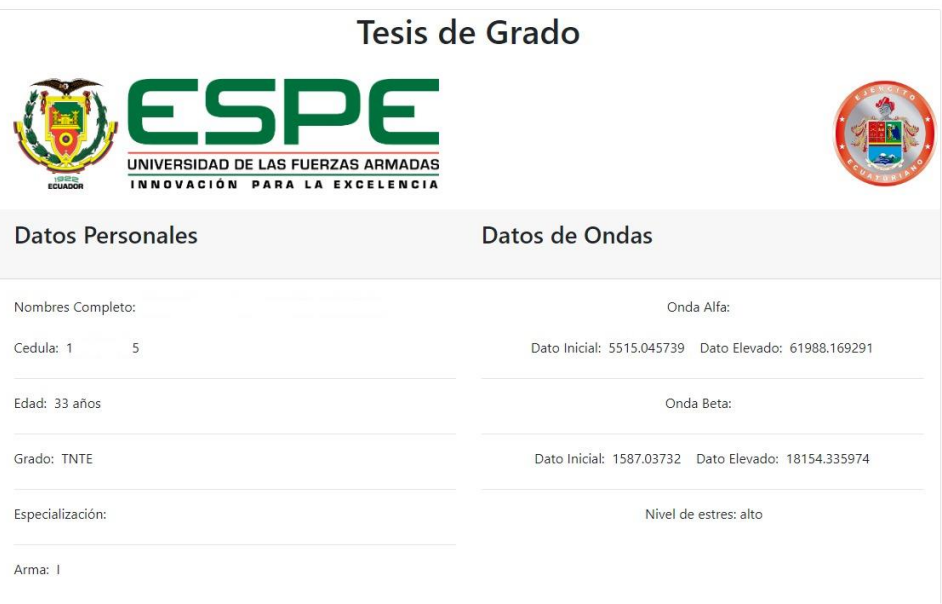

# *Figura 63.* Resultado del análisis de las señales cerebrales

## **Prueba No. 2**

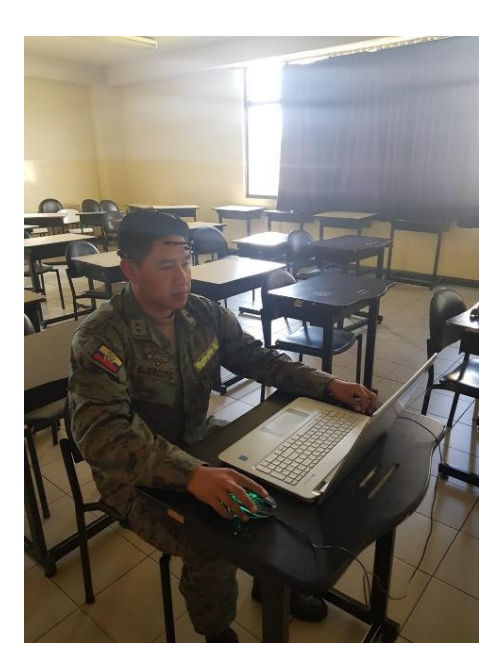

*Figura 64.* Ejecución de la Prueba No. 2

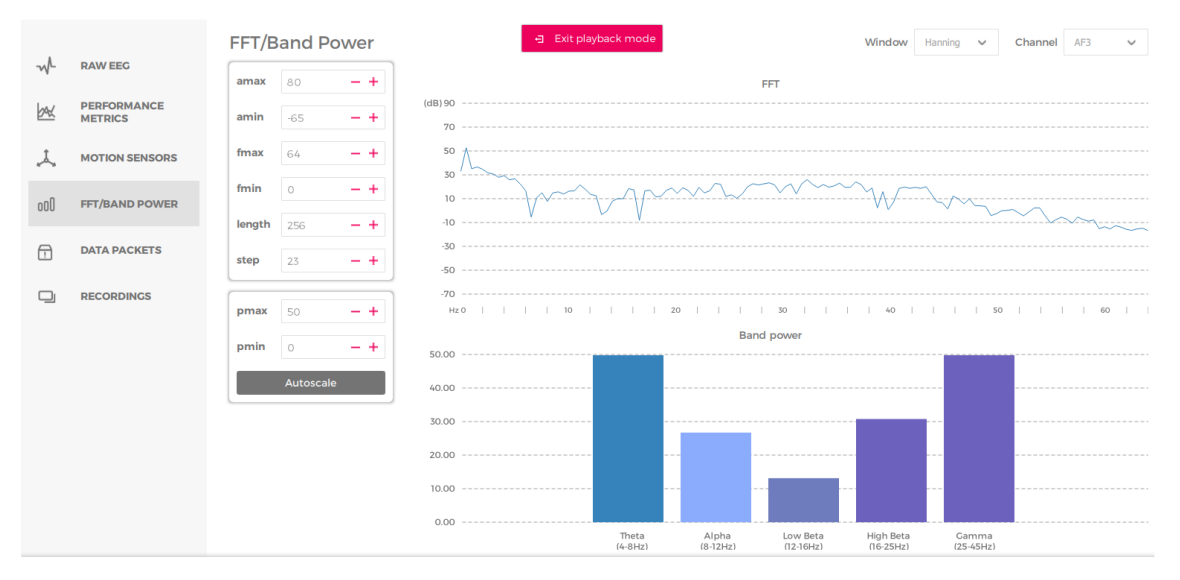

*Figura 65.* Obtención de las ondas cerebrales

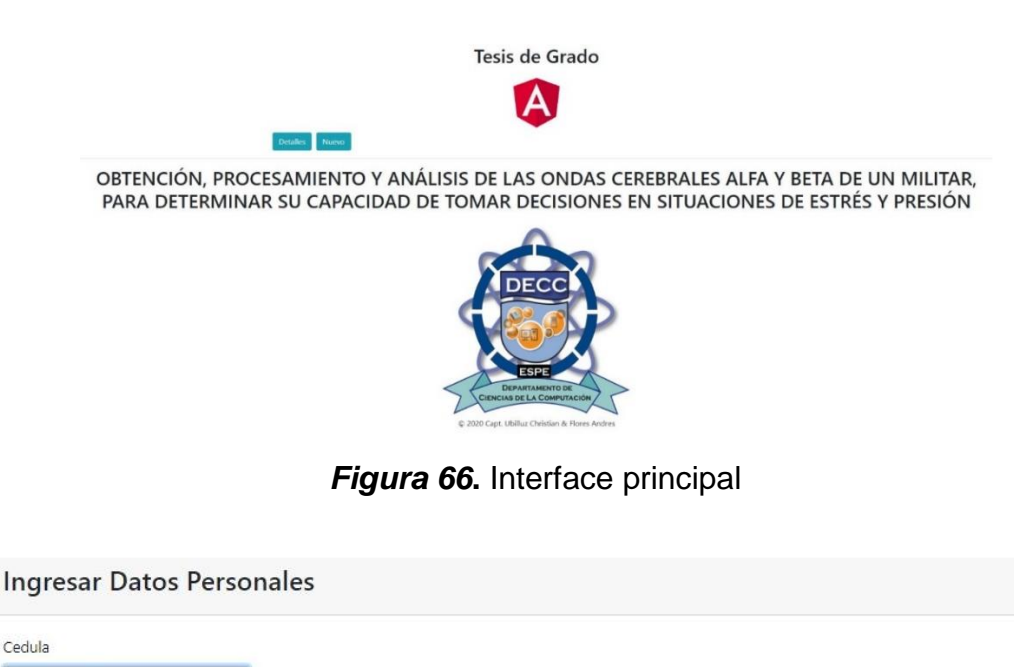

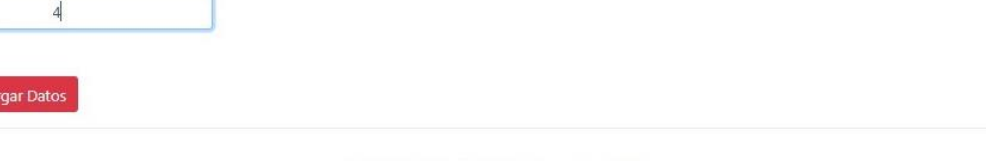

Cedula  $\mathbbm{1}$ 

© 2020 Capt. Ubilluz Christian & Flores Andres

*Figura 67***.** Ingreso de Identificación

159

| thre de archivo: |                            |                   | $\checkmark$       | Archivo de valores separados p $\vee$ |
|------------------|----------------------------|-------------------|--------------------|---------------------------------------|
| X.               | 2019.07.02 17.08.22.bp.csv | 4/7/2019 16:47    | Archivo de valores | 1.141 KB                              |
| x.               | 2019.07.02 16.49.46.csv    | 4/7/2019 16:48    | Archivo de valores | 33.607 KB                             |
| x.               | 2019.07.02_16.49.46.bp.csv | 4/7/2019 16:48    | Archivo de valores | 2.262 KB                              |
| K.               | 2019.07.02 16.33.16.csv    | 4/7/2019 16:49    | Archivo de valores | 20.671 KB                             |
| x.               | 2019.07.02_16.33.16.bp.csv | 4/7/2019 16:49    | Archivo de valores | 1.344 KB                              |
| 图.               | 2019.07.02 16.22.55.csv    | 4/7/2019 16:50    | Archivo de valores | 18,349 KB                             |
| x.               | 2019.07.02_16.22.55.bp.csv | 4/7/2019 16:50    | Archivo de valores | 1.195 KB                              |
| Ń.               | 2019.07.02 11.24.32.csv    | 4/7/2019 16:51    | Archivo de valores | 17.864 KB                             |
| 好                | 2019.07.02_11.24.32.bp.csv | 4/7/2019 16:51    | Archivo de valores | 1,229 KB                              |
| 好                | 2019.07.02 10.50.35.csv    | 4/7/2019 16:52    | Archivo de valores | 18.355 KB                             |
| x.               | 2019.07.02_10.50.35.bp.csv | 4/7/2019 16:52    | Archivo de valores | 1.236 KB                              |
| 内。               | 2019.07.02 10.25.25.csv    | 4/7/2019 16:53    | Archivo de valores | 18.856 KB                             |
| x                | 2019.07.02_10.25.25.bp.csv | 4/7/2019 16:53    | Archivo de valores | 1.247 KB                              |
| Nombre           |                            | Fecha de modifica | Tipo               | Tamaño                                |

*Figura 68***.** Archivos

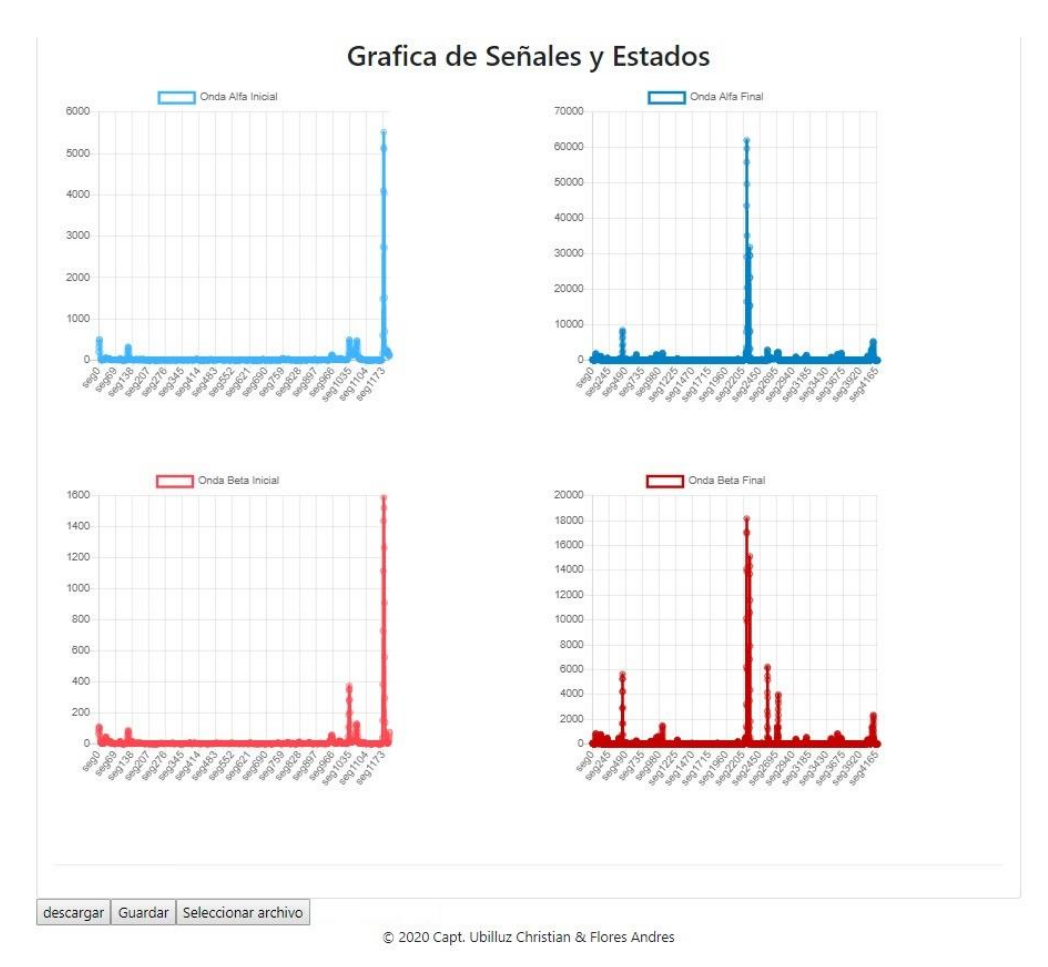

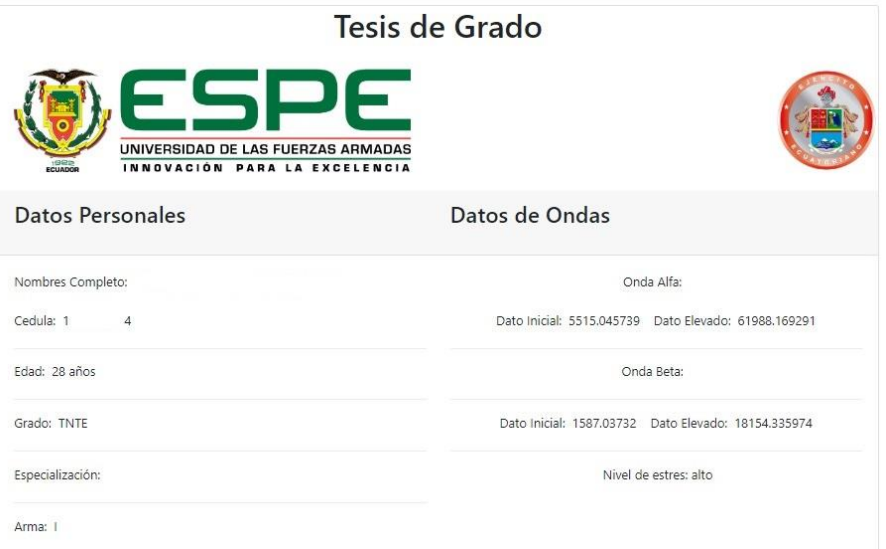

*Figura 70.* Resultado del análisis de las Señales cerebrales

#### **5.3 Resultados**

Los rangos para medir el nivel de estrés están establecidos por emotiv en base a estudios científicos extensos desarrollados con algoritmos de aprendizaje automático y precisos para clasificar y calificar la intensidad de diferentes condiciones, las métricas de rendimiento de emotiv miden seis estados cognitivos diferentes en tiempo real como son: emoción, interés, estrés, compromiso, atención y meditación.

Estos estados se desarrollaron en base a estudios experimentales rigurosos con voluntarios para cada estado, donde los sujetos se sometieron a experiencias para obtener diferentes niveles del estado deseado. Se conectaron con muchas medidas biométricas adicionales (frecuencia cardíaca, respiración, presión arterial, flujo de volumen sanguíneo, impedancia de la piel y seguimiento ocular), observadas y registradas por un psicólogo capacitado y también informadas por sí mismas. Las métricas de rendimiento de EMOTIV se han validado en muchos estudios independientes revisados por pares (Emotiv-technology, 2019), y se encuentran especificados en la tabla

19.

**Tabla 19.** 

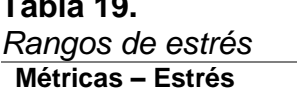

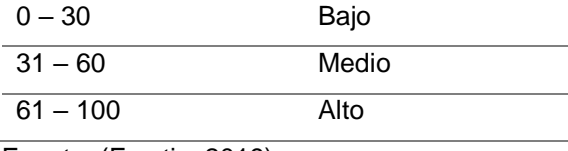

**Métricas – Estrés Nivel de Estrés**

Fuente: (Emotiv, 2019)

Los valores de las señales cerebrales Alfa y Beta sin estimulación se encuentran analizadas estadísticamente con las medidas de tendencia central como lo muestra la tabla 20.

### **Tabla 20.**

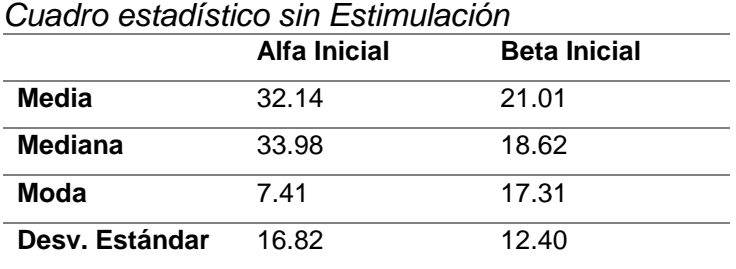

La Figura 71 representa los máximos de las señales adquiridas antes de realizar la estimulación, en la cual se puede observar que las ondas Alfa son las que predominan con una media de 32.14, mientras que las ondas Beta tienen 21.01, por lo cual concluimos que las ondas Alfa se encontraban presente en las personas al iniciar la prueba, por estar en relajación.

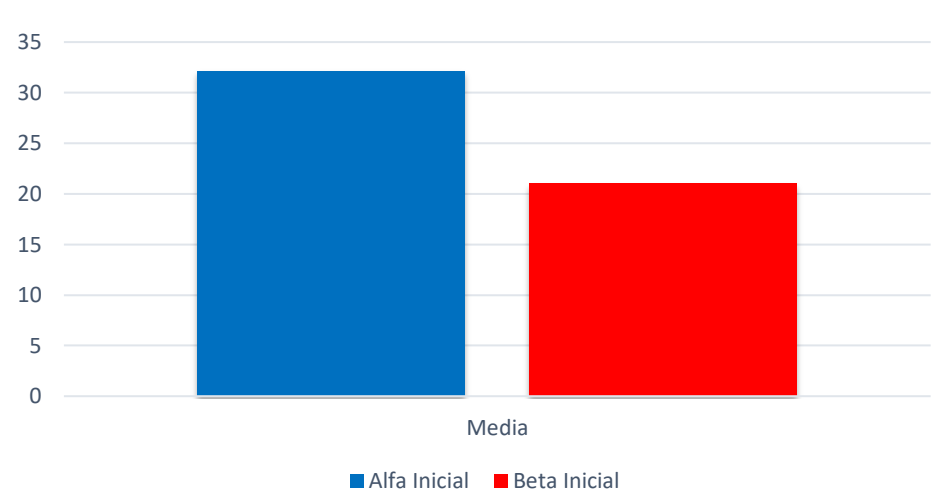

**Señales Cerebrales sin estimulación**

*Figura 71.* Medias aritméticas de las señales Alfa y Beta

La tabla 21 muestra los resultados totales obtenidos en el experimento con estimulación y que permitieron establecer una correlación entre las señales cerebrales.

| Cuadro estadístico con Estimulación |                   |                   |  |  |
|-------------------------------------|-------------------|-------------------|--|--|
|                                     | <b>Alfa Final</b> | <b>Beta Final</b> |  |  |
| Media                               | 19.59             | 42.88             |  |  |
| <b>Mediana</b>                      | 18.8              | 42.26             |  |  |
| Moda                                | 29.57             | 29.3              |  |  |
| Desy. Estándar                      | 11.63             | 22.26             |  |  |

**Tabla 21.** 

La Figura 72 representa los máximos de las señales adquiridas después de realizar la estimulación a cada persona. Se puede observar que las ondas Beta son las que predominan con una media de 42.88, mientras que las ondas Alfa tienen 19.59

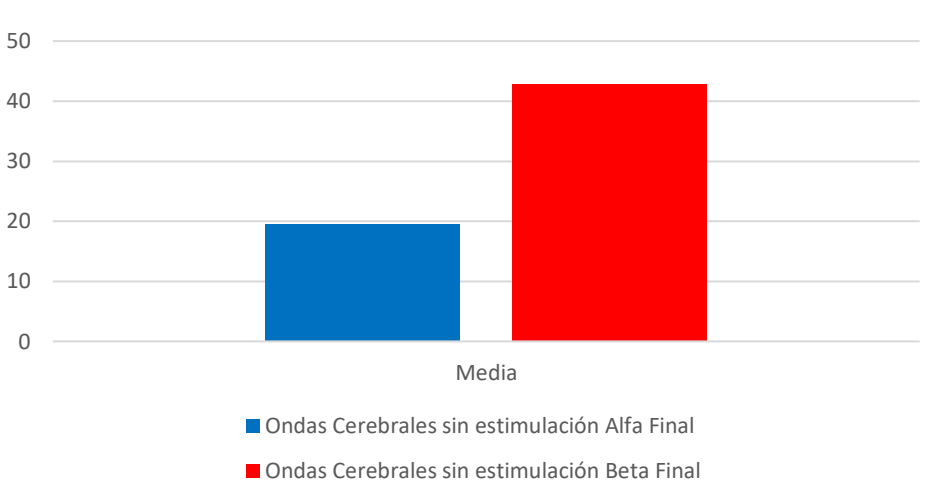

# **Señales Cerebrales con estimulación**

*Figura 72.* Señales Alfa y Beta estimuladas

En relación al test realizado, se apreció que la resolución de ejercicios cuando el personal se encuentra en un estado de relajación es más productiva pues, resolvieron mayor cantidad de preguntas, mientras que cuando estuvieron en un estado de estrés el número de respuestas disminuyó como se puede apreciar en la tabla 22.

#### **Tabla 22.**

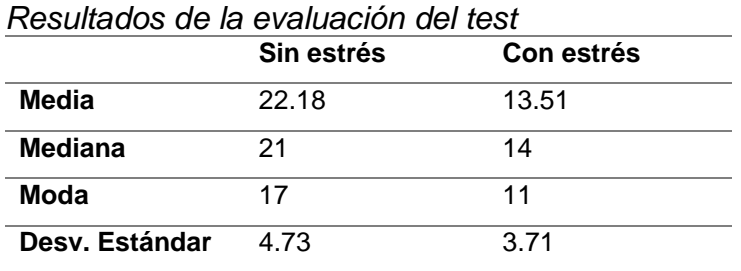

En la figura 73, se establece la correlación entre la resolución de pruebas cuando una persona esta estresada y cuando no lo está, los resultados indican que en una persona estresada disminuye su capacidad de resolución de problemas.

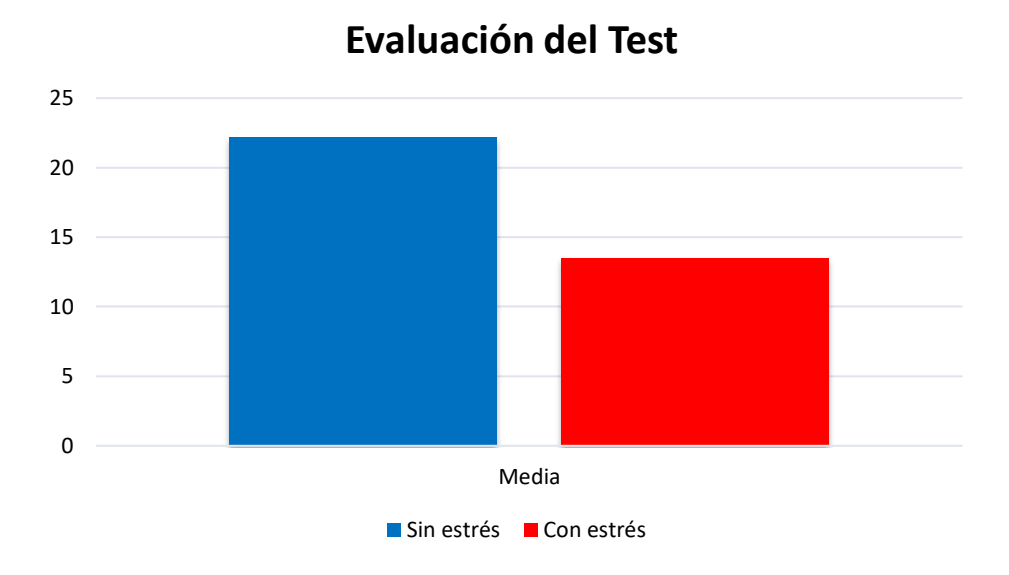

*Figura 73***.** Resultado de pruebas

## **CAPÍTULO VI**

#### **CONCLUSIONES Y RECOMENDACIONES**

### **6.1 Conclusiones**

Se realizó la selección de artículos científicos, libros y revistas indexadas relacionadas con la Neurociencia, lo que permitió establecer el estado del arte de manera clara y concisa.

La adquisición de las señales cerebrales se facilitó gracias al EEG Emotiv Epoc+ y el software EmotivPRO, sin embargo, el análisis de las señales cerebrales se desarrolló en otro software con su respectiva base de datos para determinar el nivel de estrés en base a la onda Beta.

La interface de usuario se implementó utilizando JAVA y ANGULARJS, la base de datos fue MySQL.

Se obtuvo las señales cerebrales a los sujetos en prueba aplicando estresores auditivos y visuales, para lo cual fue necesario establecer una conexión eficiente entre los electrodos y el córtex cerebral.

Con los resultados obtenidos luego de realizar las pruebas al personal, se concluye que los valores de la señal Beta después de aplicar el estresor visual se elevaron y no permitieron resolver más preguntas del test de razonamiento abstracto, en relación a la resolución de dicho test antes de aplicar el estresor.

Se validó el sistema desarrollado mediante la aplicación de pruebas y resultados estadísticos.

#### **6.1 Recomendaciones**

Continuar este proyecto con el desarrollo e implementación utilizando software libre, a fin de comparar los resultados obtenidos.

Aplicar el proyecto desarrollado a una población mayor de oficiales y tropa a fin de plantear conclusiones más generales sobre el estrés y toma de decisiones.

Continuar con este tipo de investigaciones aplicándolas a otros ámbitos de estudio como: área administrativa, área educativa y laboral, para validar su uso.

Fomentar el desarrollo de artículos científicos en los niveles medios de la carrera como base fundamental para el desarrollo de investigaciones y establecerla como modalidad de graduación.

## **BIBLIOGRAFÍA**

- Acosta, J., Suárez, R., Pinzón, A., & Rojas, Y. (2017). Identificación de estilos de liderazgo con datos aportados por EEG. *Neumann Business Review*, 113-128.
- Alvarez, C., & Sierra, V. (1998). *Metodología de la investigación científica.* Obtenido de La investigación científica en la sociedad del conocimiento: ecaths1.s3.amazonaws.com/tesis/48107023.UI\_LIBRO BASE.pdf
- Angularjs. (2018). Obtenido de https://angularjs.org/
- Beltramone, D. (2010). *Electroencefalografía.* Córdoba: Universidad Católica de Córdoba.
- Bermúdez, A. (2013). *Repositorio Institucional de la UNLP.* Obtenido de Técnica de procesamiento de EEG para detección de eventos: http://sedici.unlp.edu.ar/bitstream/handle/10915/32602/Documento\_completo\_\_.p df?sequence=3&isAllowed=y
- Buzsáki, G. (2006). *Rhythms of the brain.* New York: Oxford University Press, Inc. Obtenido de https://neurophysics.ucsd.edu/courses/physics\_171/Buzsaki%20G.%20Rhythms %20of%20the%20brain.pdf
- Caldwell, R., & Lindberg, D. (2013). *Understanding science how science really works*. Obtenido de https://undsci.berkeley.edu/article/0\_0\_0/whatisscience\_02
- Changoluisa, D., & Escalante, F. (Enero de 2012). *Repositorio Digital EPN.* Obtenido de Diseño e implementación de un sistema de adquisición de ondas cerebrales (EEG) de seis canales y análisis en tiempo, frecuencia y coherencia: https://bibdigital.epn.edu.ec/handle/15000/4454
- Chávez, V., Torres, D., Herrera, J., & Hernández, A. (2016). Adquisición y análisis de señales electroencefalográficas utilizando el dispositivo Emotiv EPOC+. *Revista de Tecnología e Innovación*, 107-118.
- Emotiv. (2019). *Emotiv*. Obtenido de https://www.emotiv.com/
- Emotiv-technology. (2019). *The science behind our technology*. Obtenido de https://www.emotiv.com/our-technology/
- Fernández, S., & Rodríguez, M. (2019). *Repositorio Institucional de la Universidad de las Fuerzas Armadas ESPE*. Obtenido de Estudio de caso para la adopción del paradigma de investigación reproducible en ingeniería de software: http://repositorio.espe.edu.ec/bitstream/21000/15801/1/T-ESPE-040736.pdf

Guerrero, J. (2011). *Ingeniería Biomédica.* España: Universidad de Valencia.

- Gutiérrez, J., Cantillo, J., Cariño, R., & Elías, D. (2013). Los sistemas de interfaz cerebrocomputadora: una herramienta para apoyar la rehabilitación de pacientes con discapacidad motora. *Investigación en Discapacidad*, 62 - 69.
- Hernández, Á. (2014). *Universidad Católica de Santiago de Guayaquil.* Obtenido de Desarrollo e implementación de una interfaz de comunicación que permita la interacción entre un usuario y las señales emitidas por sus ondas cerebrales usando un dispositivo de EEG de neurosky para controlar periféricos electrónicos.: http://repositorio.ucsg.edu.ec/bitstream/3317/1636/1/T-UCSG-PRE-TEC-ITEL-19.pdf
- Hughes, J. (2008). *Epilepsy & Behavior.* Obtenido de Gamma, fast, and ultrafast waves of the brain: Their relationships with epilepsy and behavior: https://www.epilepsybehavior.com/article/S1525-5050(08)00012-7/fulltext
- Integral, V. (2018). Obtenido de https://www.visionintegral.org/content/23-que-es-elneurofeedback
- Kamelman, M. (2017). Neurociencias y toma de decisiones. *Vision conjunta*, 65-68.
- Kitchenham, B., & Charters, S. (2007). *Guidelines for performing systematic literature reviews in software engineering.* Reino Unido: Universidad de Keele.
- Kothari, C. (2004). *Research methodology, methods & techniques.* India: New Age International (P) Limited, Publishers.
- López, I. M. (2013). *Universidad Politécnica de Catalunya, UPCommons.* Obtenido de Detección de crisis epilépticas a partir de señales EEG mediante índices basados en el algoritmo de Lempel-Ziv: https://upcommons.upc.edu/bitstream/handle/2099.1/19558/Mem%C3%B2ria.pdf ?sequence=1&isAllowed=y
- López, M. (2009). *Universidad de Granada. Digibug.* Obtenido de Interfaz bci de altas prestaciones basada en la deteccion y procesamiento de la actividad cerebral (bcidepracap): http://digibug.ugr.es/bitstream/handle/10481/2186/17894001.pdf?sequence=1&is Allowed=y
- Martínez, M., & Trout, G. (2006). Conceptos básicos de electroencefalografía. *Duazuary, Vol. 3*, 18 - 23.
- Merchán, D. (2011). *Wikimedia commons*. Obtenido de Arquitectura BCI: http://es.wikipedia.org/wiki/Interfaz\_Cerebro\_Computadora
- muse. (2018). *muse.* Obtenido de https://choosemuse.com/es/
- MySQL. (2019). Obtenido de https://www.mysql.com/
- Nácher, V., Ledberg, A., Deco, G., & Romo, R. (2013). *PNAS.* Obtenido de Coherent delta-band oscillations between cortical areas correlate with decision making: https://www.pnas.org/content/pnas/110/37/15085.full.pdf
- NeuroSky. (2019). *NeuroSky. Body and mind. Quantified.* Obtenido de http://neurosky.com/
- Nureibis, C., & Muñoz, H. (2014). *Universidad Autonoma de Madrid.* Obtenido de Estudio de Técnicas de análisis y clasificación de señales EEG en el contexto de Sistemas BCI (Brain Computer Interface): https://repositorio.uam.es/bitstream/handle/10486/660477/henriquez\_munnoz\_cl audia nureibis tfm.pdf?sequence=1&isAllowed=y
- OpenBCI. (2019). *OpenBCI.* Obtenido de https://openbci.com/
- Oracle. (2019). Obtenido de https://www.oracle.com/technetwork/java/javase/downloads/index.html
- Orlandini, A. (2012). *El Estres: Que es y como evitarlo.* USA: Fondo de Cultura Económica.
- Petersen, K., Feldt, R., Mujtaba, S., & Mattsson, M. (2008). Systematic mapping studies in software engineering. *EASE'08 Proceedings of the 12th international conference on evaluation and assessment in software engineering*, 68-77.
- Pinillos, E. (2003). *Universidad de San Carlos de Guatemala.* Obtenido de Propuesta para el diseño de un sistema de electroencefalografía computarizada y autodiagnóstico basado en reconocimiento de patrones: http://biblioteca.usac.edu.gt/tesis/08/08\_0200\_CS.pdf
- Ponce, J. (2014). *Repositorio Institucional de la Universidad de las Fuerzas Armadas ESPE; Implementación de una Interface Cerebro – Computador para la detección de posición con la ayuda de las señales EEG.* Obtenido de https://repositorio.espe.edu.ec/bitstream/21000/8059/1/AC-ET-ESPE-047748.pdf
- Press, S. (2019). *¿Como combatir?* Obtenido de ¿Qué son los estresores?: https://estres.comocombatir.com/que-son-los-estresores.html
- Putz, R. (2008). *Atlas de anatomía humana.* Madrid: Panamericana.
- Rincon, C. (2011). *Estres laboral, sensibilidad emocional y salud personal.* Madrid España: Parainfo.
- Robles, F. (2018). *Lifeder.com.* Obtenido de Los 15 tipos de investigación científica y sus características: https://www.lifeder.com/tipos-investigacion-cientifica/
- Ropper, A. (2010). *Principios de neurología.* Boston: McGraw Hill.
- Rúas, J., Punín, M., Gómez, H., Cuesta, P., & Ratté, S. (2015). Neurociencias aplicadas al análisis de la percepción; corazón y emoción ante el Himno de Ecuador. *Revista latina de comunicación social*, 401-422.
- Saa, J., Escorcia, J., & Manco, J. (2008). Diseño y construccion de un electroencefalógrama de 32 canales. *Sixth LACCEI International Latin American and Caribbean Conference for Engineering and Technology (LACCEI'2008)*, 1-6.
- Sáenz, D., & Tinoco, Z. (1999). Introducción a la investigación científica. *Fármacos 1999*, 60-77.
- Sandoval, F., Cabestany, J., & Prieto, A. (2011). Neurocomputing. *Bio-inspired systems: Computational and ambient intelligence*, 2591 - 2593.
- Sanei, S., & Chambers, J. (2013). *EEG signal processing.* Canadá: Jhon Wiley & sons.
- Steadman, A. (2011). Neurociencia para los líderes de combate: Un planteamiento basado en cómo funciona el cerebro del líder en el campo de batalla moderno. *Military Review*, 24-37.
- Swathi, K., & Rajapakse, J. (2008). Extracting EEG rhythms using ICA-R. *2008 International Joint Conference on Neutral Networks (IJCNN 2008)*, 2133 - 2138.
- Tejeiro, J. (2008). *Electroencefalografía clínica básica.* Madrid: Viguera.
- Torres, F., Sanchez, C., & Palacios, K. (2014). Adquisición y análisis de señales cerebrales utilizando el dispositivo MindWave. *MASKANA, I+D+ingeniería*, 1-11.
- Ubilluz, C., Delgado, R., Marcillo, D., & Noboa, T. (2018). Brain waves processing, analysis and acquisition to diagnose stress level in the work environment. *Trends and Advances in Information Systems and Technologies*, 859-866.
- Ubilluz, C., Delgado, R., Rodriguez, P., & López, R. (2019). The control of a vehicular automata through brain waves. A case study. *New Knowledge in Information Systems and Technologies*, 748 - 754.
- Universo, E. (22 de Mayo de 2018). *El Universo*. Obtenido de https://www.eluniverso.com/vida/2018/05/22/nota/6772520/como-afecta-estrestu-salud-digestiva
- Urgilés, D., & Vásquez, G. (2017). *Universidad del Azuay. Repositorio Institucional.* Obtenido de Implementación de un sistema BCI para el análisis del comportamiento de bioseñales neurológicas: http://dspace.uazuay.edu.ec/bitstream/datos/7306/1/13249.pdf
- Vaca, E. (2017). *Universidad Técnica de Ambato.* Obtenido de Prototipo de prótesis de un brazo con GDL controlada mediante ondas cerebrales:

http://repositorio.uta.edu.ec/jspui/bitstream/123456789/24670/1/Tesis\_t1208ec.p df

- Vargas, A., & Valderrama, C. (2017). Efecto de la presión psicológica en la amplitud de ondas Beta. *Revista de Investigadores Escolares Brotes Científicos I*, 45-49.
- Vaughan, T., Wolpaw, J., & Donchin, E. (1996). EEG-based communication: prospects and problems. *IEEE Transactions on Rehabilitation Engineering*, 425 - 430.
- Velazquez, L. (2016). *Metodología de la investigación.* Obtenido de Universidad de Guayaquil: http://repositorio.educacionsuperior.gob.ec/bitstream/28000/4720/4/Anexo%205. pdf
- Villamor, F. (2014). *Notas de software*. Obtenido de Información sobre desarrollo de software en español: http://notasdesoftware.com/2014/06/trabajando-conmindwave-mobile.html
- Zhañay, J. (2017). *Universidad Central del Ecuador. Repositorio Digital.* Obtenido de Estrés laboral y clima organizacional en el personal de enfermería de un hospital público: http://www.dspace.uce.edu.ec/bitstream/25000/15113/1/T-UCE-0007- ISIP0024-2018.pdf